| 1      | Ice, Cloud, and Land Elevation Satellite-2 (ICESat-2)                    |
|--------|--------------------------------------------------------------------------|
| 2<br>3 | Algorithm Theoretical Basis Document (ATBD)                              |
| 3<br>4 | Algorithm medical basis bocument (ATBD)                                  |
| 5      | for                                                                      |
| 6      |                                                                          |
| 7      | Land - Vegetation Along-Track Products (ATL08)                           |
| 8      |                                                                          |
| 9      |                                                                          |
| 10     |                                                                          |
| 11     | Contributions by Land/Vegetation SDT Team Members                        |
| 12     | and ICESat-2 Project Science Office                                      |
| 13     | (Amy Neuenschwander, Katherine Pitts, Benjamin Jelley, John Robbins,     |
| 14     | Jonathan Markel, Sorin Popescu, Ross Nelson, David Harding, Dylan        |
| 15     | Pederson, Brad Klotz, and Ryan Sheridan)                                 |
| 16     |                                                                          |
| 17     |                                                                          |
| 18     | ATBD prepared by                                                         |
|        |                                                                          |
| 19     | Amy Neuenschwander                                                       |
| 20     |                                                                          |
| 21     |                                                                          |
| 22     | 5 April 2022                                                             |
| 23     | (This ATBD Version corresponds to release 005 of the ICESat-2 ATL08      |
| 24     | data)                                                                    |
| 25     |                                                                          |
| 26     |                                                                          |
| 27     | Content reviewed: technical approach, assumptions, scientific soundness, |
| 28     | maturity, scientific utility of the data product                         |
| 20     | maturity, scientific utility of the uata product                         |

## 32 ATL08 algorithm and product change history

| ATBD Version   | Change                                                             |  |
|----------------|--------------------------------------------------------------------|--|
| 2016 Nov       | Product segment size changed from 250 signal photons to            |  |
|                | 100 m using five 20m segments from ATL03 (Sec 2)                   |  |
| 2016 Nov       | Filtered signal classification flag removed from                   |  |
|                | classed_pc_flag (Sec 2.3.2)                                        |  |
| 2016 Nov       | DRAGANN signal flag added (Sec 2.3.5)                              |  |
| 2016 Nov       | Do not report segment statistics if too few ground photons         |  |
|                | within segment (Sec 4.14 (3))                                      |  |
| 2016 Nov       | Product parameters added: h_canopy_uncertainty,                    |  |
|                | landsat_flag, d_flag, delta_time_beg, delta_time_end,              |  |
|                | night_flag, msw_flag (Sec 2)                                       |  |
| 2017 May       | Revised region boundaries to be separated by continent (Sec        |  |
|                | 2)                                                                 |  |
| 2017 May       | Alternative DRAGANN parameter calculation added (Sec               |  |
|                | 4.3.1)                                                             |  |
| 2017 May       | Set canopy flag = 0 when <i>L-km</i> segment is over Antarctica or |  |
|                | Greenland regions (Sec 4.4 (1))                                    |  |
| 2017 May       | Change initial canopy filter search radius from 3 m to 15 m        |  |
|                | (Sec 4.8 (6))                                                      |  |
| 2017 May       | Product parameters removed: h_rel_ph, terrain_thresh               |  |
| 2017 May       | Product parameters added: segment_id, segment_id_beg,              |  |
| 5              | segment_id_end, dem_flag, surf_type (Sec 2)                        |  |
| 2017 July      | Urban flag added (Sec 2.4.20)                                      |  |
| 2017 July      | Dynamic point spread function added (Sec 4.10 (6))                 |  |
| 2017 July      | Methodology for processing <i>L-km</i> segments with buffer        |  |
|                | added (Sec 4.1 (2), Sec 4.16)                                      |  |
| 2017 July      | Revised alternative DRAGANN methodology (see bolded text           |  |
|                | in Sec 4.3.1)                                                      |  |
| 2017 July      | Added post-DRAGANN filtering methodology (Sec 4.6)                 |  |
| 2017 July      | Updated SNR to be estimated from superset of ATL03 and             |  |
| / ,,           | DRAGANN found signal used for processing ATL08 (Sec                |  |
|                | 2.5.18)                                                            |  |
| 2017 September | More details added to DRAGANN description (Sec 4.3), and           |  |
| 2017 September | corrections to DRAGANN implementation (Sec 3.1.1, Sec 4.3          |  |
|                | (9))                                                               |  |
| 2017 September | Added Appendix A – very detailed DRAGANN description               |  |
| 2017 September | Revised alternative DRAGANN methodology (see bolded text           |  |
|                | in Sec 4.3.1)                                                      |  |
| 2017 September | Clarified SNR calculation (Sec 2.5.18, Sec 4.3 (18))               |  |
| 2017 September | Added cloud flag filtering option (Sec 1)                          |  |
| 2017 September |                                                                    |  |
| 2017 September | Added top of canopy median surface filter (Sec 3.5 (a), Sec        |  |
|                | 4.9 (3), Sec 4.11 (1-3))                                           |  |

| 2017 September | Modified 500 canopy photon segment filter (Sec 3.5 (c), Sec 4.11 (6))                                                                                                    |
|----------------|----------------------------------------------------------------------------------------------------|
| 2017 November  | Added solar_azimuth, solar_elevation, and n_seg_ph to<br>Reference Data group; parameters were already in product<br>(Sec 2.4)                                                                    |
| 2017 November  | Specified number of ground photons threshold for relative<br>canopy product calculations (Sec 4.15 (2)); no number of<br>ground photons threshold for absolute canopy heights (Sec<br>4.15.1 (1)) |
| 2017 November  | Changed the ATL03 signal used in superset from all ATL03<br>signal (signal_conf_ph flags 1-4) to the medium-high<br>confidence flags (signal_conf_ph flags 3-4) (Sec 3.1, Sec 4.3<br>(17))        |
| 2017 November  | Removed Date parameter from Table 2.4 since UTC date is in file metadata                                                                                                    |
| 2018 March     | Clarified that cloud flag filtering option should be turned off by default (Sec 1)                                                                                                    |
| 2018 March     | Changed h_diff_ref QA threshold from 10 m to 25 m (Table 5.2)                                                                                                    |
| 2018 March     | Added absolute canopy height quartiles,<br>canopy_h_quartile_abs ( <i>Later removed</i> )                                                                                                    |
| 2018 March     | Removed psf_flag from main product; psf_flag will only be a QAQC alert (Sec 5.2)                                                                                                    |
| 2018 March     | Added an Asmooth filter based on the reference DEM value (Sec 4.5 (4-5))                                                                                                    |
| 2018 March     | Changed relief calculation to $95^{\text{th}} - 5^{\text{th}}$ signal photon heights.<br>(Sec 4.5 (6))                                                                                            |
| 2018 March     | Adjusted the Asmooth smoothing methodology (Sec 4.5 (8))                                                                                                    |
| 2018 March     | Recalculate the Asmooth surface after filtering outlying noise from signal, then detrend signal height data (Sec 4.6 (3-4))                                                                       |
| 2018 March     | Added option to run alternative DRAGANN process again in high noise cases (Sec 4.3.3)                                                                                                    |
| 2018 March     | Changed global land cover reference to MODIS Global<br>Mosaics product (Sec 2.4.16)                                                                                                    |
| 2018 March     | Adjusted the top of canopy median filter thresholds based on SNR (Sec 4.11 (1-2))                                                                                                    |
| 2018 March     | Added a final photon classification QA check (Sec 4.13, Table 5.2)                                                                                                    |
| 2018 March     | Added slope adjusted terrain parameters ( <i>Later removed</i> )                                                                                                    |
| 2018 June      | Replaced slope adjusted terrain parameters with terrain best fit parameter (Sec 2.1.14, 4.14 (2.e))                                                                                               |
| 2018 June      | Clarified source for water mask (Sec 2.4.18)                                                                                                    |
| 2010 June      | Clarified source for urban mask (Sec 2.4.20)                                                                                                    |
| 2018 June      | Added expansion to the terrain_slope calculation (Sec 4.14)                                                                                                    |
| 2018 June      | Removed canopy_d_quartile                                                                                                    |

| 2018 June        | Removed canopy_quartile_heights and                           |  |  |
|------------------|---------------------------------------------------------------|--|--|
| 2010 june        | canopy_quartile_heights_abs, replaced with                    |  |  |
|                  | canopy_h_metrics (Secs 2.2.3, 4.15 (6), 4.15.1 (5))           |  |  |
| 2018 *** draft 1 | Delta_time specified as mid-segment time, rather than mean    |  |  |
|                  | segment time (Sec 2.4.7)                                      |  |  |
| 2018 *** draft 1 | QA/QC products to be reported on a per orbit basis, rather    |  |  |
|                  | than per region (Sec 5.2)                                     |  |  |
| 2018 *** draft 1 | Added more detail to landsat_flag description (Sec. 2.2.23)   |  |  |
| 2018 *** draft 1 | Added psf_flag back into ATL08 product, as it is also needed  |  |  |
|                  | for the QA product (Sec 2.5.12)                               |  |  |
| 2018 *** draft 1 | Specified that the sigma_h value reported here is the mean of |  |  |
|                  | the ATL03 reported sigma_h values (Sec 2.5.7)                 |  |  |
| 2018 *** draft 1 | Removed n_photons from all subgroups                          |  |  |
| 2018 *** draft 1 | Better defined the interpolation and smoothing methods        |  |  |
|                  | used throughout:                                              |  |  |
|                  | • 1 (3): Interpolation – nearest                              |  |  |
|                  | • 4.5 (5): Interpolation – PCHIP                              |  |  |
|                  | • 4.5 (8): Smoothing – moving average                         |  |  |
|                  | • 4.6 (3): Interpolation – PCHIP                              |  |  |
|                  | • 4.6 (3): Smoothing – moving average                         |  |  |
|                  | • 4.7 (10): Smoothing – moving average                        |  |  |
|                  | • 4.7 (11): Interpolation – linear                            |  |  |
|                  | • 4.7 (12): Smoothing – moving average                        |  |  |
|                  | • 4.7 (13): Interpolation – linear                            |  |  |
|                  | • 4.7 (14): Smoothing – moving average                        |  |  |
|                  | • 4.7 (15): Smoothing – Savitzky-Golay                        |  |  |
|                  | • 4.7 (16): Interpolation – linear                            |  |  |
|                  | • 4.7 (21): Interpolation – PCHIP                             |  |  |
|                  | • 4.9 (10): Interpolation – linear                            |  |  |
|                  | • 4.10 (all): Smoothing – moving average                      |  |  |
|                  | • 4.10 (6.b): Interpolation – linear                          |  |  |
|                  | • 4.11 (1.a): Interpolation – linear                          |  |  |
|                  | • 4.11 (1.c): Smoothing – lowess                              |  |  |
|                  | • 4.11 (4): Interpolation – PCHIP                             |  |  |
|                  | • 4.11 (7): Interpolation – PCHIP                             |  |  |
|                  | • 4.11 (9): Smoothing – moving average                        |  |  |
|                  | • 4.14 (2.e.i.1): Interpolation – linear                      |  |  |
| 2018 *** draft 1 | Added ref_elev and ref_azimuth back in (it was mistakenly     |  |  |
|                  | removed in a previous version; Secs 2.5.3, 2.5.4)             |  |  |
| 2018 *** draft 1 | Clarified wording of h_canopy_quad definition (Sec 2.2.18)    |  |  |
| 2018 *** draft 1 | Updated segment_snowcover description to match the            |  |  |
|                  | ATL09 snow_ice parameter it references (Sec 2.4.19) and       |  |  |
|                  | added product reference to Table 4.2                          |  |  |

| 2018 *** draft 1 | Added nh ndy hag (See 2 E 22), nonemator was already on                                                      |
|------------------|----------------------------------------------------------------------------------------------------|
|                  | Added ph_ndx_beg (Sec 2.5.22); parameter was already on product                                              |
| 2018 *** draft 1 | Added dem_removal_flag for QA purposes (Sec 2.4.13; Table 5.2)                                               |
| 2018 *** draft 2 | Reformatted QA/QC trending and trigger alert list into a                                                     |
|                  | table for better clarification (Table 5.3)                                                                   |
| 2018 *** draft 2 | Replaced n_photons in Table 5.2 with n_te_photons,                                                           |
|                  | n_ca_photons, and n_toc_photons                                                                              |
| 2018 *** draft 2 | Removed beam_number from Table 2.5. Beam number and                                                          |
|                  | weak/strong designation within gtx group attributes.                                                         |
| 2018 *** draft 2 | Clarified calculation of h_te_best_fit (Sec 4.14 (2.e))                                                      |
| 2018 *** draft 2 | Changed h_canopy and h_canopy_abs to be 98 <sup>th</sup> percentile                                          |
|                  | height (Table 2.2, Sec 2.2.5, Sec 2.2.6, Sec 4.15 (4), Sec 4.15.1 (3))                                       |
| 2018 *** draft 2 | Separated h_canopy_metrics_abs from h_canopy_metrics                                                         |
|                  | (Table 2.2, Sec 2.2.3, Sec 4.15.1 (5))                                                                       |
| 2018 October     | Removed 99 <sup>th</sup> percentile from h_canopy_metrics and                                                |
|                  | h_canopy_metrics_abs (Table 2.2, Sec 2.2.3, Sec 2.2.4, Sec                                                   |
|                  | 4.15 (4), Sec 4.15.1 (5))                                                                                    |
| 2018 December    | Renamed and reworded Section 4.3.1 to better indicate that                                                   |
|                  | the DRAGANN preprocessing step is not optional                                                               |
| 2018 December    | Specified that DRAGANN should use along-track time, and                                                      |
|                  | added time rescaling step (Sec 4.3 (1 - 4))                                                                  |
| 2018 December    | Added DRAGANN changes made to better capture sparse                                                          |
|                  | canopy in cases of low noise rates (Sec 4.3, Appendix A)                                                     |
| 2018 December    | Made corrections to DRAGANN description regarding the                                                        |
|                  | determination of the noise Gaussian (Sec 3.1.1, Sec 4.3)                                                     |
| 2018 December    | Removed h_median_canopy and h_median_canopy_abs, as                                                          |
|                  | they are equivalent to canopy_h_metrics(50) and                                                              |
|                  | canopy_h_metrics_abs(50) (Table 2.2, Sec 4.15 (5), Sec 4.15.1                                                |
|                  | (4))                                                                                                    |
| 2018 December    | Removed the requirement that > 5% ground photons                                                             |
|                  | required to calculate relative canopy height parameters                                                      |
|                  | (Table 2.2, Sec 4.15 (2))                                                                                    |
| 2018 December    | Added canopy relative height confidence flag                                                                 |
|                  | (canopy_rh_conf) based on the percentage of ground and                                                       |
|                  | canopy photons in a segment (Table 2.2, Sec 4.15 (2))                                                        |
| 2018 December    | Added ATL09 layer_flag to ATL08 output (Table 2.5, Table                                                     |
|                  |                                                                                                    |
| 2019 February    | Adjusted cloud filtering to be based on ATL09 backscatter                                                    |
| 2010 Marsh 5     | analysis rather than cloud flags (Sec 4.1)                                                                   |
| 2019 March 5     | Updated ATL09-based product descriptions reported on                                                         |
| 2019 March 5     | ATL08 product (Secs 2.5.13, 2.5.14, 2.5.15, 2.5.16)                                                          |
| 2019 March 5     | Updated cloud-based low signal filter methodology, and<br>moved to first stop of ATLOS processing (Sec. 4.1) |
|                  | moved to first step of ATL08 processing (Sec 4.1)                                                            |

| 2019 March 13       | Replace canopy_closure with new landsat_perc parameter (Table 2.2, Sec 2.2.24)                                                                                                    |  |
|---------------------|----------------------------------------------------------------------------------------------------|--|
| 2019 March 13       | Change ATL08 product output regions to match ATL03<br>regions (Sec 2), but keep ATL08 regions internally and<br>report in new parameter atl08_regions (Table 2.4, Sec<br>2.4.22)                                                         |  |
| 2019 March 13       | Add methodology for handling short ATL08 processing<br>segments at the end of an ATL03 granule (Sec 4.2), and<br>output distance the processing segment length is extended<br>into new parameter last_seg_extend (Table 2.4, Sec 2.4.23) |  |
| 2019 March 13       | Add preprocessing step for removing atmospheric and ocean tide corrections from ATL03 heights ( <i>Later removed</i> )                                                                                                    |  |
| 2019 March 27       | Remove preprocessing step for removing atmospheric and ocean tide corrections from ATL03 heights, since those values are now removed from the ATL03 photon heights.                                                                      |  |
| 2019 March 27       | Replaced ATL03 region figure with corrected version (Figure 2.2)                                                                                                    |  |
| 2019 March 27       | Specified that at least 50 classed photons are required to create the 100 m land and canopy products (Secs 2, 4.14(1), 4.15(1))                                                                                                    |  |
| 2019 March 27       | Clarified that any non-extended segments would report a land_seg_extend value of 0 (Sec 4.2, Sec 2.4.23)                                                                                                    |  |
| 2019 April 30       | Fixed the error in Eqn 1.4 for the sigma topo value                                                                                                    |  |
| 2019 May 13         | Specified for cloud flag carry-over from ATL09 that ATL08 will report the highest cloud flag if an 08 segment straddles two 09 segments. (Section 2.5)                                                                                   |  |
| 2019 May 13         | Changed parameter cloud_flag_asr to cloud_flag_atm since<br>the cloud_flag_asr is likely not to work over land due to<br>varying surface reflectance (Sec, 2.5)                                                                          |  |
| 2019 May 13         | Add ATL09 parameter cloud_fold_flag to the ATL08 data product for future qa/qc checks for low clouds. (Secs, 2.5)                                                                                                    |  |
| 2019 May 13         | Clarification on the calculation of gradient for slope that<br>feeds into the calculation of the point spread function (Sec<br>4.11)                                                                                                    |  |
| 2019 July 8         | Changed Landsat canopy cover percentage to 3 % (from original value of 5%) (Section 4.4)                                                                                                    |  |
| 2019 July 8         | Added a QA method for DRAGANN flags to help remove false positives (now Section 4.3.1)                                                                                                    |  |
| 2019 July 8         | Set the window size to 9 rather than SmoothSize for the final ground finding step. (Section 4.11 and 4.12)                                                                                                    |  |
| 2019 July 8         | Added a brightness flag to land segments. (Section 2.4.21)                                                                                                    |  |
| 2019 November<br>12 | Added subset_te_flag to (Section 2.1) which indicate 100 m segments that are populated by less than 100 m worth of data                                                                                                    |  |

| 2019 November<br>12                 | Added subset_can_flag (section 2.2) which indicate 100 m segments that are populated by less than 100 m worth of data                                                                                                    |
|-------------------------------------|----------------------------------------------------------------------------------------------------|
| 2020 January 5                      | Clarified the interpolation of values (latitude, longitude, delta time) when the 100 m segments are populated by less than 100 m worth of data. (Section 2.4.3 and 2.4.4)                                                               |
| 2020 January 13                     | Fine-tuned the methodology to improve ground finding by<br>first histogramming the photons to improve detecting the<br>ground in cases of dense canopy. (Section 4.8)                                                                   |
| 2020 January 13<br>2020 February 14 | Updated ATL08 HDF5 file organization figure in Section 2.1<br>Added sentence to avoid ATL03 data having a degraded PPD<br>flag to beginning of Section 4                                                                                |
| 2020 February 14                    | Added documentation for removing signal photons due to<br>cloud contamination by checking the reference DEM to<br>beginning of Section 4                                                                                                |
| 2020 February 14                    | Added full saturation flag and near saturation flag from ATL03 to ATL08 data product to Section 2.                                                                                                    |
| 2020 February 14                    | Added statement to clarify handling of remaining<br>geosegments that do not fit within a 100 m window at the<br>end of a 10-km processing window in Section 4.2                                                                         |
| 2020 April 15                       | Added ph_h parameter to photon group on data structure.<br>ph_h is the photon height above the interpolated ground<br>surface.                                                                                                    |
| 2020 May 15                         | Added sat_flag which is derived from the ATL03 product. The<br>saturation flag indicates that the ATL08 segment<br>experienced some saturation which is often an indicator for<br>water                                                 |
| 2020 May 15                         | Canopy height metrics (relative and absolute heights) were expanded to every 5% ranging from 5 – 95%.                                                                                                    |
| 2020 May 15                         | The Landsat canopy cover check to determine whether the<br>algorithm should search for both ground and canopy or just<br>ground has been disabled. Now the ATL08 algorithm will<br>search for both ground and canopy points everywhere. |
| 2020 June 15                        | Corrected the calculation of the absolute canopy heights                                                                                                    |
| 2020 June 15                        | Changed the search radius for initial top of canopy determination (Section 4.9)                                                                                                    |
| 2020 September 1                    | Incorporate the quality_ph flag from ATL03 into the ATL08<br>workflow (beginning of Section 4)                                                                                                    |
| 2020 September 1                    | Added the calculation of Terrain photon rate<br>(photon_rate_te) for each ATL08 segment to the land<br>product (Section 2.1.16)                                                                                                    |
| 2020 September 1                    | Added the calculation of canopy photon rate<br>(photon_rate_can) for each ATL08 segment to the land<br>product (Section 2.2.26)                                                                                                    |

|                      | 1                                                                                                    |
|----------------------|----------------------------------------------------------------------------------------------------|
| 2020 September 1     | Changed the k-d tree search radius for the top of canopy<br>from 15 m to 100 m. Section 4.9.6                                                                                                    |
| 2020 September<br>15 | Added new parameter for terrain heights (h_te_rh25) which represents the height of the 25% of ground cumulative distribution.                                                                     |
| 2021 March 15        | Added terrain_best_fit_geosegment (h_te_best_fit_20m)<br>parameter to the data product. 20 m estimate of best fit<br>terrain height                                                               |
| 2021 March 15        | Added canopy_height_geosegment (h_canopy_20m) to the data product. 20 m estimate of relative canopy height                                                                                        |
| 2021 March 15        | Added latitude_20m to the data product.                                                                                                    |
| 2021 March 15        | Added longitude_20m to the data product                                                                                                    |
| 2021 March 15        | Updated the urban_flag parameter. Inclusion of the DLR<br>Global Urban Footprint (GUF) as a potential indicator of<br>man-made/built structures. Section 2.4.20                                   |
| 2021 March 15        | Updated the Segment_landcover with Copernicus. Replace<br>the MODIS landcover value with the landcover classification<br>from the 100 m Copernicus landcover. Section 2.4.16                      |
| 2021 March 15        | Added the Segment_Woody_Vegetation_Fractional_cover.<br>Inclusion of a woody vegetation fraction cover derived from<br>the 2019 Copernicus fractional cover data products. Section<br>2.4.17      |
| 2021 March 15        | Removed Landsat_perc (Landsat Percentage Calculation),<br>Landsat_flag, and Canopy_flag from the ATL08 data product<br>and from the algorithm. Removed all reference to Landsat<br>from the ATBD. |

# **Contents**

| 36 | List of Tab        | bles                                         | 16 |  |
|----|--------------------|----------------------------------------------|----|--|
| 37 | List of Fig        | ures                                         | 17 |  |
| 38 | 1 INTR             | ODUCTION                                     | 19 |  |
| 39 | 1.1. B             | Background                                   |    |  |
| 40 | 1.2 P              | hoton Counting Lidar                         | 22 |  |
| 41 | 1.3 T              | he ICESat-2 concept                          | 23 |  |
| 42 | 1.4 H              | eight Retrieval from ATLAS                   | 26 |  |
| 43 | 1.5 A              | ccuracy Expected from ATLAS                  | 28 |  |
| 44 | 1.6 A              | dditional Potential Height Errors from ATLAS | 30 |  |
| 45 | 1.7 D              | ense Canopy Cases                            | 30 |  |
| 46 | 1.8 S <sub>J</sub> | parse Canopy Cases                           | 31 |  |
| 47 | 2. ATL0            | 8: DATA PRODUCT                              | 32 |  |
| 48 | 2.1 St             | ubgroup: Land Parameters                     | 35 |  |
| 49 | 2.1.1              | Georeferenced_segment_number_beg             | 36 |  |
| 50 | 2.1.2              | Georeferenced_segment_number_end             |    |  |
| 51 | 2.1.3              | Segment_terrain_height_mean                  |    |  |
| 52 | 2.1.4              | Segment_terrain_height_med                   | 37 |  |
| 53 | 2.1.5              | Segment_terrain_height_min                   |    |  |
| 54 | 2.1.6              | Segment_terrain_height_max                   |    |  |
| 55 | 2.1.7              | Segment_terrain_height_mode                  |    |  |
| 56 | 2.1.8              | Segment_terrain_height_skew                  |    |  |
| 57 | 2.1.9              | Segment_number_terrain_photons               |    |  |
| 58 | 2.1.10             | 0 Segment height_interp                      | 39 |  |
| 59 | 2.1.11             | 1 Segment h_te_std                           |    |  |
| 60 | 2.1.12             | 2 Segment_terrain_height_uncertainty         |    |  |
| 61 | 2.1.13             | 3 Segment_terrain_slope                      |    |  |
|    |                    |                                              |    |  |

| 62 | 2.1.14  | Segment_terrain_height_best_fit   | 40 |
|----|---------|-----------------------------------|----|
| 63 | 2.1.15  | Segment_terrain_height_25         | 40 |
| 64 | 2.1.16  | Subset_te_flag {1:5}              | 40 |
| 65 | 2.1.17  | Segment Terrain Photon Rate       | 41 |
| 66 | 2.1.18  | Terrain Best Fit GeoSegment {1:5} | 41 |
| 67 | 2.2 Sub | ogroup: Vegetation Parameters     | 41 |
| 68 | 2.2.1   | Georeferenced_segment_number_beg  | 44 |
| 69 | 2.2.2   | Georeferenced_segment_number_end  | 44 |
| 70 | 2.2.3   | Canopy_height_metrics_abs         | 44 |
| 71 | 2.2.4   | Canopy_height_metrics             | 45 |
| 72 | 2.2.5   | Absolute_segment_canopy_height    | 45 |
| 73 | 2.2.6   | Segment_canopy_height             | 46 |
| 74 | 2.2.7   | canopy_height GeoSegment {1:5}    | 46 |
| 75 | 2.2.8   | Absolute_segment_mean_canopy      | 46 |
| 76 | 2.2.9   | Segment_mean_canopy               | 47 |
| 77 | 2.2.10  | Segment_dif_canopy                | 47 |
| 78 | 2.2.11  | Absolute_segment_min_canopy       | 47 |
| 79 | 2.2.12  | Segment_min_canopy                | 47 |
| 80 | 2.2.13  | Absolute_segment_max_canopy       | 47 |
| 81 | 2.2.14  | Segment_max_canopy                | 48 |
| 82 | 2.2.15  | Segment_canopy_height_uncertainty | 48 |
| 83 | 2.2.16  | Segment_canopy_openness           | 49 |
| 84 | 2.2.17  | Segment_top_of_canopy_roughness   | 49 |
| 85 | 2.2.18  | Segment_canopy_quadratic_height   | 49 |
| 86 | 2.2.19  | Segment_number_canopy_photons     | 49 |
| 87 | 2.2.20  | Segment_number_top_canopy_photons | 50 |
| 88 | 2.2.21  | Centroid_height                   | 50 |

| 89  | 2.2.22  | Segment_rel_canopy_conf                   | 50 |
|-----|---------|-------------------------------------------|----|
| 90  | 2.2.23  | Subset_can_flag {1:5}                     | 50 |
| 91  | 2.2.24  | Segment Canopy Photon Rate                | 51 |
| 92  | 2.3 Sub | ogroup: Photons                           | 51 |
| 93  | 2.3.1   | Indices_of_classed_photons                |    |
| 94  | 2.3.2   | Photon_class                              | 52 |
| 95  | 2.3.3   | Georeferenced_segment_number              | 52 |
| 96  | 2.3.4   | Photon Height                             | 53 |
| 97  | 2.3.5   | DRAGANN_flag                              | 53 |
| 98  | 2.4 Sub | ogroup: Reference data                    | 53 |
| 99  | 2.4.1   | Georeferenced_segment_number_beg          | 55 |
| 100 | 2.4.2   | Georeferenced_segment_number_end          | 55 |
| 101 | 2.4.3   | Segment_latitude                          | 55 |
| 102 | 2.4.4   | Geosegment_latitude{1:5}                  | 56 |
| 103 | 2.4.5   | Segment_longitude                         | 56 |
| 104 | 2.4.6   | Geosegment_longitude{1:5}                 | 57 |
| 105 | 2.4.7   | Delta_time                                | 57 |
| 106 | 2.4.8   | Delta_time_beg                            | 57 |
| 107 | 2.4.9   | Delta_time_end                            | 57 |
| 108 | 2.4.10  | Night_Flag                                | 57 |
| 109 | 2.4.11  | Segment_reference_DTM                     | 57 |
| 110 | 2.4.12  | Segment_reference_DEM_source              | 58 |
| 111 | 2.4.13  | Segment_reference_DEM_removal_flag        | 58 |
| 112 | 2.4.14  | Segment_terrain_difference                | 58 |
| 113 | 2.4.15  | Segment_terrain flag                      | 58 |
| 114 | 2.4.16  | Segment_landcover                         | 58 |
| 115 | 2.4.17  | Segment_Woody Vegetation Fractional Cover | 60 |

| 116 2.4.18 Segment_watermask.    |                              |
|----------------------------------|------------------------------|
| 117 2.4.19 Segment_snowcover     | 60                           |
| 118 2.4.20 Urban_flag            |                              |
| 119 Surface_Type                 | Error! Bookmark not defined. |
| 120 2.4.21 ATL08_region          |                              |
| 121 2.4.22 Last_segment_extend   |                              |
| 122 2.4.23 Brightness_flag       |                              |
| 123 2.5 Subgroup: Beam data      |                              |
| 124 2.5.1 Georeferenced_segme    | nt_number_beg65              |
| 125 2.5.2 Georeferenced_segme    | nt_number_end65              |
| 126 2.5.3 Beam_coelevation       |                              |
| 127 2.5.4 Beam_azimuth           |                              |
| 128 2.5.5 ATLAS_Pointing_Angle   | е66                          |
| 129 2.5.6 Reference_ground_tra   |                              |
| 130 2.5.7 Sigma_h                |                              |
| 131 2.5.8 Sigma_along            |                              |
| 132 2.5.9 Sigma_across           |                              |
| 133 2.5.10 Sigma_topo            |                              |
| 134 2.5.11 Sigma_ATLAS_LAND      |                              |
| 135 2.5.12 PSF_flag              |                              |
| 136 2.5.13 Layer_flag            |                              |
| 137 2.5.14 Cloud_flag_atm        |                              |
| 138 2.5.15 MSW                   |                              |
| 139 2.5.16 Cloud Fold Flag       |                              |
| 140 2.5.17 Computed_Apparent_    | Surface_Reflectance68        |
| 141 2.5.18 Signal_to_Noise_Ratio |                              |
| 142 2.5.19 Solar_Azimuth         |                              |

| 143 | 2.5.20                           | Solar_Elevation                                         | 69       |
|-----|----------------------------------|---------------------------------------------------------|----------|
| 144 | 2.5.21 Number_of_segment_photons |                                                         | 69       |
| 145 | 2.5.22                           | Photon_Index_Begin                                      | 69       |
| 146 | 2.5.23                           | Saturation Flag                                         | 69       |
| 147 | 3 ALGOR                          | RITHM METHODOLOGY                                       | 71       |
| 148 | 3.1 No                           | ise Filtering                                           | 71       |
| 149 | 3.1.1                            | DRAGANN                                                 | 72       |
| 150 | 3.2 Su                           | rface Finding                                           | 76       |
| 151 | 3.2.1                            | De-trending the Signal Photons                          | 78       |
| 152 | 3.2.2                            | Canopy Determination                                    | 78       |
| 153 | 3.2.3                            | Variable Window Determination                           | 79       |
| 154 | 3.2.4                            | Compute descriptive statistics                          | 80       |
| 155 | 3.2.5                            | Ground Finding Filter (Iterative median filtering)      | 82       |
| 156 | 3.3 To                           | p of Canopy Finding Filter                              | 83       |
| 157 | 3.4 Cla                          | ssifying the Photons                                    | 84       |
| 158 | 3.5 Re                           | fining the Photon Labels                                | 84       |
| 159 | 3.6 Ca                           | nopy Height Determination                               | 89       |
| 160 | 3.7 Lin                          | ık Scale for Data products                              |          |
| 161 | 4. ALGOR                         | RITHM IMPLEMENTATION                                    | 90       |
| 162 | 4.1 Clo                          | oud based filtering                                     | 93       |
| 163 | 4.2 Pre                          | eparing ATL03 data for input to ATL08 algorithm         | 95       |
| 164 | 4.3 No                           | ise filtering via DRAGANN                               | 97       |
| 165 | 4.3.1                            | DRAGANN Quality Assurance                               | 99       |
| 166 | 4.3.2                            | Preprocessing to dynamically determine a DRAGANN parame | eter 101 |
| 167 | 4.3.3                            | Iterative DRAGANN processing                            |          |
| 168 | 4.4 Co                           | mpute Filtering Window                                  | 104      |
| 169 | 4.5 De                           | -trend Data                                             |          |

| 170 | 4.6  | Filter outlier noise from signal                      | 106 |
|-----|------|-------------------------------------------------------|-----|
| 171 | 4.7  | Finding the initial ground estimate                   | 106 |
| 172 | 4.8  | Find the top of the canopy (if canopy_flag = 1)       | 109 |
| 173 | 4.9  | Compute statistics on de-trended (Asmooth) data       | 110 |
| 174 | 4.10 | Refine Ground Estimates                               | 111 |
| 175 | 4.11 | Canopy Photon Filtering                               | 113 |
| 176 | 4.12 | Compute individual Canopy Heights                     | 115 |
| 177 | 4.13 | Final photon classification QA check                  | 116 |
| 178 | 4.14 | Compute segment parameters for the Land Products      | 116 |
| 179 | 4.15 | Compute segment parameters for the Canopy Products    | 119 |
| 180 | 4.1  | 15.1 Canopy Products calculated with absolute heights | 120 |
| 181 | 4.16 | Record final product without buffer                   | 121 |
| 182 | 5 DA | ATA PRODUCT VALIDATION STRATEGY                       | 122 |
| 183 | 5.1  | Validation Data                                       | 122 |
| 184 | 5.2  | Internal QC Monitoring                                | 125 |
| 185 | 6 RE | EFERENCES                                             | 131 |
| 186 |      |                                                       |     |

# 187 List of Tables

| 188        | Table 2.1. Summary table of land parameters on ATL08                                              | 35 |
|------------|---------------------------------------------------------------------------------------------------|----|
| 189        | Table 2.2. Summary table of canopy parameters on ATL08                                            | 42 |
| 190        | Table 2.3. Summary table for photon parameters for the ATL08 product                              | 51 |
| 191        | Table 2.4. Summary table for reference parameters for the ATL08 product                           | 53 |
| 192        | Table 2.5. Summary table for beam parameters for the ATL08 product                                | 62 |
| 193<br>194 | Table 3.1. Standard deviation ranges utilized to qualify the spread of photons with moving window |    |
| 195        | Table 4.1. Input parameters to ATL08 classification algorithm                                     | 91 |
| 196        | Table 4.2. Additional external parameters referenced in ATL08 product.                            | 92 |
| 197<br>198 | Table 5.1. Airborne lidar data vertical height (Z accuracy) requirements for validation data1     | 22 |
| 199        | Table 5.2. ATL08 parameter monitoring1                                                            | 25 |
| 200        | Table 5.3. QA/QC trending and triggers.                                                           | 29 |
| 201        |                                                                                                   |    |

# 202 List of Figures

| 203               | Figure 1.1. Various modalities of lidar detection. Adapted from Harding, 200923                                                                                                    |
|-------------------|----------------------------------------------------------------------------------------------------|
| 204<br>205<br>206 | Figure 1.2. Schematic of 6-beam configuration for ICESat-2 mission. The laser energy will be split into 3 laser beam pairs – each pair having a weak spot (1X) and a strong spot (4X)                                                   |
| 207<br>208<br>209 | Figure 1.3. Illustration of off-nadir pointing scenarios. Over land (green regions) in the mid-latitudes, ICESat-2 will be pointed away from the repeat ground tracks to increase the density of measurements over terrestrial surfaces |
| 210<br>211        | Figure 1.4. Illustration of the point spread function, also referred to as Znoise, for a series of photons about a surface                                                                                                    |
| 212               | Figure 2.1. HDF5 data structure for ATL08 products                                                                                                    |
| 213               | Figure 2.2. ATL03 granule regions; graphic from ATL03 ATBD (Neumann et al.)34                                                                                                    |
| 214               | Figure 2.3. ATL08 product regions35                                                                                                    |
| 215<br>216<br>217 | Figure 2.4. Illustration of canopy photons (red dots) interaction in a vegetated area.<br>Relative canopy heights, H <sub>i</sub> , are computed by differencing the canopy photon height<br>from an interpolated terrain surface42     |
| 218<br>219        | Figure 3.1. Combination of noise filtering algorithms to create a superset of input data for surface finding algorithms72                                                                                                    |
| 220<br>221        | Figure 3.2. Histogram of the number of photons within a search radius. This histogram is used to determine the threshold for the DRAGANN approach74                                                                                     |
| 222               | Figure 3.3. Output from DRAGANN filtering. Signal photons are shown as blue76                                                                                                    |
| 223               | Figure 3.4. Flowchart of overall surface finding method77                                                                                                    |
| 224<br>225        | Figure 3.5. Plot of Signal Photons (black) from 2014 MABEL flight over Alaska and de-trended photons (red)78                                                                                                    |
| 226               | Figure 3.6. Shape Parameter for variable window size80                                                                                                    |
| 227<br>228<br>229 | Figure 3.7. Illustration of the standard deviations calculated for each moving window to identify the amount of spread of signal photons within a given window.<br>                                                                     |
| 230<br>231        | Figure 3.8. Three iterations of the ground finding concept for <i>L-km</i> segments with canopy                                                                                                    |

| 232<br>233               | Figure 3.9. Example of the intermediate ground and top of canopy surfaces calculated from MABEL flight data over Alaska during July 2014                                                                                                    |
|--------------------------|----------------------------------------------------------------------------------------------------|
| 234<br>235<br>236<br>237 | Figure 3.10. Example of classified photons from MABEL data collected in Alaska 2014. Red photons are photons classified as terrain. Green photons are classified as top of canopy. Canopy photons (shown as blue) are considered as photons lying between the terrain surface and top of canopy |
| 238<br>239<br>240<br>241 | Figure 3.11. Example of classified photons from MABEL data collected in Alaska 2014. Red photons are photons classified as terrain. Green photons are classified as top of canopy. Canopy photons (shown as blue) are considered as photons lying between the terrain surface and top of canopy |
| 242<br>243<br>244<br>245 | Figure 3.12. Example of classified photons from MABEL data collected in Alaska 2014. Red photons are photons classified as terrain. Green photons are classified as top of canopy. Canopy photons (shown as blue) are considered as photons lying between the terrain surface and top of canopy |
| 246<br>247               | Figure 5.1. Example of <i>L-km</i> segment classifications and interpolated ground surface                                                                                                    |

#### 249 **1 INTRODUCTION**

250 This document describes the theoretical basis and implementation of the 251 processing algorithms and data parameters for Level 3 land and vegetation heights 252 for the non-polar regions of the Earth. The ATL08 product contains heights for both 253 terrain and canopy in the along-track direction as well as other descriptive 254 parameters derived from the measurements. At the most basic level, a derived surface 255 height from the ATLAS instrument at a given time is provided relative to the WGS-84 256 ellipsoid. Height estimates from ATL08 can be compared with other geodetic data and 257 used as input to higher-level ICESat-2 products, namely ATL13 and ATL18. ATL13 258 will provide estimates of inland water-related heights and associated descriptive 259 parameters. ATL18 will consist of gridded maps for terrain and canopy features.

260 The ATL08 product will provide estimates of terrain heights, canopy heights, 261 and canopy cover at fine spatial scales in the along-track direction. Along-track is 262 defined as the direction of travel of the ICESat-2 satellite in the velocity vector. 263 Parameters for the terrain and canopy will be provided at a fixed step-size of 100 m 264 along the ground track referred to as a segment. A fixed segment size of 100 m was 265 chosen to provide continuity of data parameters on the ATL08 data product. From an 266 analysis perspective, it is difficult and cumbersome to attempt to relate canopy cover 267 over variable lengths. Furthermore, a segment size of 100 m will facilitate a simpler 268 combination of along-track data to create the gridded products.

We anticipate that the signal returned from the weak beam will be sufficiently weak and may prohibit the determination of both a terrain and canopy segment height, particularly over areas of dense vegetation. However, in more arid regions we anticipate producing a terrain height for both the weak and strong beams.

In this document, section 1 provides a background of lidar in the ecosystem community as well as describing photon counting systems and how they differ from discrete return lidar systems. Section 2 provides an overview of the Land and Vegetation parameters and how they are defined on the data product. Section 3 describes the basic methodology that will be used to derive the parameters for ATL08. Section 4 describes the processing steps, input data, and procedure to derive the data
parameters. Section 5 will describe the test data and specific tests that NASA's
implementation of the algorithm should pass in order to determine a successful
implementation of the algorithm.

282

#### 283 **1.1. Background**

284 The Earth's land surface is a complex mosaic of geomorphic units and land 285 cover types resulting in large variations in terrain height, slope, roughness, vegetation 286 height and reflectance, often with the variations occurring over very small spatial 287 scales. Documentation of these landscape properties is a first step in understanding 288 the interplay between the formative processes and response to changing conditions. 289 Characterization of the landscape is also necessary to establish boundary conditions 290 for models which are sensitive to these properties, such as predictive models of 291 atmospheric change that depend on land-atmosphere interactions. Topography, or 292 land surface height, is an important component for many height applications, both to 293 the scientific and commercial sectors. The most accurate global terrain product was 294 produced by the Shuttle Radar Topography Mission (SRTM) launched in 2000; 295 however, elevation data are limited to non-polar regions. The accuracy of SRTM 296 derived elevations range from 5 – 10 m, depending upon the amount of topography 297 and vegetation cover over a particular area. ICESat-2 will provide a global distribution 298 of geodetic measurements (of both the terrain surface and relative canopy heights) 299 which will provide a significant benefit to society through a variety of applications 300 including sea level change monitoring, forest structural mapping and biomass 301 estimation, and improved global digital terrain models.

In addition to producing a global terrain product, monitoring the amount and distribution of above ground vegetation and carbon pools enables improved characterization of the global carbon budget. Forests play a significant role in the terrestrial carbon cycle as carbon pools. Events, such as management activities (Krankina et al. 2012) and disturbances can release carbon stored in forest above 307 ground biomass (AGB) into the atmosphere as carbon dioxide, a greenhouse gas that 308 contributes to climate change (Ahmed et al. 2013). While carbon stocks in nations 309 with continuous national forest inventories (NFIs) are known, complications with NFI 310 carbon stock estimates exist, including: (1) ground-based inventory measurements 311 are time consuming, expensive, and difficult to collect at large-scales (Houghton 312 2005; Ahmed et al. 2013); (2) asynchronously collected data; (3) extended time 313 between repeat measurements (Houghton 2005); and (4) the lack of information on 314 the spatial distribution of forest AGB, required for monitoring sources and sinks of 315 carbon (Houghton 2005). Airborne lidar has been used for small studies to capture 316 canopy height and in those studies canopy height variation for multiple forest types 317 is measured to approximately 7 m standard deviation (Hall et al., 2011).

318 Although the spatial extent and changes to forests can be mapped with existing 319 satellite remote sensing data, the lack of information on forest vertical structure and 320 biomass limits the knowledge of biomass/biomass change within the global carbon 321 budget. Based on the global carbon budget for 2015 (Quere et al., 2015), the largest 322 remaining uncertainties about the Earth's carbon budget are in its terrestrial 323 components, the global residual terrestrial carbon sink, estimated at  $3.0 \pm 0.8$ 324 GtC/year for the last decade (2005-2014). Similarly, carbon emissions from land-use 325 changes, including deforestation, afforestation, logging, forest degradation and 326 shifting cultivation are estimated at  $0.9 \pm 0.5$  GtC /year. By providing information on 327 vegetation canopy height globally with a higher spatial resolution than previously 328 afforded by other spaceborne sensors, the ICESat-2 mission can contribute 329 significantly to reducing uncertainties associated with forest vegetation carbon.

Although ICESat-2 is not positioned to provide global biomass estimates due to its profiling configuration and somewhat limited detection capabilities, it is anticipated that the data products for vegetation will be complementary to ongoing biomass and vegetation mapping efforts. Synergistic use of ICESat-2 data with other space-based mapping systems is one solution for extended use of ICESat-2 data. Possibilities include NASA's Global Ecosystems Dynamics Investigation (GEDI) lidar planned to fly onboard the International Space Station (ISS) or imaging sensors, such
as Landsat 8, or NASA/ISRO –NISAR radar mission.

338

339

## 1.2 Photon Counting Lidar

340 Rather than using an analog, full waveform system similar to what was utilized 341 on the ICESat/GLAS mission, ICESat-2 will employ a photon counting lidar. Photon 342 counting lidar has been used successfully for ranging for several decades in both the 343 science and defense communities. Photon counting lidar systems operate on the 344 concept that a low power laser pulse is transmitted and the detectors used are 345 sensitive at the single photon level. Due to this type of detector, any returned photon 346 whether from the reflected signal or solar background can trigger an event within the 347 detector. A discussion regarding discriminating between signal and background noise 348 photons is discussed later in this document. A question of interest to the ecosystem 349 community is to understand where within the canopy is the photon likely to be 350 reflected. Figure 1.1 is an example of three different laser detector modalities: full 351 waveform, discrete return, and photon counting. Full waveform sensors record the 352 entire temporal profile of the reflected laser energy through the canopy. In contrast, 353 discrete return systems have timing hardware that record the time when the 354 amplitude of the reflected signal energy exceeds a certain threshold amount. A photon 355 counting system, however, will record the arrival time associated with a single 356 photon detection that can occur anywhere within the vertical distribution of the 357 reflected signal. If a photon counting lidar system were to dwell over a surface for a 358 significant number of shots (i.e. hundreds or more), the vertical distribution of the 359 reflected photons will resemble a full waveform. Thus, while an individual photon 360 could be reflected from anywhere within the vertical canopy, the probability 361 distribution function (PDF) of that reflected photon would be the full waveform. 362 Furthermore, the probability of detecting the top of the tree is not as great as 363 detecting reflective surfaces positioned deeper into the canopy where the bulk of 364 leaves and branches are located. As one might imagine, the PDF will differ according

to canopy structure and vegetation physiology. For example, the PDF of a conifer treewill look different than broadleaf trees.

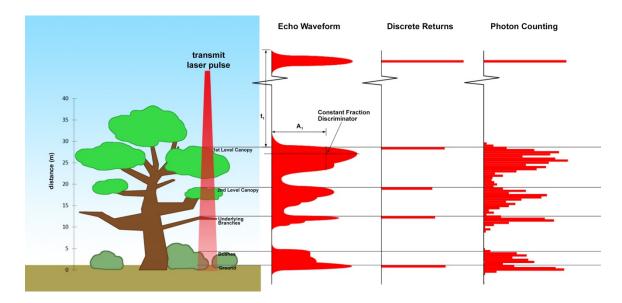

367

368 Figure 1.1. Various modalities of lidar detection. Adapted from Harding, 2009.

A cautionary note, the photon counting PDF that is illustrated in Figure 1.1 is merely an illustration if enough photons (i.e. hundreds of photons or more) were to be reflected from a target. In reality, due to the spacecraft speed, ATLAS will record 0 - 4 photons per transmit laser pulse over vegetation.

373

## 374 1.3 The ICESat-2 concept

375 The Advanced Topographic Laser Altimeter System (ATLAS) instrument 376 designed for ICESat-2 will utilize a different technology than the GLAS instrument 377 used for ICESat. Instead of using a high-energy, single-beam laser and digitizing the 378 entire temporal profile of returned laser energy, ATLAS will use a multi-beam, 379 micropulse laser (sometimes referred to as photon-counting). The travel time of each 380 detected photon is used to determine a range to the surface which, when combined 381 with satellite attitude and pointing information, can be geolocated into a unique XYZ 382 location on or near the Earth's surface. For more information on how the photons 383 from ICESat-2 are geolocated, refer to ATL03 ATBD. The XYZ positions from ATLAS

384 are subsequently used to derive surface and vegetation properties. The ATLAS 385 instrument will operate at 532 nm in the green range of the electromagnetic (EM) 386 spectrum and will have a laser repetition rate of 10 kHz. The combination of the laser 387 repetition rate and satellite velocity will result in one outgoing laser pulse 388 approximately every 70 cm on the Earth's surface and each spot on the surface is  $\sim 13$ 389 m in diameter. Each transmitted laser pulse is split by a diffractive optical element in 390 ATLAS to generate six individual beams, arranged in three pairs (Figure 1.2). The 391 beams within each pair have different transmit energies ('weak' and 'strong', with an 392 energy ratio of approximately 1:4) to compensate for varying surface reflectance. The 393 beam pairs are separated by  $\sim$  3.3 km in the across-track direction and the strong and 394 weak beams are separated by  $\sim$  2.5 km in the along-track direction. As ICESat-2 moves 395 along its orbit, the ATLAS beams describe six tracks on the Earth's surface; the array 396 is rotated slightly with respect to the satellite's flight direction so that tracks for the 397 fore and aft beams in each column produce pairs of tracks – each separated by 398 approximately 90 m.

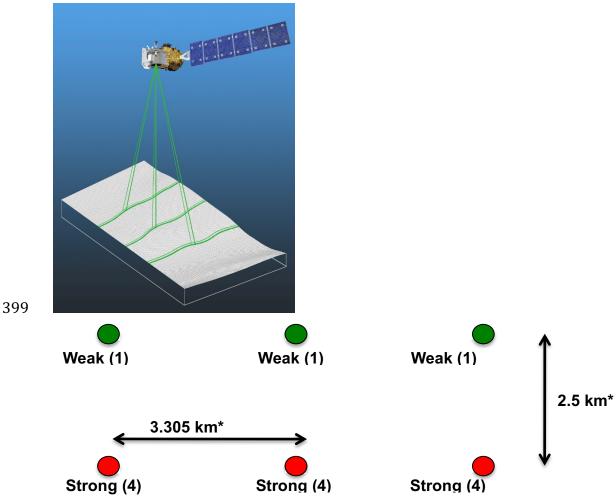

400

Figure 1.2. Schematic of 6-beam configuration for ICESat-2 mission. The laser energy will
be split into 3 laser beam pairs – each pair having a weak spot (1X) and a strong spot (4X).

403 The motivation behind this multi-beam design is its capability to compute 404 cross-track slopes on a per-orbit basis, which contributes to an improved 405 understanding of ice dynamics. Previously, slope measurements of the terrain were 406 determined via repeat-track and crossover analysis. The laser beam configuration as 407 proposed for ICESat-2 is also beneficial for terrestrial ecosystems compared to GLAS 408 as it enables a denser spatial sampling in the non-polar regions. To achieve a spatial 409 sampling goal of no more than 2 km between equatorial ground tracks, ICESat-2 will 410 be off-nadir pointed a maximum of 1.8 degrees from the reference ground track 411 during the entire mission.

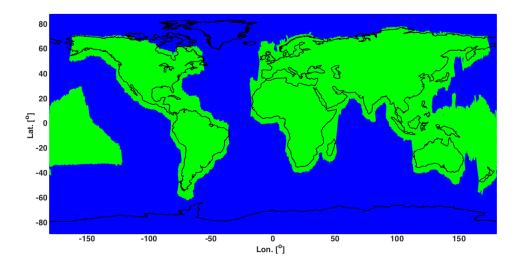

Figure 1.3. Illustration of off-nadir pointing scenarios. Over land (green regions) in the mid-latitudes, ICESat-2 will be pointed away from the repeat ground tracks to increase the density of measurements over terrestrial surfaces.

416 ICESat-2 is designed to densely sample the Earth's surface, permitting 417 scientists to measure and quantitatively characterize vegetation across vast 418 expanses, e.g., nations, continents, globally, ICESat-2 will acquire synoptic 419 measurements of vegetation canopy height, density, the vertical distribution of 420 photosynthetically active material, leading to improved estimates of forest biomass, 421 carbon, and volume. In addition, the orbital density, i.e., the number of orbits per unit 422 area, at the end of the three year mission will facilitate the production of gridded 423 global products. ICESat-2 will provide the means by which an accurate "snapshot" of 424 global biomass and carbon may be constructed for the mission period.

425

#### 426 1.4 Height Retrieval from ATLAS

Light from the ATLAS lasers reaches the earth's surface as flat disks of downtraveling photons approximately 50 cm in vertical extent and spread over approximately 14 m horizontally. Upon hitting the earth's surface, the photons are reflected and scattered in every direction and a handful of photons return to the 431 ATLAS telescope's focal plane. The number of photon events per laser pulse is a 432 function of outgoing laser energy, surface reflectance, solar conditions, and scattering 433 and attenuation in the atmosphere. For highly reflective surfaces (such as land ice) 434 and clear skies, approximately 10 signal photons from a single strong beam are 435 expected to be recorded by the ATLAS instrument for a given transmit laser pulse. 436 Over vegetated land where the surface reflectance is considerably less than snow or 437 ice surfaces, we expect to see fewer returned photons from the surface. Whereas 438 snow and ice surfaces have high reflectance at 532 nm (typical Lambertian 439 reflectance between 0.8 and 0.98 (Martino, GSFC internal report, 2010)), canopy and 440 terrain surfaces have much lower reflectance (typically around 0.3 for soil and 0.1 for 441 vegetation) at 532 nm. As a consequence we expect to see 1/3 to 1/9 as many photons 442 returned from terrestrial surfaces as from ice and snow surfaces. For vegetated 443 surfaces, the number of reflected signal photon events per transmitted laser pulse is 444 estimated to range between 0 to 4 photons.

445 The time measured from the detected photon events are used to compute a 446 range, or distance, from the satellite. Combined with the precise pointing and attitude 447 information about the satellite, the range can be geolocated into a XYZ point (known 448 as a geolocated photon) above the WGS-84 reference ellipsoid. In addition to 449 recording photons from the reflected signal, the ATLAS instrument will detect 450 background photons from sunlight which are continually entering the telescope. A 451 primary objective of the ICESat-2 data processing software is to correctly 452 discriminate between signal photons and background photons. Some of this 453 processing occurs at the ATL03 level and some of it also occurs within the software 454 for ATL08. At ATL03, this discrimination is done through a series of three steps of 455 progressively finer resolution with some processing occurring onboard the satellite 456 prior to downlink of the raw data. The ATL03 data product produces a classification 457 between signal and background (i.e. noise) photons, and further discussion on that 458 classification process can be read in the ATL03 ATBD. In addition, not all geophysical 459 corrections (e.g. ocean tide) are applied to the position of the individual geolocated 460 photons at the ATL03 level, but they are provided on the ATL03 data product if there 461 exists a need to apply them. Thus, in general, all of the heights processed in the ATL08462 algorithm consists of the ATL03 heights with respect to the WGS-84 ellipsoid, with

463 geophysical corrections applied, as specified in Chapter 6 of the ATL03 ATBD.

464

## 465 **1.5** Accuracy Expected from ATLAS

466 There are a variety of elements that contribute to the elevation accuracy that 467 are expected from ATLAS and the derived data products. Elevation accuracy is a 468 composite of ranging precision of the instrument, radial orbital uncertainty, 469 geolocation knowledge, forward scattering in the atmosphere, and tropospheric path 470 delay uncertainty. The ranging precision seen by ATLAS will be a function of the laser 471 pulse width, the surface area potentially illuminated by the laser, and uncertainty in 472 the timing electronics. The requirement on radial orbital uncertainty is specified to 473 be less than 4 cm and tropospheric path delay uncertainty is estimated to be 3 cm. In 474 the case of ATLAS, the ranging precision for flat surfaces, is expected to have a 475 standard deviation of approximately 25 cm. The composite of each of the errors can 476 also be thought of as the spread of photons about a surface (see Figure 1.4) and is 477 referred to as the point spread function or Znoise.

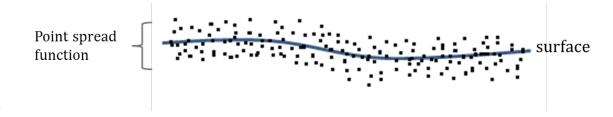

478

Figure 1.4. Illustration of the point spread function, also referred to as Znoise, for a seriesof photons about a surface.

481 The estimates of  $\sigma_{Orbit}$ ,  $\sigma_{troposphere}$ ,  $\sigma_{forwardscattering}$ ,  $\sigma_{pointing}$ , and  $\sigma_{timing}$ 482 for a photon will be represented on the ATL03 data product as the final geolocated 483 accuracy in the X, Y, and Z (or height) direction. In reality, these parameters have 484 different temporal and spatial scales, however until ICESat-2 is on orbit, it is uncertain 485 how these parameters will vary over time. As such, Equation 1.1 may change once the temporal aspects of these parameters are better understood. For a preliminary
quantification of the uncertainties, Equation 1.1 is valid to incorporate the instrument
related factors.

489 
$$\sigma_Z = \sqrt{\sigma_{Orbit}^2 + \sigma_{trop}^2 + \sigma_{forwardscattering}^2 + \sigma_{pointing}^2 + \sigma_{timing}^2}$$
 Eqn. 1.1

490

Although  $\sigma_Z$  on the ATL03 product represents the best understanding of the 491 492 uncertainty for each geolocated photon, it does not incorporate the uncertainty 493 associated with local slope of the topography. The slope component to the geolocation 494 uncertainty is a function of both the geolocation knowledge of the pointing (which is 495 required to be less than 6.5 m) multiplied by the tangent of the surface slope. In a case 496 of flat topography (<=1 degree slope),  $\sigma_z$ <= 25 cm, whereas in the case of a 10 degree 497 surface slope,  $\sigma_z = 119$  cm. The uncertainty associated with the local slope will be combined with  $\sigma_Z$  to produce the term  $\sigma_{Atlas_{Land}}$ . 498

499 
$$\sigma_{Atlas_{Land}} = \sqrt{\sigma_Z^2 + \sigma_{topo}^2}$$
 Eqn. 1.2

500 
$$\sigma_{topo} = \sigma_{topo} = \sqrt{\left(6.5tan(\theta_{surfaceslope})\right)^2}$$
 Eqn. 1.3

501 Ultimately, the uncertainty that will be reported on the data product ATL08 502 will include the  $\sigma_{Atlas_{Land}}$  term and the local rms values of heights computed within 503 each data parameter segment. For example, calculations of terrain height will be 504 made on photons classified as terrain photons (this process is described in the 505 following sections). The uncertainty of the terrain height for a segment is described 506 in Equation 1.4, where the root mean square term of  $\sigma_{Atlas_{Land}}$  and rms of terrain 507 heights are normalized by the number of terrain photons for that given segment.

508 
$$\sigma_{ATL08_{segment}} = \sqrt{\sigma_{Atlas_{Land}}^2 + \sigma_{Zrms_{segment_{class}}}^2}$$
 Eqn. 1.4

## 510 **1.6** Additional Potential Height Errors from ATLAS

- 511 Some additional potential height errors in the ATL08 terrain and vegetation 512 product can come from a variety of sources including:
- 513a. Vertical sampling error. ATLAS height estimates are based on a514random sampling of the surface height distribution. Photons may515be reflected from anywhere within the PDF of the reflecting surface;516more specifically, anywhere from within the canopy. A detailed517look at the potential effect of vertical sampling error is provided in518Neuenschwander and Magruder (2016).
- 519b. Background noise. Random noise photons are mixed with the520signal photons so classified photons will include random outliers.
- 521 c. Complex topography. The along-track product may not always
  522 represent complex surfaces, particularly if the density of ground
  523 photons does not support an accurate representation.
- 524d. Vegetation. Dense vegetation may preclude reflected photon525events from reaching the underlying ground surface. An incorrect526estimation of the underlying ground surface will subsequently lead527to an incorrect canopy height determination.
- e. Misidentified photons. The product from ATL03 combined with
  additional noise filtering may not identify the correct photons as
  signal photons.
- 531

## 532 1.7 Dense Canopy Cases

Although the height accuracy produced from ICESat-2 is anticipated to be superior to other global height products (e.g. SRTM), for certain biomes photon counting lidar data as it will be collected by the ATLAS instrument present a challenge for extracting both the terrain and canopy heights, particularly for areas of dense 537 vegetation. Due to the relatively low laser power, we anticipate that the along-track 538 signal from ATLAS may lose ground signal under dense forest (e.g. >96% canopy 539 closure) and in situations where cloud cover obscures the terrestrial signal. In areas 540 having dense vegetation, it is likely that only a handful of photons will be returned 541 from the ground surface with the majority of reflections occurring from the canopy. 542 A possible source of error can occur with both the canopy height estimates and the 543 terrain heights if the vegetation is particularly dense and the ground photons were 544 not correctly identified.

545

## 546 1.8 Sparse Canopy Cases

547 Conversely, sparse canopy cases also pose a challenge to vegetation height 548 retrievals. In these cases, expected reflected photon events from sparse trees or 549 shrubs may be difficult to discriminate between solar background noise photons. The 550 algorithms being developed for ATL08 operate under the assumption that signal 551 photons are close together and noise photons will be more isolated in nature. Thus, 552 signal (in this case canopy) photons may be incorrectly identified as solar background 553 noise on the data product. Due to the nature of the photon counting processing, 554 canopy photons identified in areas that have extremely low canopy cover <15% will 555 be filtered out and reassigned as noise photons.

#### 557 **2. ATL08: DATA PRODUCT**

558 The ATL08 product will provide estimates of terrain height, canopy height, 559 and canopy cover at fine spatial scales in the along-track direction. In accordance with 560 the HDF-driven structure of the ICESat-2 products, the ATL08 product will 561 characterize each of the six Ground Tracks (GT) associated with each Reference 562 Ground Track (RGT) for each cycle and orbit number. Each ground track group has a 563 distinct beam number, distance from the reference track, and transmit energy 564 strength, and all beams will be processed independently using the same sequence of 565 steps described within ATL08. Each ground track group (GT) on the ATL08 product 566 contains subgroups for land and canopy heights segments as well as beam and 567 reference parameters useful in the ATL08 processing. In addition, the labeled photons 568 that are used to determine the data parameters will be indexed back to the ATL03 569 products such that they are available for further, independent analysis. A layout of 570 the ATL08 HDF product is shown in Figure 2.1. The six GTs are numbered from left to 571 right, regardless of satellite orientation.

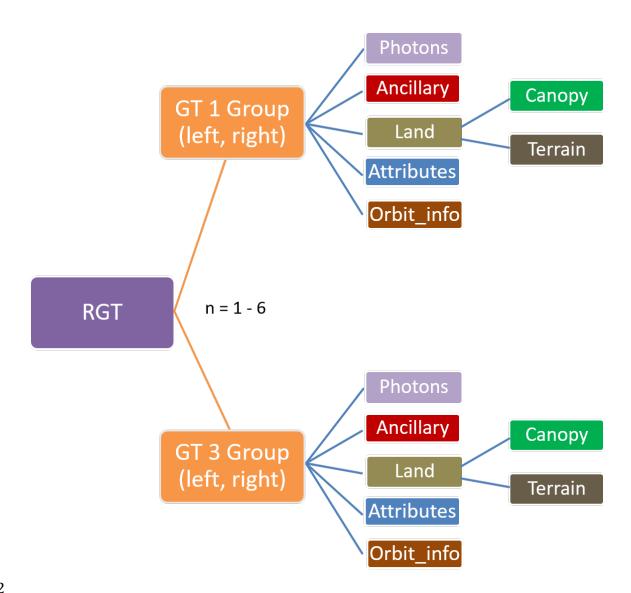

573 Figure 2.1. HDF5 data structure for ATL08 products

574

575 For each data parameter, terrain surface elevation and canopy heights will be 576 provided at a fixed segment size of 100 meters along the ground track. Based on the 577 satellite velocity and the expected number of reflected photons for land surfaces, each 578 segment should have more than 100 signal photons, but in some instances there may 579 be less than 100 signal photons per segment. If a segment has less than 50 classed 580 (i.e., labeled by ATL08 as ground, canopy, or top of canopy) photons we feel this 581 would not accurately represent the surface. Thus, an invalid value will be reported in all height fields. In the event that there are more than 50 classed photons, but a terrain
height cannot be determined due to an insufficient number of ground photons, (e.g.
lack of photons penetrating through dense canopy), the only reported terrain height
will be the interpolated surface height.

The ATL08 product will be produced per granule based on the ATL03 defined regions (see Figure 2.2). Thus, the ATL08 file/name convention scheme will match the file/naming convention for ATL03 –in attempt for reducing complexity to allow users to examine both data products.

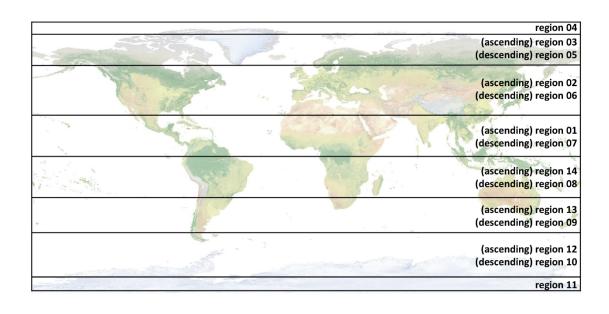

590

591 Figure 2.2. ATL03 granule regions; graphic from ATL03 ATBD (Neumann et al.).

The ATL08 product additionally has its own internal regions, which are roughly assigned by continent, as shown by Figure 2.3. For the regions covering Antarctica (regions 7, 8, 9, 10) and Greenland (region 11), the ATL08 algorithm will assume that no canopy is present. These internal ATL08 regions will be noted in the ATL08 product (see parameter atl08\_region in Section 2.4.22). Note that the regions for each ICESat-2 product are not the same.

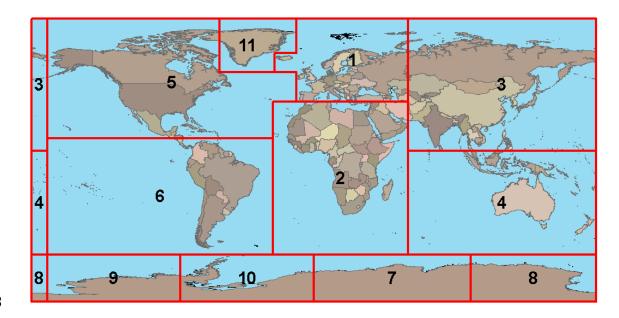

599 Figure 2.3. ATL08 product regions.

600

## 601 2.1 Subgroup: Land Parameters

ATL08 terrain height parameters are defined in terms of the absolute heightabove the reference ellipsoid.

Table 2.1. Summary table of land parameters on ATL08.

| Group          | Data type | Description                                             | Source   |
|----------------|-----------|---------------------------------------------------------|----------|
| segment_id_beg | Integer   | First along-track segment_id<br>number in 100-m segment | ATL03    |
| segment_id_end | Integer   | Last along-track segment_id<br>number in 100-m segment  | ATL03    |
| h_te_mean      | Float     | Mean terrain height for<br>segment                      | computed |
| h_te_median    | Float     | Median terrain height for<br>segment                    | computed |
| h_te_min       | Float     | Minimum terrain height for<br>segment                   | computed |
| h_te_max       | Float     | Maximum terrain height for segment                      | computed |
| h_te_mode      | Float     | Mode of terrain height for segment                      | computed |
| h_te_skew      | Float     | Skew of terrain height for segment                      | computed |

| n_te_photons      | Integer | Number of ground photons in<br>segment                                                                                                    | computed                      |
|-------------------|---------|----------------------------------------------------------------------------------------------------|-------------------------------|
| h_te_interp       | Float   | Interpolated terrain surface<br>height at mid-point of segment                                                                                                    | computed                      |
| h_te_std          | Float   | Standard deviation of ground<br>heights about the interpolated<br>ground surface                                                                                                    | computed                      |
| h_te_uncertainty  | Float   | Uncertainty of ground height<br>estimates. Includes all known<br>uncertainties such as<br>geolocation, pointing angle,<br>timing, radial orbit errors, etc.                                                        | computed from<br>Equation 1.4 |
| terrain_slope     | Float   | Slope of terrain within segment                                                                                                    | computed                      |
| h_te_best_fit     | Float   | Best fit terrain elevation at the<br>100 m segment mid-point<br>location                                                                                                    | computed                      |
| h_te_best_fit_20m | Float   | Best fit terrain elevation at the<br>20 m geosegment mid-point<br>location                                                                                                    | computed                      |
| h_te_rh25         | float   | The relative height from<br>classified canopy photons are<br>sorted into a cumulative<br>distribution, and the height<br>associated with the 98%<br>height above the h_te_bestfit<br>for that segment is reported. | computed                      |
| subset_te_flag    | Integer | Quality flag indicating the<br>terrain photons populating the<br>100 m segment statistics are<br>derived from less than 100 m<br>worth of photons                                                                  | computed                      |
| photon_rate_te    | Float   | Calculated photon rate for<br>ground photons within each<br>segment                                                                                                    | computed                      |

## 606 **2.1.1** Georeferenced\_segment\_number\_beg

607 (parameter = segment\_id\_beg). The first along-track segment\_id in each 100-m 608 segment. Each 100-m segment consists of five sequential 20-m segments provided 609 from the ATL03 product, which are labeled as segment\_id. The segment\_id is a seven 610 digit number that uniquely identifies each along track segment, and is written at the 611 along-track geolocation segment rate (i.e. ~20m along track). The four digit RGT number can be combined with the seven digit segment\_id number to uniquely define
any along-track segment number. Values are sequential, with 0000001 referring to
the first segment after the equatorial crossing of the ascending node.

615 **2.1.2** Georeferenced\_segment\_number\_end

616 (parameter = segment id end). The last along-track segment id in each 100-m 617 segment. Each 100-m segment consists of five sequential 20-m segments provided 618 from the ATL03 product, which are labeled as segment\_id. The segment\_id is a seven 619 digit number that uniquely identifies each along track segment, and is written at the 620 along-track geolocation segment rate (i.e. ~20m along track). The four digit RGT 621 number can be combined with the seven digit segment id number to uniquely define 622 any along-track segment number. Values are sequential, with 0000001 referring to 623 the first segment after the equatorial crossing of the ascending node.

624

## 2.1.3 Segment\_terrain\_height\_mean

625 (parameter = h\_te\_mean). Estimated mean of the terrain height above the 626 reference ellipsoid derived from classified ground photons within the 100 m segment. 627 If a terrain height cannot be directly determined within the segment (i.e. there are not 628 a sufficient number of ground photons), only the interpolated terrain height will be 629 reported. Required input data is classified point cloud (i.e. photons labeled as either 630 canopy or ground in the ATL08 processing). This parameter will be derived from only 631 classified ground photons.

632

#### 2.1.4 Segment\_terrain\_height\_med

(parameter = h\_te\_median). Median terrain height above the reference
ellipsoid derived from the classified ground photons within the 100 m segment. If
there are not a sufficient number of ground photons, an invalid value will be reported
-no interpolation will be done. Required input data is classified point cloud (i.e.
photons labeled as either canopy or ground in the ATL08 processing). This parameter
will be derived from only classified ground photons.

639 **2.1.5** Segment\_terrain\_height\_min

(parameter = h\_te\_min). Minimum terrain height above the reference ellipsoid
derived from the classified ground photons within the 100 m segment. If there are
not a sufficient number of ground photons, an invalid value will be reported -no
interpolation will be done. Required input data is classified point cloud (i.e. photons
labeled as either canopy or ground in the ATL08 processing). This parameter will be
derived from only classified ground photons.

646

#### **2.1.6** Segment\_terrain\_height\_max

647 (parameter = h\_te\_max). Maximum terrain height above the reference
648 ellipsoid derived from the classified ground photons within the 100 m segment. If
649 there are not a sufficient number of ground photons, an invalid value will be reported
650 -no interpolation will be done. Required input data is classified point cloud (i.e.
651 photons labeled as either canopy or ground in the ATL08 processing). This parameter
652 will be derived from only classified ground photons.

#### 653 **2.1.7** Segment\_terrain\_height\_mode

(parameter = h\_te\_mode). Mode of the classified ground photon heights above
the reference ellipsoid within the 100 m segment. If there are not a sufficient number
of ground photons, an invalid value will be reported -no interpolation will be done.
Required input data is classified point cloud (i.e. photons labeled as either canopy or
ground in the ATL08 processing). This parameter will be derived from only classified
ground photons.

660

#### 2.1.8 Segment\_terrain\_height\_skew

661 (parameter = h\_te\_skew). The skew of the classified ground photons within the
662 100 m segment. If there are not a sufficient number of ground photons, an invalid
663 value will be reported -no interpolation will be done. Required input data is classified
664 point cloud (i.e. photons labeled as either canopy or ground in the ATL08 processing).
665 This parameter will be derived from only classified ground photons.

**2.1.9** Segment\_number\_terrain\_photons

667 (parameter = n\_te\_photons). Number of terrain photons identified in segment.

668 **2.1.10** Segment height\_interp

(parameter = h\_te\_interp). Interpolated terrain surface height above the
reference ellipsoid from ATL08 processing at the mid-point of each segment. This
interpolated surface is the FINALGROUND estimate (described in section 4.9).

672 **2.1.11** Segment h\_te\_std

673 (parameter = h\_te\_std). Standard deviations of terrain points about the
674 interpolated ground surface within the segment. Provides an indication of surface
675 roughness.

## 676 **2.1.12** Segment\_terrain\_height\_uncertainty

677 (parameter = h te uncertainty). Uncertainty of the mean terrain height for the 678 segment. This uncertainty incorporates all systematic uncertainties (e.g. timing, 679 orbits, geolocation, etc.) as well as uncertainty from errors of identified photons. This 680 parameter is described in Section 1, Equation 1.4. If there are not a sufficient number 681 of ground photons, an invalid value will be reported –no interpolation will be done. 682 Required input data is classified point cloud (i.e. photons labeled as either canopy or 683 ground in the ATL08 processing). This parameter will be derived from only classified ground photons. The  $\sigma_{segmentclass}$  term in Equation 1.4 represents the standard 684 685 deviation of the terrain height residuals about the FINALGROUND estimate.

686

2.1.13 Segment\_terrain\_slope

(parameter = terrain\_slope). Slope of terrain within each segment. Slope is
computed from a linear fit of the terrain photons. It estimates the rise [m] in relief
over each segment [100 m]; e.g., if the slope value is 0.04, there is a 4 m rise over the
100 m segment. Required input data are the classified terrain photons.

## 691 **2.1.14** Segment\_terrain\_height\_best\_fit

692 (parameter = h\_te\_best\_fit). The best fit terrain elevation at the mid-point 693 location of each 100 m segment. The mid-segment terrain elevation is determined by 694 selecting the best of three fits – linear, 3<sup>rd</sup> order and 4<sup>th</sup> order polynomials – to the 695 terrain photons and interpolating the elevation at the mid-point location of the 100 696 m segment. For the linear fit, a slope correction and weighting is applied to each 697 ground photon based on the distance to the slope height at the center of the segment.

#### 698 **2.1.15** Segment\_terrain\_height\_25

(parameter = h\_te\_rh25). The terrain elevation from the 25% height. The
classified ground photons are sorted into a cumulative distribution and the height
associated with the 25% height for that segment is reported.

## 702 **2.1.16** Subset\_te\_flag {1:5}

(parameter = subset\_te\_flag). This flag indicates the quality distribution of identified terrain photons within each 100 m on a geosegment basis. The purpose of this flag is to provide the user with an indication whether the photons contributing to the terrain estimate are evenly distributed or only partially distributed (i.e. due to cloud cover or signal attenuation). A 100 m ATL08 segment is comprised of 5 geosegments and we are populating a flag for each geosegment. subset\_te\_flags:

- 709-1: no data within geosegment available for analysis
- 710 0: indicates no ground photons within geosegment
- 7111: indicates ground photons within geosegment

For example, an 100 m ATL08 segment might have the following subset\_te\_flags: {-1 -1 0 1 1} which would translate that no signal photons (canopy or ground) were available for processing in the first two geosegments. Geosegment 3 was found to have photons, but none were labeled as ground photons. Geosegment 4 and 5 had valid labeled ground photons. Again, the motivation behind this flag is to inform the user that, in this example, the 100 m estimate are being derived from only40 m worth of data.

719

## 2.1.17 Segment Terrain Photon Rate

(parameter = photon\_rate\_te). This value indicates the terrain photon rate
within each ATL08 segment. This value is calculated as the total number of terrain
photons divided by the total number of laser shots within each ATL08 segment. The
number of laser shots is defined as the number of unique Delta\_Time values within
each segment.

725 **2.1.18** Terrain Best Fit GeoSegment {1:5}

726 (parameter = h\_te\_best\_fit\_20m). The best fit terrain elevation at the mid-point 727 location of each 20 m geosegment. The mid-segment terrain elevation is determined 728 by selecting the best of three fits – linear, 3<sup>rd</sup> order and 4<sup>th</sup> order polynomials – to the 729 terrain photons and interpolating the elevation at each 20 m along a 100 m segment. 730 For the linear fit, a slope correction and weighting is applied to each ground photon 731 based on the distance to the slope height at the center of the segment. For segments 732 that do not have a sufficient number of photons, an invalid (or fill) value will be 733 reported. Each 20 m geo-segment shall have 10 signal photons as a minimum number 734 to be used for calculations and a minimum of 3 terrain photons are required to 735 estimate a height.

736

#### 737

#### 2.2 Subgroup: Vegetation Parameters

Canopy parameters will be reported on the ATL08 data product in terms of both the absolute height above the reference ellipsoid as well as the relative height above an estimated ground. The relative canopy height, H<sub>i</sub>, is computed as the height from an identified canopy photon minus the interpolated ground surface for the same horizontal geolocation (see Figure 2.3). Thus, each identified signal photon above an interpolated surface (including a buffer distance based on the instrument point spread function) is by default considered a canopy photon. Canopy parameters will only be computed for segments where more than 5% of the classed photons areclassified as canopy photons.

747

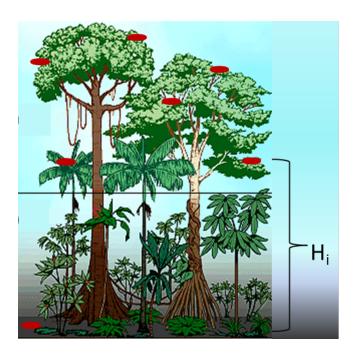

748

- Figure 2.4. Illustration of canopy photons (red dots) interaction in a vegetated area.
- 750 Relative canopy heights, H<sub>i</sub>, are computed by differencing the canopy photon height from
- an interpolated terrain surface.
- Table 2.2. Summary table of canopy parameters on ATL08.

| Group                | Data<br>type | Description                                                                                                    | Source   |
|----------------------|--------------|----------------------------------------------------------------------------------------------------|----------|
| segment_id_beg       | Integer      | First along-track segment_id number in<br>100-m segment                                                                                                    | ATL03    |
| segment_id_end       | Integer      | Last along-track segment_id number in<br>100-m segment                                                                                                    | ATL03    |
| canopy_h_metrics_abs | Float        | Absolute (H##) canopy height metrics<br>calculated at the following percentiles:<br>5, 10, 15, 20, 25, 30, 35, 40, 45, 50, 55,<br>60, 65, 70, 75, 80, 85, 90, 95.  | computed |
| canopy_h_metrics     | Float        | Relative (RH##) canopy height metrics<br>calculated at the following percentiles:<br>5, 10, 15, 20, 25, 30, 35, 40, 45, 50, 55,<br>60, 65, 70, 75, 80, 85, 90, 95. | computed |

| h_canopy_abs         | Float    | 98% height of all the individual absolute canopy heights (height above | computed |
|----------------------|----------|------------------------------------------------------------------------|----------|
|                      |          | WGS84 ellipsoid) for segment.                                          |          |
| h_canopy             | Float    | 98% height of all the individual relative                              | computed |
|                      |          | canopy heights (height above terrain)                                  | Ĩ        |
|                      |          | for segment.                                                           |          |
| h_canopy_20m         | Float    | 98% height of all the individual relative                              |          |
|                      |          | canopy heights (height above terrain)                                  |          |
|                      |          | for 20m geosegment.                                                    |          |
| h_mean_canopy_abs    | Float    | Mean of individual absolute canopy                                     | computed |
|                      | _        | heights within segment                                                 | _        |
| h_mean_canopy        | Float    | Mean of individual relative canopy                                     | computed |
| 1 110                |          | heights within segment                                                 |          |
| h_dif_canopy         | Float    | Difference between h_canopy and                                        | computed |
| h min canony aba     | Float    | canopy_h_metrics(50)<br>Minimum of individual absolute canopy          | computed |
| h_min_canopy_abs     | riudt    | heights within segment                                                 | computed |
| h_min_canopy         | Float    | Minimum of individual relative canopy                                  | computed |
| PJ                   |          | heights within segment                                                 |          |
| h_max_canopy_abs     | Float    | Maximum of individual absolute                                         | computed |
|                      |          | canopy heights within segment. Should                                  | Ĩ        |
|                      |          | be equivalent to H100                                                  |          |
| h_max_canopy         | Float    | Maximum of individual relative canopy                                  | computed |
|                      |          | heights within segment. Should be                                      |          |
|                      |          | equivalent to RH100                                                    |          |
| h_canopy_uncertainty | Float    | Uncertainty of the relative canopy                                     | computed |
|                      | -1       | height (h_canopy)                                                      |          |
| canopy_openness      | Float    | STD of relative heights for all photons                                | computed |
|                      |          | classified as canopy photons within the                                |          |
|                      |          | segment to provide inference of canopy openness                        |          |
| toc_roughness        | Float    | STD of relative heights of all photons                                 | computed |
| toc_roughness        | Tibat    | classified as top of canopy within the                                 | computeu |
|                      |          | segment                                                                |          |
| h_canopy_quad        | Float    | Quadratic mean canopy height                                           | computed |
| n_ca_photons         | Integer4 | Number of canopy photons within 100                                    | computed |
|                      | 0        | m segment                                                              | Ĩ        |
| n_toc_photons        | Integer4 | Number of top of canopy photons                                        | computed |
|                      |          | within 100 m segment                                                   |          |
| centroid_height      | Float    | Absolute height above reference                                        | computed |
|                      |          | ellipsoid associated with the centroid of                              |          |
| _                    |          | all signal photons                                                     |          |
| canopy_rh_conf       | Integer  | Canopy relative height confidence flag                                 | computed |
|                      |          | based on percentage of ground and                                      |          |
|                      |          | canopy photons within a segment: $0$                                   |          |
|                      |          | (<5% canopy), 1 (>5% canopy, <5%                                       |          |
|                      |          | ground), 2 (>5% canopy, >5% ground)                                    |          |

| subset_can_flag | Integer | Quality flag indicating the canopy                      | computed |
|-----------------|---------|---------------------------------------------------------|----------|
| subset_can_nag  | Integer | photons populating the 100 m segment                    | computed |
|                 |         | statistics are derived from less than                   |          |
|                 |         | 100 m worth of photons                                  |          |
| photon_rate_can | Float   | Photon rate of canopy photons within each 100 m segment | computed |

# 754 **2.2.1** Georeferenced\_segment\_number\_beg

755 (parameter = segment id beg). The first along-track segment id in each 100-m 756 segment. Each 100-m segment consists of five sequential 20-m segments provided 757 from the ATL03 product, which are labeled as segment id. The segment id is a seven 758 digit number that uniquely identifies each along track segment, and is written at the 759 along-track geolocation segment rate (i.e. ~20m along track). The four digit RGT 760 number can be combined with the seven digit segment id number to uniquely define 761 any along-track segment number. Values are sequential, with 0000001 referring to 762 the first segment after the equatorial crossing of the ascending node.

# 763 **2.2.2** Georeferenced\_segment\_number\_end

764 (parameter = segment\_id\_end). The last along-track segment\_id in each 100-m 765 segment. Each 100-m segment consists of five sequential 20-m segments provided 766 from the ATL03 product, which are labeled as segment\_id. The segment\_id is a seven 767 digit number that uniquely identifies each along track segment, and is written at the 768 along-track geolocation segment rate (i.e.  $\sim 20$ m along track). The four digit RGT 769 number can be combined with the seven digit segment id number to uniquely define 770 any along-track segment number. Values are sequential, with 0000001 referring to 771 the first segment after the equatorial crossing of the ascending node.

772

2.2.3 Canopy\_height\_metrics\_abs

(parameter = canopy\_h\_metrics\_abs). The absolute height metrics (H##) of
classified canopy photons (labels 2 and 3) above the ellipsoid. The height metrics are
sorted based on a cumulative distribution and calculated at the following percentiles:
10, 15, 20, 25, 30, 35, 40, 45, 50, 55, 60, 65, 70, 75, 80, 85, 90, 95. These height metrics

777 are often used in the literature to characterize vertical structure of vegetation. One 778 important distinction of these canopy height metrics compared to those derived from 779 other lidar systems (e.g., LVIS or GEDI) is that the ICESat-2 canopy height metrics are 780 heights above the ground surface. These metrics do not include the ground photons. 781 Required input data are the relative canopy heights of all canopy photons above the 782 estimated terrain surface and the mid-segment elevation. The absolute canopy 783 heights metrics are determined by adding the relative canopy height metric to the 784 best-fit terrain (h te bestfit). For cases where the h te bestfit is invalid, the 785 cumulative distribution will be calculated for the absolute canopy heights (not the 786 relative canopy heights) and those cumulative heights will be reported.

787

#### 788 **2.2.4** Canopy\_height\_metrics

789 (parameter = canopy\_h\_metrics). Relative height metrics above the estimated 790 terrain surface (RH##) of classified canopy photons (labels 2 and 3). The height 791 metrics are sorted based on a cumulative distribution and calculated at the following 792 percentiles: 10, 15, 20, 25, 30, 35, 40, 45, 50, 55, 60, 65, 70, 75, 80, 85, 90, 95. These 793 height metrics are often used in the literature to characterize vertical structure of 794 vegetation. One important distinction of these canopy height metrics compared to 795 those derived from other lidar systems (e.g., LVIS or GEDI) is that the ICESat-2 canopy 796 height metrics are heights above the ground surface. These metrics do not include the 797 ground photons. Required input data are relative canopy heights above the estimated 798 terrain surface for all canopy photons.

799

## 2.2.5 Absolute\_segment\_canopy\_height

800 (parameter = h canopy abs). The absolute 98% height of classified canopy 801 photon heights (labels 2 and 3) above the ellipsoid. The relative height from classified 802 canopy photons are sorted into a cumulative distribution, and the height associated 803 with the 98% height above the h\_te\_bestfit for that segment is reported. For cases where the h\_te\_bestfit is invalid, the cumulative distribution will be calculated for the
absolute canopy heights and the 98% absolute height will be reported.

## 806 **2.2.6** Segment\_canopy\_height

807 (parameter = h\_canopy). The relative 98% height of classified canopy photon
808 heights (labels 2 and 3) above the estimated terrain surface. Relative canopy heights
809 have been computed by differencing the canopy photon height from the estimated
810 terrain surface in the ATL08 processing. The relative canopy heights are sorted into
811 a cumulative distribution, and the height associated with the 98% height is reported.

812 **2.2.7** canopy\_height GeoSegment {1:5}

813 (parameter =  $h_{canopy}_{20m}$ ). The relative 98% height of classified canopy 814 photon heights (labels 2 and 3) above the estimated terrain surface in each 20 m 815 geosegment. Relative canopy heights have been computed by differencing the canopy 816 photon height from the estimated terrain surface in the ATL08 processing. The 817 relative canopy heights are sorted into a cumulative distribution, and the height 818 associated with the 98% height is reported. For segments that do not have a sufficient 819 number of photons, an invalid (or fill) value will be reported. Each 20 m geo-segment 820 shall have 10 signal photons as a minimum number to be used for calculations and a 821 minimum of 3 canopy photons are required to estimate a height.

822

823

## 824 **2.2.8** Absolute\_segment\_mean\_canopy

(parameter = h\_mean\_canopy\_abs). The absolute mean canopy height for the
segment. relative canopy heights are the photons heights for canopy photons (labels
2 and 3) above the estimated terrain surface. These relative heights are averaged and
then added to h\_te\_bestfit.

### 829 **2.2.9** Segment\_mean\_canopy

(parameter = h\_mean\_canopy). The mean canopy height for the segment.
Relative canopy heights have been computed by differencing the canopy photon
height (labels 2 and 3) from the estimated terrain surface in the ATL08 processing.
These heights are averaged.

## 834 **2.2.10** Segment\_dif\_canopy

835 (parameter = h\_dif\_canopy). Difference between h\_canopy and
836 canopy\_h\_metrics(50). This parameter is one metric used to describe the vertical
837 distribution of the canopy within the segment.

838 **2.2.11** Absolute\_segment\_min\_canopy

(parameter = h\_min\_canopy\_abs). The minimum absolute canopy height for
the segment. Relative canopy heights are the photons heights for canopy photons
(labels 2 and 3) above the estimated terrain surface. Required input data is classified
point cloud (i.e. photons labeled as either canopy or ground in the ATL08 processing).
The minimum relative canopy height for each segment is added to h\_te\_bestfit and
reported as the absolute minimum canopy height.

845 **2.2.12** Segment\_min\_canopy

(parameter = h\_min\_canopy). The minimum relative canopy height for the
segment. Canopy heights are the photons heights for canopy photons (labels 2 and 3)
differenced from the estimated terrain surface. Required input data is classified point
cloud (i.e. photons labeled as either canopy or ground in the ATL08 processing).

850

## 2.2.13 Absolute\_segment\_max\_canopy

(parameter = h\_max\_canopy\_abs). The maximum absolute canopy height for
the segment. This parameter is equivalent to H100 metric reported in the literature.
This parameter, however, has the potential for error as random solar background
noise may not have been fully rejected. It is recommended that h\_canopy or
h\_canopy\_abs (i.e., the 98% canopy height) be considered as the top of canopy

measurement. Required input data is classified point cloud (i.e. photons labeled as
either canopy or ground in the ATL08 processing). The absolute max canopy height
is the maximum relative canopy height added to h\_te\_bestfit.

## 859 **2.2.14** Segment\_max\_canopy

860 (parameter = h max canopy). The maximum relative canopy height for the 861 segment. Canopy heights are the photons heights for canopy photons (labels 2 and 3) 862 differenced from the estimated terrain surface. This product is equivalent to RH100 863 metric reported in the literature. This parameter, however, has the potential for error 864 as random solar background noise may not have been fully rejected. It is 865 recommended that h canopy or h canopy abs (i.e., the 98% canopy height) be 866 considered as the top of canopy measurement. Required input data is classified point 867 cloud (i.e. photons labeled as either canopy or ground in the ATL08 processing).

868

## 2.2.15 Segment\_canopy\_height\_uncertainty

869 (parameter = h canopy uncertainty). Uncertainty of the relative canopy 870 height for the segment. This uncertainty incorporates all systematic uncertainties 871 (e.g. timing, orbits, geolocation, etc.) as well as uncertainty from errors of identified 872 photons. This parameter is described in Section 1, Equation 1.4. If there are not a 873 sufficient number of ground photons, an invalid value will be reported -no 874 interpolation will be done. In the case for canopy height uncertainty, the parameter  $\sigma_{seament class}$  is comprised of both the terrain uncertainty within the segment but also 875 876 the top of canopy residuals. Required input data is classified point cloud (i.e. photons 877 labeled as either top of canopy or ground in the ATL08 processing). This parameter 878 will be derived from only classified top of canopy photons, label = 3. The canopy 879 height uncertainty is derived from Equation 1.4, shown below as Equation 1.5, 880 represents the standard deviation of the terrain points and the standard deviation of 881 the top of canopy height photons.

882 
$$\sigma_{ATL08_{segment\_ch}} = \frac{\sqrt{\sigma_{Atlas_{Land}}^2 + \sigma_{Zrms_{segment\_terrain}}^2 + \sigma_{Zrms_{segment\_toc}}^2}}{n_{photons_{segment_{terrain}}^2 + n_{photons_{segment_{toc}}}^2}$$
Eqn 1.5

#### 884

2.2.16 Segment\_canopy\_openness

(parameter = canopy\_openness). Standard deviation of relative canopy heights within each segment. This parameter will potentially provide an indicator of canopy openness (label = 2 and 3) as a greater standard deviation of heights indicates greater penetration of the laser energy into the canopy. Required input data is classified point cloud (i.e. photons labeled as either canopy or ground in the ATL08 processing).

891 **2.2.17** Segment\_top\_of\_canopy\_roughness

(parameter = toc\_roughness). Standard deviation of relative top of canopy
heights (label = 3) within each segment. This parameter will potentially provide an
indicator of canopy variability. Required input data is classified point cloud (i.e.
photons labeled as the top of the canopy in the ATL08 processing).

## 896 **2.2.18** Segment\_canopy\_quadratic\_height

897 (parameter = h\_canopy\_quad). The quadratic mean relative height of relative898 canopy heights. The quadratic mean height is computed as:

899 
$$qmh = \sqrt{\sum_{i=1}^{n\_ca\_photons} \frac{h_i^2}{n\_ca\_photons}}$$

900 **2.2.19** Segment\_number\_canopy\_photons

901 (parameter = n\_ca\_photons). Number of canopy photons (label = 2) within
902 each segment. Required input data is classified point cloud (i.e. photons labeled as
903 either canopy or ground in the ATL08 processing). This parameter does not include
904 the top of canopy photons. To determine the total number of canopy photons, add
905 n\_ca\_photons to n\_toc\_photons within each segment.

906 **2.2.20** Segment\_number\_top\_canopy\_photons

907 (parameter = n\_toc\_photons). Number of top of canopy photons (label = 3)
908 within each segment. Required input data is classified point cloud (i.e. photons
909 labeled as top of canopy in the ATL08 processing). To determine the total number of
910 canopy photons, add n\_ca\_photons to n\_toc\_photons within each segment.

911 **2.2.21** Centroid\_height

912 (parameter = centroid\_height). Optical centroid of all photons classified as
913 either canopy or ground points (label = 1 2 or 3) within a segment. The heights used
914 in this calculation are absolute heights above the reference ellipsoid. This parameter
915 is equivalent to the centroid height produced on ICESat GLA14.

916 **2.2.22** Segment\_rel\_canopy\_conf

917 (parameter = canopy\_rh\_conf). Canopy relative height confidence flag based
918 on percentage of ground photons and percentage of canopy photons (label 2 and 3),
919 relative to the total classified (ground and canopy, label = 1 2 and 3) photons within
920 a segment: 0 (<5% canopy), 1 (>5% canopy and <5% ground), 2 (>5% canopy and
921 >5% ground). This is a measure based on the quantity, not the quality, of the
922 classified photons in each segment.

923 **2.2.23** Subset\_can\_flag {1:5}

924 (parameter = subset\_can\_flag). This flag indicates the distribution of identified
925 canopy photons (label 2 and 3) within each 100 m. The purpose of this flag is to
926 provide the user with an indication whether the photons contributing to the canopy
927 height estimates are evenly distributed or only partially distributed (i.e. due to cloud
928 cover or signal attenuation). A 100 m ATL08 segment is comprised of 5 geo-segments.
929 subset\_can\_flags:

| 930 | -1: no data within geosegment available for analysis |
|-----|------------------------------------------------------|
| 931 | 0: indicates no canopy photons within geosegment     |

#### 1: indicates canopy photons within geosegment

For example, a 100 m ATL08 segment might have the following subset\_can\_flags: {-1 -1 -1 1 } which would translate that no photons (canopy or ground) were available for processing in the first three geosegments. Geosegment 4 and 5 had valid labeled canopy photons. Again, the motivation behind this flag is to inform the user that, in this example, the 100 m estimate are being derived from only 40 m worth of data.

## 939 **2.2.24** Segment Canopy Photon Rate

940 (parameter = photon\_rate\_can). This value indicates the canopy photon rate
941 within each ATL08 segment. This value is calculated as the total number of canopy
942 photons (label =2 and 3) divided by the total number of unique laser shots within
943 each ATL08 segment. The number of laser shots is defined as the number of unique
944 Delta\_Time values within each segment.

945

946

#### 947 2.3 Subgroup: Photons

The subgroup for photons contains the classified photons that were used to generate the parameters within the land or canopy subgroups. Each photon that is identified as being likely signal will be classified as: 0 = noise, 1 = ground, 2 = canopy, or 3 = top of canopy. The index values for each classified photon will be provided such that they can be extracted from the ATL03 data product for independent evaluation.

Table 2.3. Summary table for photon parameters for the ATL08 product.

| Group           | Data Type | Description                                                                                                    | Source |
|-----------------|-----------|----------------------------------------------------------------------------------------------------|--------|
| classed_PC_indx | Float     | Indices of photons tracking<br>back to ATL03 that surface<br>finding software identified<br>and used within the<br>creation of the data<br>products. | ATL03  |

| classed_PC_flag | Integer | Classification flag for each<br>photon as either noise,<br>ground, canopy, or top of | computed |
|-----------------|---------|--------------------------------------------------------------------------------------|----------|
| ph_segment_id   | Integer | canopy.<br>Georeferenced bin number<br>(20-m) associated with each<br>photon         | ATL03    |
| ph_h            | Float   | Height of photon above<br>interpolated ground surface                                | computed |
| d_flag          | Integer | Flag indicating whether<br>DRAGANN labeled the<br>photon as noise or signal          | computed |

955 **2.3.1** Indices\_of\_classed\_photons

956 (parameter = classed\_PC\_indx). Indices of photons tracking back to ATL03 that
957 surface finding software identified and used within the creation of the data products
958 for a given segment.

959 **2.3.2** Photon\_class

960 (parameter = classed\_PC\_flag). Classification flags for a given segment. 0 =
961 noise, 1 = ground, 2 = canopy, 3 = top of canopy. The final ground and canopy
962 classification are flags 1-3. The full canopy is the combination of flags 2 and 3.

963 **2.3.3** Georeferenced\_segment\_number

964 (parameter = ph segment id). The segment id associated with every photon in 965 each 100-m segment. Each 100-m segment consists of five sequential 20-m segments 966 provided from the ATL03 product, which are labeled as segment\_id. The segment\_id 967 is a seven digit number that uniquely identifies each along track segment, and is 968 written at the along-track geolocation segment rate (i.e. ~20m along track). The four 969 digit RGT number can be combined with the seven digit segment\_id number to 970 uniquely define any along-track segment number. Values are sequential, with 971 0000001 referring to the first segment after the equatorial crossing of the ascending 972 node.

| 973 | 2.3.4 Photon Height                                                               |
|-----|-----------------------------------------------------------------------------------|
| 974 | (parameter = ph_h). Height of the photon above the interpolated ground            |
| 975 | surface at the location of the photon.                                            |
|     |                                                                                   |
| 976 | 2.3.5 DRAGANN_flag                                                                |
| 977 | (parameter = d_flag). Flag indicating the labeling of DRAGANN noise filtering for |
| 978 | a given photon. 0 = noise, 1=signal.                                              |
|     |                                                                                   |

980 2.4 Subgroup: Reference data

981 The reference data subgroup contains parameters and information that are 982 useful for determining the terrain and canopy heights that are reported on the 983 product. In addition to position and timing information, these parameters include the 984 reference DEM height, reference landcover type, and flags indicating water or snow.

| Group          | Data<br>Type | Description                                                                                                    | Source   |
|----------------|--------------|----------------------------------------------------------------------------------------------------|----------|
| segment_id_beg | Integer      | First along-track segment_id<br>number in 100-m segment                                                         | ATL03    |
| segment_id_end | Integer      | Last along-track segment_id<br>number in 100-m segment                                                          | ATL03    |
| latitude       | Float        | Center latitude of signal photons within each segment                                                           | ATL03    |
| longitude      | Float        | Center longitude of signal photons within each segment                                                          | ATL03    |
| delta_time     | Float        | Mid-segment GPS time in<br>seconds past an epoch. The<br>epoch is provided in the<br>metadata at the file level | ATL03    |
| delta_time_beg | Float        | Delta time of the first photon<br>in the segment                                                                | ATL03    |
| delta_time_end | Float        | Delta time of the last photon<br>in the segment                                                                 | ATL03    |
| night_flag     | Integer      | Flag indicating whether the measurements were                                                                   | computed |

Table 2.4. Summary table for reference parameters for the ATL08 product.

|                   |          | acquired during night time conditions                                                                                                    |          |
|-------------------|----------|----------------------------------------------------------------------------------------------------|----------|
| dem_h             | Float4   | Reference DEM elevation                                                                                                    | external |
| dem_flag          |          | Source of reference DEM                                                                                                    | external |
| dem_removal_flag  | Integer  | Quality check flag to indicate<br>> 20% photons removed due<br>to large distance from dem_h                                                                   | computed |
| h_dif_ref         | Float4   | Difference between<br>h_te_median and dem_h                                                                                                    | computed |
| terrain_flg       | Integer  | Terrain flag quality check to<br>indicate a deviation from the<br>reference DTM                                                                               | computed |
| segment_landcover | Integer4 | Reference landcover for<br>segment derived from best<br>global landcover product<br>available                                                                 | external |
| segment_watermask | Integer4 | Water mask indicating inland<br>water produced from best<br>sources available                                                                                 | external |
| segment_snowcover | Integer4 | Daily snow cover mask<br>derived from best sources                                                                                                    | external |
| urban_flag        | Integer  | Flag indicating segment is located in an urban area                                                                                                    | external |
| surf_type         | Integer1 | Flags describing surface<br>types: 0=not type, 1=is type.<br>Order of array is land, ocean,<br>sea ice, land ice, inland<br>water.                            | ATL03    |
| atl08_region      | Integer  | ATL08 region(s)<br>encompassed by ATL03<br>granule being processed                                                                                            | computed |
| last_seg_extend   | Float    | The distance (km) that the<br>last ATL08 processing<br>segment in a file is either<br>extended or overlapped with<br>the previous ATL08<br>processing segment | computed |
| brightness_flag   | Integer  | Flag indicating that the<br>ground surface is bright (e.g.<br>snow-covered or other<br>bright surfaces)                                                       | computed |

\_

## 987 **2.4.1** Georeferenced\_segment\_number\_beg

988 (parameter = segment\_id\_beg). The first along-track segment\_id in each 100-m 989 segment. Each 100-m segment consists of five sequential 20-m segments provided 990 from the ATL03 product, which are labeled as segment id. The segment id is a seven 991 digit number that uniquely identifies each along track segment, and is written at the 992 along-track geolocation segment rate (i.e. ~20m along track). The four digit RGT 993 number can be combined with the seven digit segment id number to uniquely define 994 any along-track segment number. Values are sequential, with 0000001 referring to 995 the first segment after the equatorial crossing of the ascending node.

## 996 **2.4.2** Georeferenced\_segment\_number\_end

997 (parameter = segment\_id\_end). The last along-track segment\_id in each 100-m 998 segment. Each 100-m segment consists of five sequential 20-m segments provided 999 from the ATL03 product, which are labeled as segment\_id. The segment\_id is a seven 1000 digit number that uniquely identifies each along track segment, and is written at the 1001 along-track geolocation segment rate (i.e. ~20m along track). The four digit RGT 1002 number can be combined with the seven digit segment id number to uniquely define 1003 any along-track segment number. Values are sequential, with 0000001 referring to 1004 the first segment after the equatorial crossing of the ascending node.

## 1005 **2.4.3** Segment\_latitude

1006 (parameter = latitude). Center latitude of signal photons within each segment. 1007 Each 100 m segment consists of 5 20m ATL03 geosegments. In most cases, there will be signal photons in each of the 5 geosegments necessary for calculating a latitude 1008 1009 value. For instances where the 100 m ATL08 is not fully populated with photons (e.g. 1010 photons drop out due to clouds or signal attenuation), the latitude will be interpolated 1011 to the mid-point of the 100 m segment. To implement this interpolation, we confirm 1012 that each 100 m segment is comprised of at least 3 unique ATL03 geosegments IDs, 1013 indicating that data is available near the mid-point of the land segment. If less than 3 1014 ATL03 segments are available, the coordinate is interpolated based on the ratio of delta time at the centermost ATL03 segment and that of the centermost photon, thus 1015

applying the centermost photon's coordinates to represent the land segment with a slight adjustment. In some instances, the latitude and longitude will require extrapolation to estimate a mid-100 m segment location. It is possible that in these extremely rare cases, the latitude and longitude could not represent the true center of the 100 m segment. We encourage the user to investigate the parameters segment\_te\_flag and segment\_can\_flag which provide information as to the number and distribution of signal photons within each 100 m segment.

1023 **2.4.4** Geosegment\_latitude{1:5}

1024 (parameter = latitude\_20m). Interpolated center latitude of each 20 m 1025 geosegment.

1026 **2.4.5** Segment\_longitude

1027 (parameter = longitude). Center longitude of signal photons within each 1028 segment. Each 100 m segment consists of 5 20m geosegments. In most cases, there 1029 will be signal photons in each of the 5 geosegments necessary for calculating a 1030 longitude value. For instances where the 100 m ATL08 is not fully populated with 1031 photons (e.g. photons drop out due to clouds or signal attenuation), the latitude will 1032 be interpolated to the mid-point of the 100 m segment. To implement this 1033 interpolation, we confirm that each 100 m segment is comprised of at least 3 unique 1034 ATL03 geosegments IDs, indicating that data is available near the mid-point of the 1035 land segment. If less than 3 ATL03 segments are available, the coordinate is 1036 interpolated based on the ratio of delta time at the centermost ATL03 segment and 1037 that of the centermost photon, thus applying the centermost photon's coordinates to 1038 represent the land segment with a slight adjustment. In some instances, the latitude 1039 and longitude will require extrapolation to estimate a mid-100 m segment location. It 1040 is possible that in these extremely rare cases, the latitude and longitude could not 1041 represent the true center of the 100 m segment. We encourage the user to investigate 1042 the paramters segment te flag and segment can flag which provide information as to 1043 the number and distribution of signal photons within each 100 m segment.

1044 **2.4.6** Geosegment\_longitude{1:5} 1045 (parameter = longitude\_20m). Interpolated center longitude of each 20 m 1046 geosegment. 1047 1048 2.4.7 Delta time 1049 (parameter = delta\_time). Mid-segment GPS time for the segment in seconds 1050 past an epoch. The epoch is listed in the metadata at the file level. 1051 **2.4.8** Delta\_time\_beg 1052 (parameter = delta time beg). Delta time for the first photon in the segment 1053 in seconds past an epoch. The epoch is listed in the metadata at the file level. 1054 2.4.9 Delta time end 1055 (parameter = delta time end). Delta time for the last photon in the segment 1056 in seconds past an epoch. The epoch is listed in the metadata at the file level. 1057 **2.4.10** Night Flag 1058 (parameter = night\_flag). Flag indicating the data were acquired in night 1059 conditions: 0 = day, 1 = night. Night flag is set when solar elevation is below 0.0 1060 degrees. 1061 2.4.11 Segment\_reference\_DTM 1062 (parameter = dem\_h). Reference terrain height value for segment determined 1063 by the "best" DEM available based on data location. All heights in ICESat-2 are 1064 referenced to the WGS 84 ellipsoid unless clearly noted otherwise. DEM is taken from 1065 a variety of ancillary data sources: MERIT, GIMP, GMTED, MSS. The DEM source flag 1066 indicates which source was used.

1067 **2.4.12** Segment\_reference\_DEM\_source

1068 (parameter = dem\_flag). Indicates source of the reference DEM height. Values:
1069 0=None, 1=GIMP, 2=GMTED, 3=MSS, 4=MERIT.

1070 **2.4.13** Segment\_reference\_DEM\_removal\_flag

1071 (parameter = dem\_removal\_flag). Quality check flag to indicate > 20%
1072 classified photons removed from land segment due to large distance from dem\_h.

1073 **2.4.14** Segment\_terrain\_difference

1074 (parameter = h\_dif\_ref). Difference between h\_te\_median and dem\_h. Since the
1075 mean terrain height is more sensitive to outliers, the median terrain height will be
1076 evaluated against the reference DEM. This parameter will be used as an internal data
1077 quality check with the notion being that if the difference exceeds a threshold (TBD) a
1078 terrain quality flag (terrain\_flg) will be triggered.

1079 **2.4.15** Segment\_terrain flag

(parameter = terrain\_flg). Terrain flag to indicate confidence in the derived
terrain height estimate. If h\_dif\_ref exceeds a threshold (TBD) the terrain\_flg
parameter will be set to 1. Otherwise, it is 0.

1083 **2.4.16** Segment\_landcover

1084 (parameter = segment\_landcover). Updating the segment landcover with the 1085 2019 Copernicus Landcover 100 m discrete landcover product which incorporates 23 1086 discrete landcover classes which follow the UN-FAO's Land Cover Classification 1087 System. The ATL08 landcover segment will be the Copernicus Landcover value at the 1088 segment latitude/longitude. <u>https://land.copernicus.eu/global/products/lc</u> 1089 (<u>https://doi.org/10.5281/zenodo.3939050</u>).

| Map<br>Code | Landcover Class | Definition according to UN LCCS |
|-------------|-----------------|---------------------------------|
| 0           | No data         |                                 |

| 111 | Closed forest, evergreen needle                                                     | Tree canopy >70%, almost all needle leaf trees remain green all year.                                                                                                  |
|-----|-------------------------------------------------------------------------------------|----------------------------------------------------------------------------------------------------|
|     | leaf                                                                                | Canopy is never without green foliage                                                                                                    |
| 113 | Closed forest, deciduous needle<br>leaf                                             | Tree canopy >70%, consists of seasonal needle leaf communities with an annual cycle of leaf-on and leaf-off periods.                                                   |
| 112 | Closed forest, evergreen broad<br>leaf                                              | Tree canopy >70%, almost all broadleaf trees remain green year round. Canopy is never without green foliage                                                            |
| 114 | Closed forest, deciduous broad<br>leaf                                              | Tree canopy >70%, consists of seasonal broad leaf communities with an annual cycle of leaf-on and leaf-off periods.                                                    |
| 115 | Closed forest, mixed                                                                | Closed forest, mix of types                                                                                                    |
| 116 | Closed forest, unknown                                                              | Closed forest, not matching any of the other definitions                                                                                                    |
| 121 | Open forest, evergreen needle<br>leaf                                               | Top layer- trees 15-70% and second layer mixed of shrubs and grassland, almost all needle leaf trees remain green all year. Canopy is never without green foliage      |
| 123 | Open forest, deciduous needle<br>leaf                                               | Top layer- trees 15-70% and second layer mixed of shrubs and grassland, consists of seasonal needle leaf tree communities with an annual cycle of leaf-on and leaf-off |
| 122 | Open forest, evergreen broad<br>leaf                                                | Top layer- trees 15-70% and second layer mixed of shrubs and grassland, almost all broad leaf trees remain green all year. Canopy is never without green foliage       |
| 124 | Open forest, deciduous broad<br>leaf                                                | Top layer- trees 15-70% and second layer mixed of shrubs and grassland, consists of seasonal broad leaf tree communities with an annual cycle of leaf-on and leaf-off  |
| 125 | Open forest, mixed                                                                  | Open forest, mix of types                                                                                                    |
| 126 | Open forest, unknown         Open forest, not matching any of the other definitions |                                                                                                    |
| 20  | Shrubs                                                                              | Woody perennial plants with persistent and woody stems and<br>without a main stem being less than 5m. The shrub foliage can be<br>either evergreen or deciduous.       |
| 30  | Herbaceous                                                                          | Plants without persistent stems or shoots above ground and lacking firm structure. Tree and shrub cover is less than 10%                                               |
| 90  | Herbaceous Wetland                                                                  | Lands with a permanent mixture of water and herbaceous or woody vegetation. The vegetation can be present in salt, brackish, or fresh water.                           |
| 100 | Moss and lichen                                                                     | Moss and lichen                                                                                                    |
| 60  | Bare/sparse vegetation                                                              | Lands with exposed soil, sand, or rocks and never has more than 10% vegetation cover during any time of the year                                                       |
| 40  | Cultivated and managed vegetation/agriculture                                       | Lands covered with temporary crops followed by harvest and a bare soil period.                                                                                         |
| 50  | Urban/built up                                                                      | Land covered by buildings or other man-made structures                                                                                                    |
| 70  | Snow and ice                                                                        | Land under snow or ice throughout the year                                                                                                    |
| 80  | Permanent water bodies                                                              | Lakes, reservoirs, and rivers. Can be either fresh or salt-water bodies                                                                                                |

| 200    | Open sea                        | Oceans, seas. Can be either fresh of salt-water bodies. |
|--------|---------------------------------|---------------------------------------------------------|
|        |                                 |                                                         |
|        |                                 |                                                         |
|        |                                 |                                                         |
|        |                                 |                                                         |
| :      | a.4.17 Segment_Woody Veget      | ation Fractional Cover                                  |
|        | (parameter = segment_cove       | er). Woody vegetation fractional cover derived          |
| from   | he 2019 Copernicus 100 m sh     | rub and forest fractional cover data products. The      |
| wood   | cover fractional cover is the   | simple addition of the forest fractional cover with     |
| the sh | rub fractional cover. The ATL   | .08 woody vegetation fractional cover value shall       |
| be the | pixel value at the segment la   | atitude/longitude. The Copernicus data products         |
| can be | found at https://lcviewer.vit   | to.be/download                                          |
| :      | . <b>4.18</b> Segment_watermask |                                                         |
|        | (parameter = segment_wate       | ermask). Water mask (i.e., flag) indicating inland      |
| water  | as referenced from the Globa    | al Raster Water Mask at 250 m spatial resolution        |
| (Carro | ll et al, 2009; available onlin | ne at http://glcf.umd.edu/data/watermask/). 0 =         |
| no wa  | ter; 1 = water.                 |                                                         |
| :      | 2.4.19 Segment_snowcover        |                                                         |
|        | (parameter = segment_sn         | owcover). Daily snowcover mask (i.e., flag)             |
| indica | ting a likely presence of snov  | v or ice within each segment produced from best         |
| availa | ole source used for reference   | e. The snow mask will be the same snow mask as          |
| used   | for ATL09 Atmospheric Pro       | ducts: NOAA snow-ice flag. 0=ice free water;            |
| 1=snc  | w free land; 2=snow; 3=ice.     |                                                         |
| :      | . <b>4.20</b> Urban_flag        |                                                         |
|        | .4.21 (parameter = urban_f      | flag). Segment estimated urban cover flag as            |
|        | derived from the Glob           | oal Urban Footprint (GUF) data product. GUF             |
|        | is a global mapping of          | f urban areas derived from the TerraSAR-X               |

1115 and TanDEM-X satellites. The GUF maps at a resolution of ~12 m 1116 (0.4 arcseconds). Due to differences in resolution, the ATL08 GUF 1117 value is set based upon a 4x4 block of pixels about the 100 m 1118 segment latitude/longitude. If ANY of the pixels the GUF pixels are 1119 labeled as urban, the ATL08 GUF value is set to urban. The GUF 1120 urban flag is set as -1 = undetermined, 0 = not urban, 1 = urban. 1121 The GUF data are available from DLR 1122 https://www.dlr.de/eoc/en/desktopdefault.aspx/tabid-1123 9628/16557 read-40454/Surface Type

(parameter = surf\_type). The surface type for a given segment is determined at the major frame rate (every 200 shots, or ~140 meters along-track) and is a twodimensional array surf\_type(n, nsurf), where n is the major frame number, and nsurf is the number of possible surface types such that surf\_type(n,isurf) is set to 0 or 1 indicating if surface type isurf is present (1) or not (0), where isurf = 1 to 5 (land, ocean, sea ice, land ice, and inland water) respectively.

## 1130 **2.4.22** ATL08\_region

(parameter = atl08\_region). The ATL08 regions that encompass the ATL03
granule being processed through the ATL08 algorithm. The ATL08 regions are shown
by Figure 2.3.

## 1134 **2.4.23** Last\_segment\_extend

(parameter = last\_seg\_extend). The distance (km) that the last ATL08 10 km 1135 1136 processing segment is either extended beyond 10 km or uses data from the previous 1137 10 km processing segment to allow for enough data for processing the ATL03 photons 1138 through the ATL08 algorithm. If the last portion of an ATL03 granule being processed 1139 would result in a segment with less than 3.4 km (170 geosegments) worth of data, 1140 that last portion is added to the previous 10 km processing window to be processed 1141 together as one extended ATL08 processing segment. The resulting last seg extend 1142 value would be a positive value of distance beyond 10 km that the ATL08 processing segment was extended by. If the last ATL08 processing segment would be less than 1143

10 km but greater than 3.4 km, a portion extending from the start of current ATL08 processing segment backwards into the previous ATL08 processing segment would be added to the current ATL08 processing segment to make it 10 km in length. The distance of this backward data gathering would be reported in last\_seg\_extend as a negative distance value. Only new 100 m ATL08 segment products generated from this backward extension would be reported. All other segments that are not extended will report a last\_seg\_extend value of 0.

1151 **2.4.24** Brightness\_flag

1152 (parameter = brightness flag). Based upon the classification of the photons 1153 within each 100 m, this parameter flags ATL08 segments where the mean number of 1154 ground photons per shot exceed a value of 3. This calculation can be made as the total 1155 number of ground photons divided by the number of ATLAS shots within the 100 m 1156 segment. A value of 0 = indicates non-bright surface, value of 1 indicates bright 1157 surface, and a value of 2 indicates "undetermined" due to clouds or other factors. The 1158 brightness is computed initially on the 10 km processing segment. If the ground 1159 surface is determined to be bright for the entire 10 km segment, the brightness is then 1160 calculated at the 100 m segment size.

- 1161
- 1162 2.5 Subgroup: Beam data

1163 The subgroup for beam data contains basic information on the geometry and 1164 pointing accuracy for each beam.

1165 Table 2.5. Summary table for beam parameters for the ATL08 product.

| Group          | Data<br>Type | Units | Description                                                | Source |
|----------------|--------------|-------|------------------------------------------------------------|--------|
| segment_id_beg | Integer      |       | First along-track<br>segment_id number in<br>100-m segment | ATL03  |
| segment_id_end | Integer      |       | Last along-track<br>segment_id number in<br>100-m segment  | ATL03  |

| ref_elev         | Float    | Elevation of the unit    | ATL03    |
|------------------|----------|--------------------------|----------|
|                  |          | pointing vector for the  |          |
|                  |          | reference photon in the  |          |
|                  |          | local ENU frame in       |          |
|                  |          | radians. The angle is    |          |
|                  |          | measured from East-      |          |
|                  |          | North plane and positive |          |
|                  |          | towards up               |          |
| ref_azimith      | Float    | Azimuth of the unit      | ATL03    |
| -                |          | pointing vector for the  |          |
|                  |          | reference photon in the  |          |
|                  |          | ENU frame in radians.    |          |
|                  |          | The angle is measured    |          |
|                  |          | from North and positive  |          |
|                  |          | toward East.             |          |
| atlas na         | Float    |                          | ለ፹፤ ሰን   |
| atlas_pa         | Float    | Off nadir pointing angle | ATL03    |
| <b>ut</b>        | Interest | of the spacecraft        |          |
| rgt              | Integer  | The reference ground     | ATL03    |
|                  |          | track (RGT) is the track |          |
|                  |          | on the earth at which    |          |
|                  |          | the vector bisecting     |          |
|                  |          | laser beams 3 and 4 is   |          |
|                  |          | pointed during repeat    |          |
|                  |          | operations               |          |
| sigma_h          | Float    | Total vertical           | ATL03    |
|                  |          | uncertainty due to PPD   |          |
|                  |          | and POD                  |          |
| sigma_along      | Float    | Total along-track        | ATL03    |
|                  |          | uncertainty due to PPD   |          |
|                  |          | and POD knowledge        |          |
| sigma_across     | Float    | Total cross-track        | ATL03    |
|                  |          | uncertainty due to PPD   |          |
|                  |          | and POD knowledge        |          |
| sigma_topo       | Float    | Uncertainty of the       | computed |
|                  |          | geolocation knowledge    |          |
|                  |          | due to local topography  |          |
|                  |          | (Equation 1.3)           |          |
| sigma_atlas_land | Float    | Total uncertainty that   | computed |
| 0                |          | includes sigma_h plus    | *        |
|                  |          | the geolocation          |          |
|                  |          | uncertainty due to local |          |
|                  |          | slope Equation 1.2       |          |
| psf_flag         | integer  | Flag indicating          | computed |
| L                |          | sigma_atlas_land (aka    | computed |
|                  |          | PSF) as computed in      |          |
|                  |          | Equation 1.2 exceeds a   |          |
|                  |          | value of 1m.             |          |
|                  |          |                          |          |

| layer_flag      | Integer | Cloud flag indicating<br>presence of clouds or<br>blowing snow                                                                                                    | ATL09    |
|-----------------|---------|----------------------------------------------------------------------------------------------------|----------|
| cloud_flag_atm  | Integer | Cloud confidence flag<br>from ATL09 indicating<br>clear skies                                                                                                    | ATL09    |
| msw_flag        | Integer | Multiple scattering<br>warning product<br>produced on ATL09                                                                                                    | ATL09    |
| cloud_fold_flag | integer | Cloud flag to indicate<br>potential of high clouds<br>that have "folded" into<br>the lower range bins                                                                                                    | ATL09    |
| asr             | Float   | Apparent surface<br>reflectance                                                                                                    | ATL09    |
| snr             | Float   | Background signal to noise level                                                                                                    | Computed |
| solar_azimuth   | Float   | The azimuth (in<br>degrees) of the sun<br>position vector from the<br>reference photon<br>bounce point position in<br>the local ENU frame. The<br>angle is measured from<br>North and is positive<br>towards East. | ATL03g   |
| solar_elevation | Float   | The elevation of the sun<br>position vector from the<br>reference photon<br>bounce point position in<br>the local ENU frame. The<br>angle is measured from<br>the East-North plane<br>and is positive Up.          | ATL03g   |
| n_seg_ph        | Integer | Number of photons<br>within each land<br>segment                                                                                                    | computed |
| ph_ndx_beg      | Integer | Photon index begin                                                                                                    | computed |
| sat_flag        | Integer | Flag derived from<br>full_sat_fract and<br>near_sat_fract on the<br>ATL03 data product                                                                                                    | computed |

#### 1167 **2.5.1** Georeferenced\_segment\_number\_beg

1168 (parameter = segment\_id\_beg). The first along-track segment\_id in each 100-m segment. Each 100-m segment consists of five sequential 20-m segments provided 1169 1170 from the ATL03 product, which are labeled as segment id. The segment id is a seven 1171 digit number that uniquely identifies each along track segment, and is written at the 1172 along-track geolocation segment rate (i.e. ~20m along track). The four digit RGT 1173 number can be combined with the seven digit segment id number to uniquely define any along-track segment number. Values are sequential, with 0000001 referring to 1174 1175 the first segment after the equatorial crossing of the ascending node.

## 1176 **2.5.2** Georeferenced\_segment\_number\_end

1177 (parameter = segment\_id\_end). The last along-track segment\_id in each 100-m 1178 segment. Each 100-m segment consists of five sequential 20-m segments provided 1179 from the ATL03 product, which are labeled as segment\_id. The segment\_id is a seven 1180 digit number that uniquely identifies each along track segment, and is written at the 1181 along-track geolocation segment rate (i.e. ~20m along track). The four digit RGT 1182 number can be combined with the seven digit segment id number to uniquely define 1183 any along-track segment number. Values are sequential, with 0000001 referring to 1184 the first segment after the equatorial crossing of the ascending node.

1185 **2.5.3** Beam\_coelevation

(parameter = ref\_elev). Elevation of the unit pointing vector for the reference
photon in the local ENU frame in radians. The angle is measured from East-North
plane and positive towards up.

1189 **2.5.4** Beam\_azimuth

(parameter = ref\_azimuth). Azimuth of the unit pointing vector for the
reference photon in the ENU frame in radians. The angle is measured from North and
positive toward East.

#### 1193 **2.5.5** ATLAS\_Pointing\_Angle

(parameter = atlas\_pa). Off nadir pointing angle (in radians) of the satellite toincrease spatial sampling in the non-polar regions.

1196 **2.5.6** Reference\_ground\_track

(parameter = rgt). The reference ground track (RGT) is the track on the earth
at which the vector bisecting laser beams 3 and 4 (or GT2L and GT2R) is pointed
during repeat operations. Each RGT spans the part of an orbit between two ascending
equator crossings and are numbered sequentially. The ICESat-2 mission has 1387
RGTs, numbered from 0001xx to 1387xx. The last two digits refer to the cycle number.

1202 **2.5.7** Sigma\_h

1203 (parameter = sigma h). Total vertical uncertainty due to PPD (Precise Pointing 1204 Determination), POD (Precise Orbit Determination), and geolocation errors. 1205 Specifically, this parameter includes radial orbit error,  $\sigma_{Orbit}$ , tropospheric errors, 1206  $\sigma_{Trop}$ , forward scattering errors,  $\sigma_{forwardscattering}$ , instrument timing errors,  $\sigma_{timing}$ , 1207 and off-nadir pointing geolocation errors. The component parameters are pulled 1208 from ATL03 and ATL09. Sigma\_h is the root sum of squares of these terms as detailed 1209 in Equation 1.1. The sigma\_h reported here is the mean of the sigma\_h values reported within the five ATL03 geosegments that are used to create the 100 m ATL08 segment. 1210

1211 **2.5.8** Sigma\_along

1212 (parameter = sigma\_along). Total along-track uncertainty due to PPD and POD1213 knowledge. This parameter is pulled from ATL03.

1214 **2.5.9** Sigma\_across

1215 (parameter = sigma\_across). Total cross-track uncertainty due to PPD and
1216 POD knowledge. This parameter is pulled from ATL03.

#### 1217 **2.5.10** Sigma\_topo

(parameter = sigma\_topo). Uncertainty in the geolocation due to local surface
slope as described in Equation 1.3. The local slope is multiplied by the 6.5 m
geolocation uncertainty factor that will be used to determine the geolocation
uncertainty. The geolocation error will be computed from a 100 m sample due to the
local slope calculation at that scale.

#### 1223 **2.5.11** Sigma\_ATLAS\_LAND

(parameter = sigma\_atlas\_land). Total vertical geolocation error due to
ranging, and local surface slope. The parameter is computed for ATL08 as described
in Equation 1.2. The geolocation error will be computed from a 100 m sample due to
the local slope calculation at that scale.

## 1228 **2.5.12** PSF\_flag

(parameter = psf\_flag). Flag indicating that the point spread function(computed as sigma\_atlas\_land) has exceeded 1m.

## 1231 **2.5.13** Layer\_flag

1232 (parameter = layer\_flag). Flag is a combination of multiple ATL09 flags and 1233 takes daytime/nighttime into consideration. A value of 1 means clouds or blowing 1234 snow is likely present. A value of 0 indicates the likely absence of clouds or blowing 1235 snow. If no ATL09 product is available for an ATL08 segment, an invalid value will be 1236 reported. Since the cloud flags from the ATL09 product are reported at an along-track 1237 distance of 250 m, we will report the highest value of the ATL09 flags at the ATL08 1238 resolution (100 m). Thus, if a 100 m ATL08 segment straddles two values from 1239 ATL09, the highest cloud flag value will be reported on ATL08. This reporting strategy 1240 holds for all the cloud flags reported on ATL08.

# 1241 **2.5.14** Cloud\_flag\_atm

1242 (parameter = cloud\_flag\_atm). Cloud confidence flag from ATL09 that indicates
1243 the number of cloud or aerosol layers identified in each 25Hz atmospheric profile. If
1244 the flag is greater than 0, aerosols or clouds could be present.

1245 **2.5.15** MSW

(parameter = msw\_flag). Multiple scattering warning flag with values from -1 to
5 as computed in the ATL09 atmospheric processing and delivered on the ATL09 data
product. If no ATL09 product is available for an ATL08 segment, an invalid value will
be reported. MSW flags:

| 1250 | -1 = signal to noise ratio too low to determine presence of                       |
|------|-----------------------------------------------------------------------------------|
| 1251 | cloud or blowing snow                                                             |
| 1252 | 0 = no_scattering                                                                 |
| 1253 | 1 = clouds at > 3 km                                                              |
| 1254 | 2 = clouds at 1-3 km                                                              |
| 1255 | 3 = clouds at < 1 km                                                              |
| 1256 | 4 = blowing snow at < 0.5 optical depth                                           |
| 1257 | 5 = blowing snow at >= 0.5 optical depth                                          |
| 1258 | 2.5.16 Cloud Fold Flag                                                            |
| 1259 | (parameter = cloud_fold_flag). Clouds occurring higher than 14 to 15 km in the    |
| 1260 | atmosphere will be folded down into the lower portion of the atmospheric profile. |
| 1261 | 2.5.17 Computed_Apparent_Surface_Reflectance                                      |
| 1262 | (parameter = asr). Apparent surface reflectance computed in the ATL09             |
| 1263 | atmospheric processing and delivered on the ATL09 data product. If no ATL09       |
| 1264 | product is available for an ATL08 segment, an invalid value will be reported.     |
|      |                                                                                   |

#### 1265 **2.5.18** Signal\_to\_Noise\_Ratio

(parameter = snr). The Signal to Noise Ratio of geolocated photons as
determined by the ratio of the superset of ATL03 signal and DRAGANN found signal
photons used for processing the ATL08 segments to the background photons (i.e.,
noise) within the same ATL08 segments.

- 1270 **2.5.19** Solar\_Azimuth
- (parameter = solar\_azimuth). The azimuth (in degrees) of the sun position
  vector from the reference photon bounce point position in the local ENU frame. The
  angle is measured from North and is positive towards East.
- 1274 **2.5.20** Solar\_Elevation

(parameter = solar\_elevation). The elevation of the sun position vector from
the reference photon bounce point position in the local ENU frame. The angle is
measured from the East-North plane and is positive up.

- 1278 **2.5.21** Number\_of\_segment\_photons
- 1279 (parameter = n\_seg\_ph). Number of photons in each land segment.
- 1280 **2.5.22** Photon\_Index\_Begin
- 1281 (parameter = ph\_ndx\_beg). Index (1-based) within the photon-rate data of1282 the first photon within this each land segment.
- 1283 **2.5.23** Saturation Flag

(parameter = sat\_flag) Saturation flag derived from the ATL03 saturation
flags full\_sat\_frac. The saturation flags on the ATL03 data product (full\_sat\_fract)
are the percentage of photons determined to be saturated within each geosement.
For the ATL08 saturation flag, a value of 0 will indicate no saturation. A value of 1
will indicate the average of all 5 geosement full\_sat\_fract values was over 0.2. This
value of 1 is an indication of standing water or saturated soils. If an ATL08 segment
is not fully populated with 5 values for full\_sat\_fract, a value of -1 will be set.

| 1291 | sat_flag: | -1 indicates not enough valid data to make determination |
|------|-----------|----------------------------------------------------------|
| 1292 |           | 0 indicates no saturation in ATL08 segment               |
| 1293 |           | 1 indicates saturation in ATL08 segment                  |
| 1294 |           |                                                          |
| 1295 |           |                                                          |
| 1296 |           |                                                          |
| 1297 |           |                                                          |

#### 1298 3 ALGORITHM METHODOLOGY

1299 For the ecosystem community, identification of the ground and canopy surface 1300 is by far the most critical task, as meeting the science objective of determining global 1301 canopy heights hinges upon the ability to detect both the canopy surface and the 1302 underlying topography. Since a space-based photon counting laser mapping system 1303 is a relatively new instrument technology for mapping the Earth's surface, the 1304 software to accurately identify and extract both the canopy surface and ground 1305 surface is described here. The methodology adopted for ATL08 establishes a 1306 framework to potentially accept multiple approaches for capturing both the upper 1307 and lower surface of signal photons. One method used is an iterative filtering of 1308 photons in the along-track direction. This method has been found to preserve the 1309 topography and capture canopy photons, while rejecting noise photons. An advantage 1310 of this methodology is that it is self-parameterizing, robust, and works in all 1311 ecosystems if sufficient photons from both the canopy and ground are available. For 1312 processing purposes, along-track data signal photons are parsed into L-km segment 1313 of the orbit which is recommended to be 10 km in length.

1314

#### 1315 3.1 Noise Filtering

1316 Solar background noise is a significant challenge in the analysis of photon 1317 counting laser data. Range measurement data created from photon counting lidar 1318 detectors typically contain far higher noise levels than the more common photon 1319 integrating detectors available commercially in the presence of passive, solar 1320 background photons. Given the higher detection sensitivity for photon counting 1321 devices, a background photon has a greater probability of triggering a detection event 1322 over traditional integral measurements and may sometimes dominate the dataset. 1323 Solar background noise is a function of the surface reflectance, topography, solar 1324 elevation, and atmospheric conditions. Prior to running the surface finding 1325 algorithms used for ATL08 data products, the superset of output from the GSFC 1326 medium-high confidence classed photons (ATL03 signal\_conf\_ph: flags 3-4) and the 1327 output from DRAGANN will be considered as the input data set. ATL03 input data 1328 requirements include the latitude, longitude, height, segment delta time, segment ID, 1329 and a preliminary signal classification for each photon. The motivation behind 1330 combining the results from two different noise filtering methods is to ensure that all 1331 of the potential signal photons for land surfaces will be provided as input to the 1332 surface finding software. The description of the methodology for the ATL03 1333 classification is described separately in the ATL03 ATBD. The methodology behind 1334 DRAGANN is described in the following section.

1335

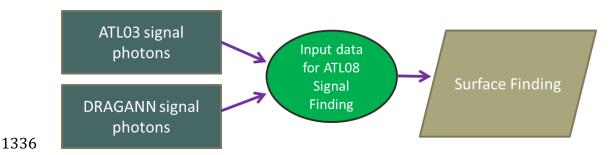

Figure 3.1. Combination of noise filtering algorithms to create a superset of input data forsurface finding algorithms.

1339

#### 1340 **3.1.1 DRAGANN**

1341 The Differential, Regressive, and Gaussian Adaptive Nearest Neighbor 1342 (DRAGANN) filtering technique was developed to identify and remove noise photons 1343 from the photon counting data point cloud. DRAGANN utilizes the basic premise that 1344 signal photons will be closer in space than random noise photons. The first step of the 1345 filtering is to implement an adaptive nearest neighbor search. By using an adaptive 1346 method, different thresholds can be applied to account for variable amounts of 1347 background noise and changing surface reflectance along the data profile. This search finds an effective radius by computing the probability of finding P number of points 1348 1349 within a search area. For MABEL and mATLAS, P=20 points within the search area 1350 was empirically derived but found to be an effective and efficient number of1351 neighbors.

1352 There may be cases, however, where the value of P needs to be changed. For 1353 example, during night acquisitions it is anticipated that the background noise rate will 1354 be considerably low. Since DRAGANN is searching for two distributions in 1355 neighborhood searching space, the software could incorrectly identify signal photons 1356 as noise photons. The parameter P, however, can be determined dynamically from 1357 estimations of the signal and noise rates from the photon cloud. In cases of low background noise (night), P would likely be changed to a value lower than 20. 1358 1359 Similarly, in cases of high amounts of solar background, P may need to be increased 1360 to better capture the signal and avoid classifying small, dense clusters of noise as 1361 signal. In this case, however, it is likely that noise photons near signal photons will 1362 also be misclassified as signal. The method for dynamically determining a P value is 1363 explained further in section 4.3.1.

After P is defined, a histogram of the number of neighbors within a search radius for each point is generated. The distribution of neighbor radius occurrences is analyzed to determine the noise threshold.

1367 
$$\frac{P}{N_{total}} = \frac{V}{V_{total}}$$
 Eqn. 3.1

1368

where N<sub>total</sub> is the total number of photons in the point cloud, V is the volume of the
nearest neighborhood search, and V<sub>total</sub> is the bounding volume of the enclosed point
cloud. For a 2-dimensional data set, V becomes

- 1372
- 1373  $V = \pi r^2$  Eqn. 3.2
- 1374

where r is the radius. A good practice is to first normalize the data set along each
dimension before running the DRAGANN filter. Normalization prevents the algorithm
from favoring one dimension over the others in the radius search (e.g., when the
latitude and longitude are in degrees and height is in meters).

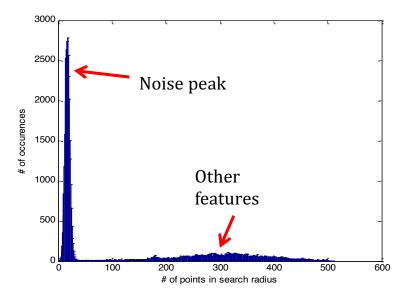

Figure 3.2. Histogram of the number of photons within a search radius. This histogram isused to determine the threshold for the DRAGANN approach.

Once the radius has been computed, DRAGANN counts the number of points within the radius for each point and histograms that set of values. The distribution of the number of points, Figure 3.2, reveals two distinct peaks; a noise peak and a signal peak. The motivation of DRAGANN is to isolate the signal photons by determining a threshold based on the number of photons within the search radius. The noise peak is characterized as having a large number of occurrences of photons with just a few neighboring photons within the search radius. The signal photons comprise the broad second peak. The first step in determining the threshold between the noise and signal is to implement Gaussian fitting to the number of photons distribution (i.e., the distribution shown in Figure 3.2). The Gaussian function has the form

$$g(x) = ae \frac{-(x-b)^2}{2c^2}$$
 Eqn. 3.3

where a is the amplitude of the peak, b is the center of the peak, and c is the standard
deviation of the curve. A first derivative sign crossing method is one option to identify
peaks within the distribution.

1400 To determine the noise and signal Gaussians, up to ten Gaussian curves are fit 1401 to the histogram using an iterative process of fitting and subtracting the max-1402 amplitude peak component from the histogram until all peaks have been extracted. 1403 Then, the potential Gaussians pass through a rejection process to eliminate those with 1404 poor statistical fits or other apparent errors (Goshtasby and O'Neill, 1994; Chauve et 1405 al. 2008). A Gaussian with an amplitude less than 1/5 of the previous Gaussian and 1406 within two standard deviations of the previous Gaussian should be rejected. Once the 1407 errant Gaussians are rejected, the final two remaining are assumed to represent the 1408 noise and signal. These are separated based on the remaining two Gaussian 1409 components within the histogram using the logic that the leftmost Gaussian is noise 1410 (low neighbor counts) and the other is signal (high neighbor counts).

1411 The intersection of these two Gaussians (noise and signal) determines a data 1412 threshold value. The threshold value is the parameter used to distinguish between 1413 noise points and signal points when the point cloud is re-evaluated for surface finding. 1414 In the event that only one curve passes the rejection process, the threshold is set at 1415  $1 \sigma$  above the center of the noise peak.

An example of the noise filtered product from DRAGANN is shown in Figure
3.3. The signal photons identified in this process will be combined with the coarse
signal finding output available on the ATL03 data product.

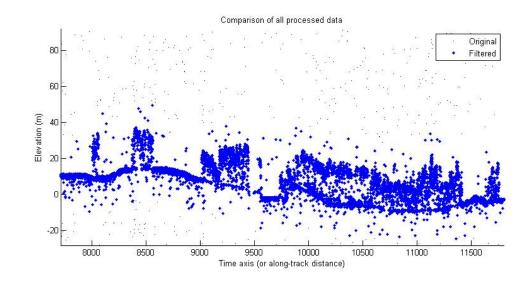

1420 Figure 3.3. Output from DRAGANN filtering. Signal photons are shown as blue.

1421 Figure 3.3 provides an example of along-track (profiling) height data collected 1422 in September 2012 from the MABEL (ICESat-2 simulator) over vegetation in North 1423 Carolina. The photons have been filtered such that the signal photons returned from 1424 vegetation and the ground surface are remaining. Noise photons that are adjacent to 1425 the signal photons are also retained in the input dataset; however, these should be 1426 classified as noise photons during the surface finding process. It is possible that some 1427 additional outlying noise may be retained during the DRAGANN process when noise 1428 photons are densely grouped, and these photons should be filtered out before the 1429 surface finding process. Estimates of the ground surface and canopy height can then 1430 be derived from the signal photons.

1431

#### 1432 3.2 Surface Finding

1433 Once the signal photons have been determined, the objective is to find the 1434 ground and canopy photons from within the point cloud. With the expectation that 1435 one algorithm may not work everywhere for all biomes, we are employing a 1436 framework that will allow us to combine the solutions of multiple algorithms into one 1437 final composite solution for the ground surface. The composite ground surface 1438 solution will then be utilized to classify the individual photons as ground, canopy, top of canopy, or noise. Currently, the framework described here utilizes one algorithm
for finding the ground surface and canopy surface. Additional methods, however,
could be integrated into the framework at a later time. Figure 3.4 below describes the
framework.

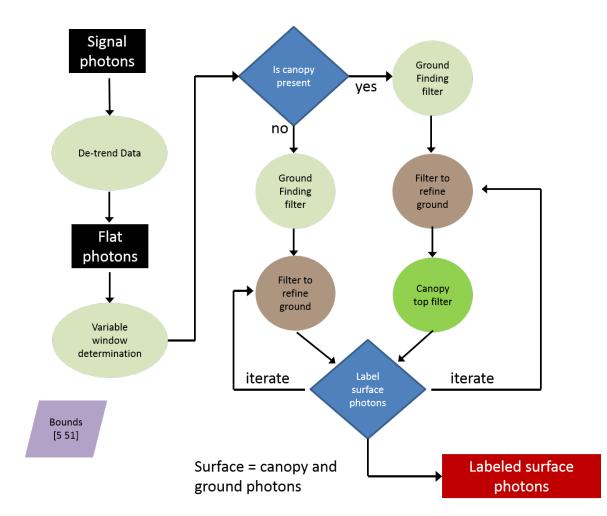

1446 Figure 3.4. Flowchart of overall surface finding method.

## 1448 **3.2.1 De-trending the Signal Photons**

1449 An important step in the success of the surface finding algorithm is to remove 1450 the effect of topography on the input data, thus improving the performance of the 1451 algorithm. This is done by de-trending the input signal photons by subtracting a 1452 heavily smoothed "surface" that is derived from the input data. Essentially, this is a 1453 low pass filter of the original data and most of the analysis to detect the canopy and 1454 ground will subsequently be implemented on the high pass data. The amount of smoothing that is implemented in order to derive this first surface is dependent upon 1455 1456 the relief. For segments where the relief is high, the smoothing window size is 1457 decreased so topography isn't over-filtered.

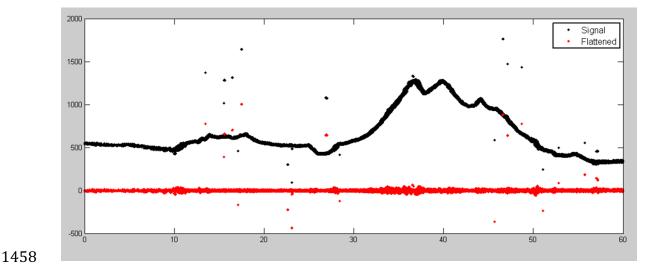

Figure 3.5. Plot of Signal Photons (black) from 2014 MABEL flight over Alaska and de-trended photons (red).

1461

1462

# 3.2.2 Canopy Determination

A key factor in the success of the surface finding algorithm is for the software to automatically **account for the presence of canopy** along a given *L*-km segment. Due to the large volume of data, this process has to occur in an automated fashion, allowing the correct methodology for extracting the surface to be applied to the data. In the absence of canopy, the iterative filtering approach to finding ground works extremely well, but if canopy does exist, we need to accommodate for that fact whenwe are trying to recover the ground surface.

For ATL08 product regions over Antarctica (regions 7, 8, 9, 10) and Greenland
(region 11), the algorithm will assume only ground photons (canopy flag = 0) (see
Figure 2.2).

- 1473
- 1474

## 3.2.3 Variable Window Determination

1475The method for generating a best estimated terrain surface will vary depending1476upon whether canopy is present. *L-km segments* without canopy are much easier to1477analyze because the ground photons are usually continuous. *L-km* segments with1478canopy, however, require more scrutiny as the number of signal photons from ground1479are fewer due to occlusion by the vegetation.

1480 There are some common elements for finding the terrain surface for both cases 1481 (canopy/no canopy) and with both methods. In both cases, we will use a variable 1482 windowing span to compute statistics as well as filter and smooth the data. For clarification, the window size is variable for each *L*-*km* segment, but it is constant 1483 1484 within the *L-km* segment. For the surface finding algorithm, we will employ a 1485 Savitzky-Golay smoothing/median filtering method. Using this filter, we compute a 1486 variable smoothing parameter (or window size). It is important to bound the filter 1487 appropriately as the output from the median filter can lose fidelity if the scan is over-1488 filtered.

We have developed an empirically-determined shape function, bound between
[5 51], that sets the window size (Sspan) based on the number of photons within each *L-km* segment.

1492 
$$Sspan = ceil[5 + 46 * (1 - e^{-a * length})]$$
 Eqn. 3.4

1493 
$$a = \frac{\log(1 - \frac{21}{51 - 5})}{-28114} \approx 21 \times 10^{-6}$$
 Eqn. 3.5

where a is the shape parameter and length is the total number of photons in the *L-km*segment. The shape parameter, a, was determined using data collected by MABEL and
is shown in Figure 3.6. It is possible that the model of the shape function, or the
filtering bounds, will need to be adjusted once ICESat-2/ATLAS is on orbit and
collecting data.

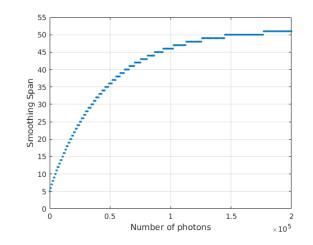

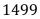

1500 Figure 3.6. Shape Parameter for variable window size.

1501

# 1502 **3.2.4 Compute descriptive statistics**

To help characterize the input data and initialize some of the parameters used in the algorithm, we employ a moving window to compute descriptive statistics on the de-trended data. The moving window's width is the smoothing span function computed in Equation 5 and the window slides ¼ of its size to allow of overlap between windows. By moving the window with a large overlap helps to ensure that the approximate ground location is returned. The statistics computed for each window step include:

- 1510 Mean height
- Min height
- 1512 Max height
- Standard deviation of heights

1515 Dependent upon the amount of vegetation within each window, the estimated 1516 ground height is estimated using different statistics. A standard deviation of the 1517 photon elevations computed within each moving window are used to classify the 1518 vertical spread of photons as belonging to one of four classes with increasing amounts 1519 of variation: open, canopy level 1, canopy level 2, canopy level 3. The canopy indices 1520 are defined in Table 3.1.

1521

| 1522 | Table 3.1. Standard deviation ranges utilized to qualify the spread of photons within |
|------|---------------------------------------------------------------------------------------|
| 1523 | moving window.                                                                        |

| Name           | Definition                                                                                            | Lower Limit              | Upper Limit                                                                 |
|----------------|----------------------------------------------------------------------------------------------------|--------------------------|-----------------------------------------------------------------------------|
| Open           | Areas with little or<br>no spread in signal<br>photons determined<br>due to low standard<br>deviation | N/A                      | Photons falling<br>within 1 <sup>st</sup> quartile of<br>Standard deviation |
| Canopy Level 1 | Areas with small<br>spread in signal<br>photons                                                       | 1 <sup>st</sup> quartile | Median                                                                      |
| Canopy Level 2 | Areas with a<br>medium amount of<br>spread                                                            | Median                   | 3 <sup>rd</sup> quartile                                                    |
| Canopy Level 3 | Areas with high<br>amount of spread in<br>signal photons                                              | 3 <sup>rd</sup> quartile | N/A                                                                         |

1524

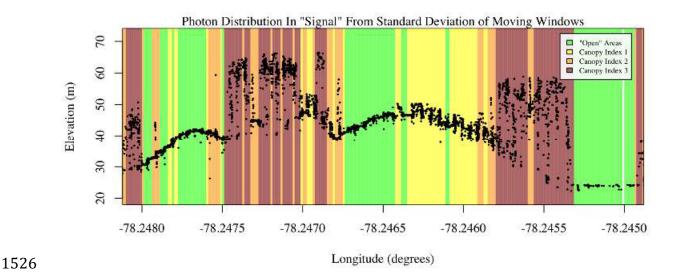

1527 Figure 3.7. Illustration of the standard deviations calculated for each moving window to1528 identify the amount of spread of signal photons within a given window.

1530

#### **3.2.5 Ground Finding Filter (Iterative median filtering)**

1531 A combination of an iterative median filtering and smoothing filter approach 1532 will be employed to derive the output solution of both the ground and canopy 1533 surfaces. The input to this process is the set of de-trended photons. Finding the 1534 ground in the presence of canopy often poses a challenge because often there are 1535 fewer ground photons underneath the canopy. The algorithm adopted here uses an 1536 iterative median filtering approach to retain/eliminate photons for ground finding in 1537 the presence of canopy. When canopy exists, a smoothed line will lay somewhere 1538 between the canopy top and the ground. This fact is used to iteratively label points 1539 above the smoothed line as canopy. The process is repeated five times to eliminate 1540 canopy points that fall above the estimated surface as well as noise points that fall 1541 below the ground surface. An example of iterative median filtering is shown in Figure 1542 3.8. The final median filtered line is the preliminary surface estimate. A limitation of this approach, however, is in cases of dense vegetation and few photons reaching the 1543 1544 ground surface. In these instances, the output of the median filter may lie within the 1545 canopy.

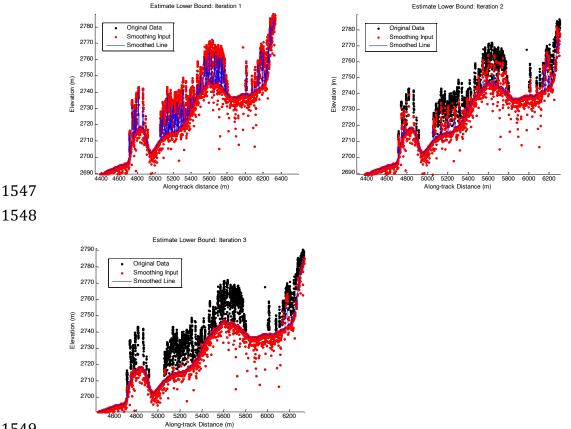

## 1549

1550 Figure 3.8. Three iterations of the ground finding concept for *L-km* segments with canopy.

1551

#### 1552 *Top of Canopy Finding Filter* 3.3

Finding the top of the canopy surface uses the same methodology as finding 1553 1554 the ground surface, except now the de-trended data are "flipped" over. The "flip" 1555 occurs by multiplying the photons heights by -1 and adding the mean of all the heights 1556 back to the data. The same procedure used to find the ground surface can be used to find the indices of the top of canopy points. 1557

#### 1559 3.4 Classifying the Photons

Once a composite ground surface is determined, photons falling within the point spread function of the surface are labeled as ground photons. Based on the expected performance of ATLAS, the point spread function should be approximately 35 cm rms. Signal photons that are not labeled as ground and are below the ground surface (buffered with the point spread function) are considered noise, but keep the signal label.

The top of canopy photons that are identified can be used to generate an upper canopy surface through a shape-preserving surface fitting method. All signal photons that are not labeled ground and lie above the ground surface (buffered with the point spread function) and below the upper canopy surface are considered to be canopy photons (and thus labeled accordingly). Signal photons that lie above the top of canopy surface are considered noise, but keep the signal label.

1572

| 1573 | FLAGS, | 0 = noise |
|------|--------|-----------|
|      |        |           |

| 1574 | 1 = ground |
|------|------------|
|      |            |

- 1575 2 = canopy
- 1576 3 = TOC (top of canopy)
- 1577

1578The final ground and canopy classifications are flags 1 – 3. The full canopy is1579the combination of flags 2 and 3.

1580

1581

1587

## 3.5 Refining the Photon Labels

1582 During the first iteration of the algorithm, it is possible that some photons are 1583 mislabeled; most likely this would be noise photons mislabeled as canopy. To reject 1584 these mislabeled photons, we apply three criteria:

- 1585a) If top of canopy photons are 2 standard deviations above a1586smoothed median top of canopy surface
  - b) If there are less than 3 canopy indices within a 15m radius

1588c) If, for 500 signal photon segments, the number of canopy photons1589is < 5% of the total (when SNR > 1), or < 10% of the total (when SNR</td>1590<= 1). This minimum number of canopy indices criterion implies a</td>1591minimum amount of canopy cover within a region.

There are also instances where the ground points will be redefined. This reassigning of ground points is based on how the final ground surface is determined. Following the "iterate" steps in the flowchart shown in Figure 3.4, if there are no canopy indices identified for the *L-km* segment, the final ground surface is interpolated from the identified ground photons and then will undergo a final round of median filtering and smoothing.

1598 If canopy photons are identified, the final ground surface is interpolated based 1599 upon the level/amount of canopy at that location along the segment. The final ground 1600 surface is a composite of various intermediate ground surfaces, defined thusly:

**ASmooth** heavily smoothed surface used to de-trend the signal data

Interp\_Aground interpolated ground surface based upon the identified ground photons

AgroundSmooth median filtered and smoothed version of Interp\_Aground

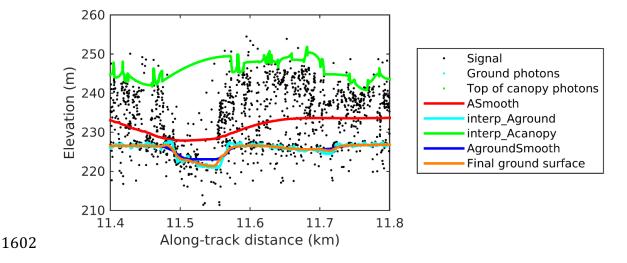

Figure 3.9. Example of the intermediate ground and top of canopy surfaces calculated fromMABEL flight data over Alaska during July 2014.

1606 During the first round of ground surface refinement, where there are canopy 1607 photons identified in the segment, the ground surface at that location is defined by 1608 the smoothed ground surface (AgroundSmooth) value. Else, if there is a location 1609 along-track where the standard deviation of the ground-only photons is greater than 1610 the 75% quartile for all signal photon standard deviations (i.e., canopy level 3), then 1611 the ground surface at that location is a weighted average between the interpolated 1612 ground surface (Interp\_Aground 1/3) and the smoothed interpolated ground surface 1613 (AgroundSmooth\*2/3). For all remaining locations long the segment, the ground 1614 surface is the average of the interpolated ground surface (Interp\_Aground) and the 1615 heavily smoothed surface (Asmooth).

1616 The second round of ground surface refinement is simpler than the first. 1617 Where there are canopy photons identified in the segment, the ground surface at that 1618 location is defined by the smoothed ground surface (AgroundSmooth) value again. 1619 For all other locations, the ground surface is defined by the interpolated ground 1620 surface (Interp\_Aground). This composite ground surface is run through the median 1621 and smoothing filters again.

- 1622 The pseudocode for this surface refining process can be found in section 4.10.
- 1623 Examples of the ground and canopy photons for several MABEL lines are 1624 shown in Figures 3.10 – 3.12.

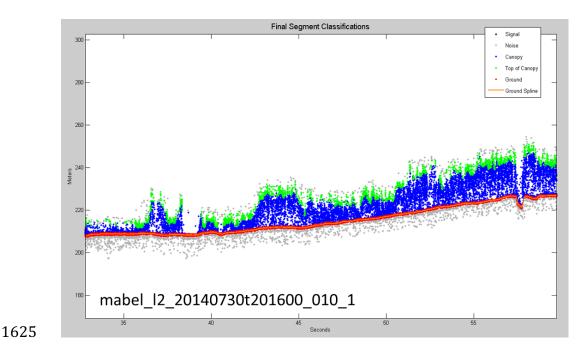

1626 Figure 3.10. Example of classified photons from MABEL data collected in Alaska 2014.

1627 Red photons are photons classified as terrain. Green photons are classified as top of canopy.

1628 Canopy photons (shown as blue) are considered as photons lying between the terrain

1629 surface and top of canopy.

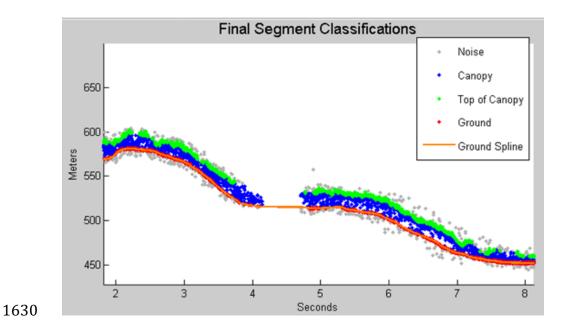

Figure 3.11. Example of classified photons from MABEL data collected in Alaska 2014.
Red photons are photons classified as terrain. Green photons are classified as top of canopy.
Canopy photons (shown as blue) are considered as photons lying between the terrain
surface and top of canopy.

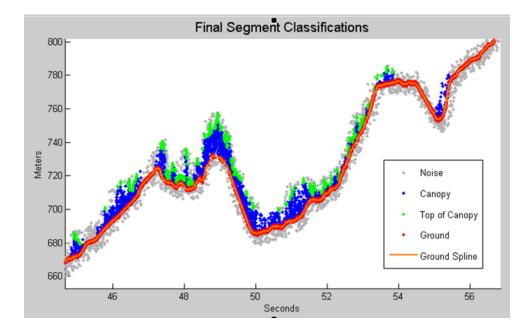

# 1636

1637 Figure 3.12. Example of classified photons from MABEL data collected in Alaska 2014.

1638 Red photons are photons classified as terrain. Green photons are classified as top of canopy.

1639 Canopy photons (shown as blue) are considered as photons lying between the terrain1640 surface and top of canopy.

1641

1642

# 3.6 Canopy Height Determination

1643 Once a final ground surface is determined, canopy heights for individual 1644 photons are computed by removing the ground surface height for that photon's 1645 latitude/longitude. These relative canopy height values will be used to compute the 1646 canopy statistics on the ATL08 data product.

1647

# 1648 3.7 Link Scale for Data products

1649The link scale for each segment within which values for vegetation parameters1650will be derived will be defined over a fixed distance of 100 m. A fixed segment length1651ensures that canopy and terrain metrics are consistent between segments, in addition1652to increased ease of use of the final products. A size of 100 m was selected as it should1653provide approximately 140 photons (a statistically sufficient number) from which to1654make the calculations for terrain and canopy height.

#### 1656 4. ALGORITHM IMPLEMENTATION

Prior to running the surface finding algorithms used for ATL08 data products, the superset of output from the GSFC medium-high confidence classed photons (ATL03 signal\_conf\_ph: flags 3-4) and the output from DRAGANN will be considered as the input data set. ATL03 input data requirements include the along-track time, latitude, longitude, height, and classification for each photon. The motivation behind combining the results from two different noise filtering methods is to ensure that all of the potential signal photons for land surfaces will be provided as input to the surface finding software.

Some additional quality checks are also described here prior to implementing the ATL08 software. The first check utilizes the POD\_PPD flag on ATL03. In instances where the satellite is maneuvering or the pointing/ranging solutions are suspect, ATL08 will not use those data. Thus, data will only flow to the ATL08 algorithm when the POD\_PPD flag is set to 0 which indicates 'nominal' conditions.

1669 A second quality check pertains to the flags set on the ATL03 photon quality flag 1670 (quality ph). Currently, ATL03 quality ph flags are described as:

- 1671 0 =nominal conditions
- 1672 1 = possible after-pulse (this identifies the after pulses that occur between 2.3 and
  1673 5 m below the surface)
- 1674 2 = possible late impulse response effect (this flag identifies additional detector1675 effects 5 – 50 m below the surface).
- 1676 3 = possible TEP crossing.

For this release of the software, we want to mention that there are cases of after-pulsing that occur 0.5 - 2.3 m below the surface that are considered nominal with the quality\_ph flag. The output from the DRAGANN algorithm (i.e. the DRAGANN flag) will be set to a value of 0 when ATL03 quality\_ph flags are greater than 0 such that they are ignored in the ATL08 algorithm.

A third quality check pertains to the signal photons (DRAGANN + ATL03 signal confidence photons) and whether those heights are near the surface heights. To pass this check, signal photons that lie 120 m above the reference DEM will be disregarded. Signal photons lying below the reference DEM will be allowed to continue for additional ATL08 processing. The motivation for this quality check is to eliminate ICESat-2 photons that are reflecting from clouds rather than the true surface.

| Name           | Data Type     | Long<br>Name                        | Units    | Description                                                                                                    | Source |
|----------------|---------------|-------------------------------------|----------|----------------------------------------------------------------------------------------------------|--------|
| delta_time     | DOUBLE        | GPS<br>elapsed<br>time              | seconds  | Elapsed GPS seconds since start<br>of the granule for a given photon.<br>Use the metadata attribute<br>granule_start_seconds to compute<br>full gps time.                                     | ATL03  |
| lat_ph         | FLOAT         | latitude of<br>photon               | degrees  | Latitude of each received photon.<br>Computed from the ECEF<br>Cartesian coordinates of the<br>bounce point.                                                                                  | ATL03  |
| lon_ph         | FLOAT         | longitude<br>of photon              | degrees  | Longitude of each received<br>photon. Computed from the<br>ECEF Cartesian coordinates of<br>the bounce point.                                                                                 | ATL03  |
| h_ph           | FLOAT         | height of<br>photon                 | meters   | Height of each received photon,<br>relative to the WGS-84 ellipsoid.                                                                                                    | ATL03  |
| sigma_h        | FLOAT         | height<br>uncertainty               | m        | Estimated height uncertainty (1-<br>sigma) for the reference photon.                                                                                                    | ATL03  |
| signal_conf_ph | UINT_1_L<br>E | photon<br>signal<br>confidence      | counts   | Confidence level associated with<br>each photon event selected as<br>signal (0-noise. 1- added to allow<br>for buffer but algorithm classifies<br>as background, 2-low, 3-med, 4-<br>high).   | ATL03  |
| segment_id     | UNIT_32       | along-track<br>segment<br>ID number | unitless | A seven-digit number uniquely<br>identifying each along-track<br>segment. These are sequential,<br>starting with one for the first<br>segment after an ascending<br>equatorial crossing node. | ATL03  |

1689 Table 4.1. Input parameters to ATL08 classification algorithm.

| cab_prof | FLOAT | Calibrated<br>Attenuated<br>Backscatte<br>r | unitless | Calibrated Attenuated Backscatter<br>from 20 to -1 km with vertical<br>resolution of 30m                                                                    | ATL09 |
|----------|-------|---------------------------------------------|----------|----------------------------------------------------------------------------------------------------|-------|
| dem_h    | FLOAT | DEM<br>Height                               | meters   | Best available DEM (in priority<br>of<br>GIMP/ANTARCTIC/GMTED/M<br>SS) value at the geolocation<br>point. Height is in meters above<br>the WGS84 Ellipsoid. | ATL09 |

# 1691 Table 4.2. Additional external parameters referenced in ATL08 product.

| Name         | Data Type     | Long Name                 | Units    | Description                                                                                                    | Source |
|--------------|---------------|---------------------------|----------|----------------------------------------------------------------------------------------------------|--------|
| atlas_pa     |               |                           |          | Off nadir pointing angle of the spacecraft                                                                                                    |        |
| ground_track |               |                           |          | Ground track, as numbered<br>from left to right: $1 = 1L$ , $2 = 1R$ , $3 = 2L$ , $4 = 2R$ , $5 = 3L$ , $6 = 3R$                                                                                                    |        |
| dem_h        |               |                           |          | Reference DEM height                                                                                                    | ANC06  |
| ref_azimuth  | FLOAT         | azimuth                   | radians  | Azimuth of the unit pointing<br>vector for the reference<br>photon in the local ENU<br>frame in radians. The angle<br>is measured from north and<br>positive towards east.                                                                                                    | ATL03  |
| ref_elev     | FLOAT         | elevation                 | radians  | Elevation of the unit<br>pointing vector for the<br>reference photon in the local<br>ENU frame in radians. The<br>angle is measured from east-<br>north plane and positive<br>towards up.                                                                                                    | ATL03  |
| rgt          | INTEGER_<br>2 | reference<br>ground track | unitless | The reference ground track<br>(RGT) is the track on the<br>Earth at which a specified<br>unit vector within the<br>observatory is pointed.<br>Under nominal operating<br>conditions, there will be no<br>data collected along the<br>RGT, as the RGT is spanned<br>by GT2L and GT2R. During<br>slews or off-pointing, it is<br>possible that ground tracks | ATL03  |

|                |               |                                            |          | may intersect the RGT. The ICESat-2 mission has 1,387 RGTs.                                                                                                    |                            |
|----------------|---------------|--------------------------------------------|----------|----------------------------------------------------------------------------------------------------|----------------------------|
| sigma_along    | DOUBLE        | along-track<br>geolocation<br>uncertainty  | meters   | Estimated Cartesian along-<br>track uncertainty (1-sigma)<br>for the reference photon.                                                                                       | ATL03                      |
| sigma_across   | DOUBLE        | across-track<br>geolocation<br>uncertainty | meters   | Estimated Cartesian across-<br>track uncertainty (1-sigma)<br>for the reference photon.                                                                                      | ATL03                      |
| surf_type      | INTEGER_<br>1 | surface type                               | unitless | Flags describing which<br>surface types this interval is<br>associated with. 0=not type,<br>1=is type. Order of array is<br>land, ocean, sea ice, land<br>ice, inland water. | ATL03<br>,<br>Section<br>4 |
| layer_flag     | Integer       | Consolidated cloud flag                    | unitless | Flag indicating the presence<br>of clouds or blowing snow<br>with good confidence                                                                                            | ATL09                      |
| cloud_flag_asr | Integer(3)    | Cloud<br>probability<br>from ASR           | unitless | Cloud confidence flag, from<br>0 to 5, indicating low, med,<br>or high confidence of clear<br>or cloudy sky                                                                  | ATL09                      |
| msw_flag       | Byte(3)       | Multiple<br>scattering<br>warning flag     | unitless | Flag with values from 0 to 5<br>indicating presence of<br>multiple scattering, which<br>may be due to blowing snow<br>or cloud/aerosol layers.                               | ATL09                      |
| asr            | Float(3)      | Apparent<br>surface<br>reflectance         | unitless | Surface reflectance as<br>modified by atmospheric<br>transmission                                                                                                    | ATL09                      |
| snow_ice       | INTEGER_<br>1 | Snow Ice<br>Flag                           | unitless | NOAA snow-ice flag. 0=ice<br>free water; 1=snow free<br>land; 2=snow; 3=ice                                                                                                  | ATL09                      |

# 1693 4.1 Cloud based filtering

1694 It is possible for the presence of clouds to affect the number of surface photon
1695 returns through signal attenuation, or to cause false positive classifications of
1696 ground or canopy photons on low cloud returns. Either of these cases would reduce
1697 the accuracy of the ATL08 product. To improve the performance of the ATL08
1698 algorithm, ideally all clouds would be identified prior to processing through the
1699 ATL08 algorithm. There will be instances, however, where low lying clouds (e.g.

1700 <800 m above the ground surface) may be difficult to identify. Currently, ATL08 1701 provides an ATL09 derived cloud flag (layer\_flag) on its 100 m product and 1702 encourages the user to make note of the presence of clouds when using ATL08 1703 output. Unfortunately at present, a review of on-orbit data from ATL03 and ATL09 1704 indicate that the cloud layer flag is not being set correctly in the ATL09 algorithm. 1705 Ultimately, the final cloud based filtering process used in the ATL08 algorithm will 1706 most likely be derived from parameters/flag on the ATL09 data product. Until the 1707 ATL09 cloud flags are proven reliable, however, a preliminary cloud screening 1708 method is presented below. This methodology utilizes the calibrated attenuated 1709 backscatter on the ATL09 data product to identify (and subsequently remove for 1710 processing) clouds or other problematic issues (i.e. incorrectly telemetered 1711 windows). Using this new method, telemetered windows identified as having either 1712 low or no surface signal due to the presence of clouds (likely above the telemetered 1713 band), as well as photon returns suspected to be clouds instead of surface returns, 1714 will be omitted from the ATL08 processing. This process, however, will not identify 1715 the extremely low clouds (i.e. <800 m). The steps are as follows: 1716 1. Match up the ATL09 calibrated attenuated backscatter (cab prof) columns to 1717 the ATL03 granule being processed using segment ID. 1718 2. Flip the matching cab prof vertical columns so that the elevation bins go 1719 from low to high. 1720 3. For each of the matching ATL09 cab\_prof vertical columns, perform a cubic 1721 Savitsky-Golay smoothing filter with a span size of 15 vertical bins. Call this 1722 cab\_smooth. 1723 4. Perform the same smoothing filter on each horizontal row of the cab smooth 1724 output, this time using a span size of 7 horizontal bins. Call this

- cab\_smoother.
- 1726 5. Create a low\_signal logical array the length of the number of matching ATL091727 columns and set to false.
- 1728 6. For each column of cab\_smoother:
- a. Set any values below 0 to 0.

| 4 7 0 0 |                                                                                  |
|---------|----------------------------------------------------------------------------------|
| 1730    | b. Set a logical array of cab_smoother bins that are below 15 km in              |
| 1731    | elevation to true. Call this cab15.                                              |
| 1732    | c. Using the ATL09 dem_h value for that column, find the ATL09                   |
| 1733    | cab_smoother bins that are 240 m above and 240 m below ( $\sim$ 8 ATL09          |
| 1734    | vertical bins each direction) the dem_h value. The bins found here that          |
| 1735    | are also within cab15 are designated as sfc_bins.                                |
| 1736    | d. Find the maximum peak value of cab_smoother within the sfc_bins, if           |
| 1737    | any. This will represent the surface peak.                                       |
| 1738    | e. Find the maximum value of cab_smoother that is higher in elevation            |
| 1739    | than the sfc_bins and within cab15, if any. This will represent the              |
| 1740    | cloud peak.                                                                      |
| 1741    | f. If there is no surface peak, set the low_signal flag to true.                 |
| 1742    | g. If there are both surface and cloud peak values returned, determine a         |
| 1743    | surface peak / cloud peak ratio. If that ratio is less than or equal to 0.4,     |
| 1744    | set low_signal flag for that column to true.                                     |
| 1745    | 7. After each matching ATL09 column of cab_smoother has been analyzed for        |
| 1746    | low signal, assign the low_signal flag to an ATL03 photon resolution logical     |
| 1747    | array by matching up the ATL03 photon segment_id values to the ATL09             |
| 1748    | range of segment IDs for each ATL09 cab_prof column.                             |
| 1749    | 8. For each ATL09 cab_prof column where the low_signal flag was not set, check   |
| 1750    | for any ATL03 photons greater than 800 meters (TBD) in elevation away            |
| 1751    | (higher or lower) from the ATL09 dem_h value. Assign an ATL03 photon             |
| 1752    | resolution too_far_signal flag to true when this conditional is met.             |
| 1753    | 9. A logical array mask is created for any ATL03 photons that have either the    |
| 1754    | low_signal flag or the too_far_signal flag set to true such that those photons   |
| 1755    | will not be further processed by the ATL08 function.                             |
| 1756    |                                                                                  |
| 1757    | 4.2 Preparing ATL03 data for input to ATL08 algorithm                            |
| 1758    | 1. At times, cloud attenuation will lead to a reduced L-km with a length that is |
| 1759    | not a multiple of 100 meters. If the last 100m land segment of the L-km          |
|         |                                                                                  |

| 1760 |    | segment contains fewer than 5 ATL03 20m geosegments and the current L-           |
|------|----|----------------------------------------------------------------------------------|
| 1761 |    | km segment is not the last one of the granule, do not report output for this     |
| 1762 |    | last 100m land segment. Retain the starting geosegment of this land segment      |
| 1763 |    | and begin the next L-km segment here.                                            |
| 1764 | 2. | Break up data into <i>L-km</i> segments. Segments equivalent of 10 km in along-  |
| 1765 |    | track distance of an orbit would be appropriate.                                 |
| 1766 |    | a. If the last portion of an ATL03 granule being processed would result          |
| 1767 |    | in an <i>L-km</i> segment with less than 3.4 km (170 geosegments) worth of       |
| 1768 |    | data, that last portion is added to the previous <i>L-km</i> processing          |
| 1769 |    | window to be processed together as one extended <i>L-km</i> processing           |
| 1770 |    | segment.                                                                         |
| 1771 |    | i. The resulting <b>last_seg_extend</b> value would be reported as a             |
| 1772 |    | positive value of distance beyond 10 km that the ATL08                           |
| 1773 |    | processing segment was extended by.                                              |
| 1774 |    | b. If the last <i>L-km</i> segment would be less than 10 km but greater than 3.4 |
| 1775 |    | km, a portion extending from the start of current <i>L-km</i> processing         |
| 1776 |    | segment backwards into the previous <i>L-km</i> processing segment would         |
| 1777 |    | be added to the current ATL08 processing segment to make it 10 km                |
| 1778 |    | in length. Only new 100 m ATL08 segment products generated from                  |
| 1779 |    | this backward extension would be reported.                                       |
| 1780 |    | i. The distance of this backward data gathering would be                         |
| 1781 |    | reported in <b>last_seg_extend</b> as a negative distance value.                 |
| 1782 |    | c. All other segments that are not extended will report a last_seg_extend        |
| 1783 |    | value of 0.                                                                      |
| 1784 | 3. | Add a buffer of 200 m (or 10 segment_id's) to both ends of each <i>L-km</i>      |
| 1785 |    | segment. The total processing segment length is (L- $km$ + 2*buffer), but will   |
| 1786 |    | be referred to as <i>L-km</i> segments for simplicity.                           |
| 1787 |    | a. The first <i>L-km</i> segment from an ATL03 granule would only have a         |
| 1788 |    | buffer at the end, and the last <i>L-km</i> segment from an ATL03 granule        |
| 1789 |    | would only have a buffer at the beginning.                                       |
| 1790 | 4. | The input data for ATL08 algorithm is X, Y, Z, T (where T is time).              |

| 1792 | 4.3 Noise filtering via DRAGANN                                                          |
|------|------------------------------------------------------------------------------------------|
| 1793 | DRAGANN will use ATL03 photons with all signal classification flags (0-4). These         |
| 1794 | will include both signal and noise photons. This section give a broad overview of the    |
| 1795 | DRAGANN function. See Appendix A for more details.                                       |
| 1706 | 1 Determine the veletive along treat time ATT of each goals geted photon                 |
| 1796 | 1. Determine the relative along-track time, ATT, of each geolocated photon               |
| 1797 | from the beginning of each <i>L-km</i> segment.                                          |
| 1798 | 2. Rescale the ATT with equal-time spacing between each data photon, keeping             |
| 1799 | the relative beginning and end time values the same.                                     |
| 1800 | 3. Normalize the height and rescaled ATT data from $0 - 1$ for each <i>L</i> - <i>km</i> |
| 1801 | segment based on the min/max of each field. So, normtime = (time -                       |
| 1802 | mintime)/(maxtime - mintime).                                                            |
| 1803 | 4. Build a kd-tree based on normalized Z and normalized and rescaled ATT.                |
| 1804 | 5. Determine the search radius starting with Equation 3.1. P=[determined by              |
| 1805 | preprocessor; see Sec 4.3.1], and $V_{total}$ =1. $N_{total}$ is the number of photons   |
| 1806 | within the data <i>L-km</i> segment. Solve for V.                                        |
| 1807 | 6. Now that you know V, determine the radius using Equation 3.2.                         |
| 1808 | 7. Compute the number of neighbors for each photon using this search radius.             |
| 1809 | 8. Generate a histogram of the neighbor count distribution. As illustrated in            |
| 1810 | Figure 3.2, the noise peak is the first peak (usually with the highest                   |
| 1811 | amplitude).                                                                              |
| 1812 | 9. Determine the 10 highest peaks of the histogram.                                      |
| 1813 | 10. Fit Gaussians to the 10 highest peaks. For each peak,                                |
| 1814 | a. Compute the amplitude, a, which is located at peak position b.                        |
| 1815 | b. Determine the width, c, by stepping one bin at a time away from b and                 |
| 1816 | finding the last histogram value that is > $\frac{1}{2}$ the amplitude, a.               |
| 1817 | c. Use the amplitude and width to fit a Gaussian to the peak of the                      |
| 1818 | histogram, as described in Equation 3.3.                                                 |
| 1819 | d. Subtract the Gaussian from the histogram, and move on to calculate                    |
| 1820 | the next highest peak's Gaussian.                                                        |
|      |                                                                                          |

| 1821 | e. Reject Gaussians that are too near (< 2 standard deviations) and                     |
|------|-----------------------------------------------------------------------------------------|
| 1822 | amplitude too low (<1/5 previous amplitude) from the previous                           |
| 1823 | signal Gaussian.                                                                        |
| 1824 | 11. Reject any of the returned Gaussians with imaginary components.                     |
| 1825 | 12. Determine if there is a narrow noise Gaussian at the beginning of the               |
| 1826 | histogram. These typically occur when there is little noise, such as during             |
| 1827 | nighttime passes.                                                                       |
| 1828 | a. Search for the Gaussian with the highest amplitude, a, in the first 5%               |
| 1829 | of the histogram                                                                        |
| 1830 | b. Check if the highest amplitude is $>= 1/10$ of the maximum of all                    |
| 1831 | Gaussian amplitudes                                                                     |
| 1832 | c. Check if the width, c, of the Gaussian with the highest amplitude is $\leq$          |
| 1833 | 4 bins                                                                                  |
| 1834 | d. If these three conditions are met, save the [a,b,c] values as [a0,b0,c0].            |
| 1835 | e. If the three conditions are not met, search again within the first 10%.              |
| 1836 | Repeat the process, incrementing the percentage of histogram                            |
| 1837 | searched by 5% up to 30%. As soon as the conditions are met, save                       |
| 1838 | the $[a_0,b_0,c_0]$ values and break out of the percentage histogram search             |
| 1839 | loop.                                                                                   |
| 1840 | 13. If a narrow noise peak was found, sort the remaining Gaussians from largest         |
| 1841 | to smallest area, estimated by $a^*c$ , then append $[a_0,b_0,c_0]$ to the beginning of |
| 1842 | the sorted [a,b,c] arrays. If a narrow noise peak was not found, sort all               |
| 1843 | Gaussians by largest to smallest area.                                                  |
| 1844 | a. If a narrow noise peak was not found, check in sorted order if one of                |
| 1845 | the Gaussians are in the first 10% of the histogram. If so, it becomes                  |
| 1846 | the first Gaussian.                                                                     |
| 1847 | b. Reject any Gaussians that are fully contained within another.                        |
| 1848 | c. Reject Gaussians whose centers are within 3 standard deviations of                   |
| 1849 | another, unless only two Gaussians remain                                               |
| 1850 | 14. If there are two or more Gaussians remaining, they are referred to as               |
| 1851 | Gaussian 1 and Gaussian 2, assumed to be the noise and signal Gaussians.                |
|      |                                                                                         |

- 1852 15. Determine the threshold value that will define the cutoff between noise and1853 signal.
- 1854 a. If the absolute difference of the two Gaussians becomes near zero, 1855 defined as < 1e-8, set the first bin index where that occurs, past the 1856 first Gaussian peak location, as the threshold. This would typically be 1857 set if the two Gaussians are far away from each other. 1858 b. Else, the threshold value is the intersection of the two Gaussians, 1859 which can be estimated as the first bin index past the first Gaussian 1860 peak location and before the second Gaussian where there is a 1861 minimum absolute difference between the two Gaussians. 1862 c. If there is only one Gaussian, it is assumed to be the noise Gaussian, 1863 and the threshold is set to b + c. 1864 16. Label all photons having a neighbor count above the threshold as signal. 1865 17. Label all photons having a neighbor count below the threshold as noise. 1866 18. Reject noise photons. 1867 19. Retain signal photons for feeding into next step of processing. 1868 20. Use Logical OR to combine DRAGANN signal photons with ATL03 medium-1869 high confidence signal photons (flags 3-4) as ATL08 signal photons. 1870 21. Calculate a signal to noise ratio (SNR) for the *L-km* segment by dividing the 1871 number of ATL08 signal photons by the number of noise (i.e., all – signal) 1872 photons. 1873 4.3.1 DRAGANN Quality Assurance 1874 Based upon on-orbit data, there are instances where only noise photons are selected 1875 as signal photons following running through DRAGANN. These instances usually 1876 occur to telemetered windows with low signal, signal attenuation near the surface due to fog, haze (or other atmospheric properties). If any d\_flag results in the 10 km 1877
- 1878 = 1
- 18791. For each 20 m segment\_id that has a d\_flag = 1, build a histogram of 5 m1880height bins using the height of only the DRAGANN-flagged photons1881(d\_flag=1)

1882 2. If the number of bins indicates that all d flag photons fall within the same 1883 vertical 60 m, do nothing and move to the next geosement. 1884 3. If the d flag photons fall outside of 60 m, calculate the median and 1885 standard deviation of the histogram counts. 1886 4. If the maximum value of the histogram counts is greater than the median 1887 + 3\*standard deviation, a surface peak has been detected based on the 1888 relative photon density within the 5 meter steps. Else, set all d flag = 01889 for this geosegment. 1890 5. Set all d flag = 0 from 3 height bins below the detected peak to the bottom 1891 of the telemetry window. 1892 6. Starting with the peak count bin (surface), step upwards bin by bin and 1893 check if 12 bin counts (60 meters of height bins) above surface are less 1894 than 0.5 \* histogram median. If so, for all photons above current height in 1895 loop + 60 meters, set all d flag = 0 and exit bin-by-bin loop. 1896 7. Starting with one bin above the peak count bin (surface), again step 1897 upwards bin by bin. For each iteration, calculate the standard deviation of 1898 the bin counts including only the current bin to the highest height bin and 1899 call this noise standard deviation. If all remaining vertical height bins 1900 from current bin to highest height bin are less than 2\* histogram 1901 standard deviation, or if the noise standard deviation is less than 1.0, or if 1902 this bin and the next 2 higher bins each have counts less than the peak bin 1903 count (entire histogram) – 3\*histogram standard deviation, then set all 1904 d\_flag = 0 for all heights above this level and exit bin-by-bin loop 1905 8. For a final check, construct a new histogram, with median and standard 1906 deviation, using the corrected d\_flag results and only where d\_flag = 1. If 1907 the histogram median is greater than 0.0 and the standard deviation is 1908 greater than  $0.75^*$  median, set all d flag in this geosegment = 0. This 1909 indicates results not well constrained about a detectible surface. 1910

| 1911 | 4.3.2 Preprocessing to dynamically determine a DRAGANN parameter                          |
|------|-------------------------------------------------------------------------------------------|
| 1912 | While a default value of P=20 was found to work well when testing with MABEL              |
| 1913 | flight data, further testing with simulated data showed that P=20 is not sufficient in    |
| 1914 | cases of very low or very high noise. Additional testing with real ATL03 data have        |
| 1915 | shown the ground signal to be much stronger, and the canopy signal to be much             |
| 1916 | weaker, than originally anticipated. Therefore, a preprocessing step for dynamically      |
| 1917 | calculating P and running the core DRAGANN function is described in this                  |
| 1918 | subsection. This assumes <i>L-km</i> to be 10 km (with additional <i>L-km</i> buffering). |
| 1919 | 1. Define a DRAGANN processing window of 170 segments ( $\sim$ 3.4 km),                   |
| 1920 | and a buffer of 10 segments ( $\sim$ 200 m).                                              |
| 1921 | 2. The buffer is applied to both sides of each DRAGANN processing                         |
| 1922 | window to create buffered DRAGANN processing windows                                      |
| 1923 | (referenced as "buffered window" for the rest of this section) that will                  |
| 1924 | overlap the DRAGANN processing windows next to them.                                      |
| 1925 | 3. For each buffered window within the <i>L-km</i> segment, calculate a                   |
| 1926 | histogram of points with 1 m elevation bins.                                              |
| 1927 | 4. For each buffered window histogram, calculate the median counts.                       |
| 1928 | 5. Bins with counts below the buffered window median count value are                      |
| 1929 | estimated to be noise. Calculate the mean count of noise bins.                            |
| 1930 | 6. Bins with counts above the buffered window median count value are                      |
| 1931 | estimated to be signal. Calculate the mean count of signal bins.                          |
| 1932 | 7. Determine the time elapsed over the buffered window.                                   |
| 1933 | 8. Calculate estimated noise and signal rates for each buffered window                    |
| 1934 | by multiplying each window's mean counts of noise bins and signal                         |
| 1935 | bins, determined from steps 5 and 6 above, by 1/(elapsed time) to                         |
| 1936 | return the rates in terms of points/meter[elevation]/second[across].                      |
| 1937 | 9. Calculate a noise ratio for each window by dividing the noise rate by                  |
| 1938 | the signal rate.                                                                          |
| 1939 | 10. If, for all the buffered windows in the <i>L-km</i> segment, the noise rate is        |
| 1940 | less than 20 and the noise ratio is less than 0.15; OR any noise rate is                  |
|      |                                                                                           |

| 1941 | 0; OR any signal rate is greater than 1000: re-calculate steps 3-9            |
|------|-------------------------------------------------------------------------------|
| 1942 | using the entire <i>L-km</i> segment. Continue with the following steps       |
| 1943 | using results from the one <i>L-km</i> window (instead of multiple buffered   |
| 1944 | windows).                                                                     |
| 1945 | 11. Now, determine the DRAGANN parameter, P, for each buffered                |
| 1946 | window based on the following conditionals:                                   |
| 1947 | a. If the signal rate is NaN (i.e., an invalid value), set the signal         |
| 1948 | index array to empty and move on to the next buffered                         |
| 1949 | window.                                                                       |
| 1950 | b. If noise rate < 20    noise ratio < 0.15:                                  |
| 1951 | P = signal rate                                                               |
| 1952 | If signal rate is < 5, P = 5; if signal rate > 20, P = 20                     |
| 1953 | c. Else P = 20.                                                               |
| 1954 | 12. Run DRAGANN on the buffered window points using the calculated P.         |
| 1955 | 13. If DRAGANN fails to find a signal (i.e., only one Gaussian found), run    |
| 1956 | DRAGANN again with $P = 10$ .                                                 |
| 1957 | 14. If DRAGANN still fails to find a signal, try to determine P a second time |
| 1958 | using the following conditionals:                                             |
| 1959 | a. If (noise rate >= 20)                                                      |
| 1960 | && (signal rate > 100)                                                        |
| 1961 | && (signal rate < 250),                                                       |
| 1962 | P = (signal rate)/2                                                           |
| 1963 | b. Else if signal rate >= 250,                                                |
| 1964 | if noise rate >= 250,                                                         |
| 1965 | P = (noise rate)*1.1                                                          |
| 1966 | else,                                                                         |
| 1967 | P = 250                                                                       |
| 1968 | c. Else, P = mean(noise rate, signal rate)                                    |
| 1969 | 15. Run DRAGANN on the buffered window points using the newly                 |
| 1970 | calculated P.                                                                 |
| 1971 | a. If still no signal points are found, set a dragannError flag.              |
|      |                                                                               |

| 1972 | 16. If signal points were found by DRAGANN, for each buffered window          |
|------|-------------------------------------------------------------------------------|
| 1973 | calculate a signal check by dividing the number of signal points found        |
| 1974 | via DRAGANN by the number of total points in the buffered window.             |
| 1975 | 17. If dragannError has been set, or there are suspect signal statistics, the |
| 1976 | following snippet of pseudocode will check those conditionals and try         |
| 1970 | to iteratively find a better P value to run DRAGANN with:                     |
| 1977 | to heratively find a better r value to full DRAGANN with.                     |
| 1978 | try_count = 0                                                                 |
| 1979 | try_count = 0                                                                 |
|      | While dragonn Error                                                           |
| 1981 | While dragannError                                                            |
| 1982 | ( (noise rate >= 30)                                                          |
| 1983 | && (signal check > noise ratio)                                               |
| 1984 | && (noise ratio >= 0.15) )                                                    |
| 1985 | (signal check < 0.001):                                                       |
| 1986 |                                                                               |
| 1987 | if P < 3,                                                                     |
| 1988 | break                                                                         |
| 1989 | else,                                                                         |
| 1990 | $P = P^* 0.75$                                                                |
| 1991 | end                                                                           |
| 1992 |                                                                               |
| 1993 | if try_count < 2                                                              |
| 1994 | Clear out signal index results from previous DRAGANN run                      |
| 1995 | Re-run DRAGANN with new P value                                               |
| 1996 | Recalculate the signal check                                                  |
| 1997 | end                                                                           |
| 1998 |                                                                               |
| 1999 | if no signal index results are returned                                       |
| 2000 | $P = P^* 0.75$                                                                |
| 2001 | end                                                                           |
| 2002 |                                                                               |
| 2003 | try_count = try_count + 1                                                     |
| 2004 |                                                                               |
| 2005 | end                                                                           |
| 2006 |                                                                               |
| 2007 | 18. If no signal photons are found by DRAGANN because only one                |
| 2008 | Gaussian was found, set the threshold as b+c (i.e., one standard              |
| 2009 | deviation away from the Gaussian peak location) for a final DRAGANN           |
| 2010 | run. Otherwise, set the signal index array to empty and move on to the        |
| 2011 | next buffered window.                                                         |
|      |                                                                               |

- 2012 19. Assign the signal values found from DRAGANN for each buffered
- 2013 window to the original DRAGANN processing window range of points.
- 2014 20. Combine signal points from each DRAGANN processing window back
- 2015 into one *L-km* array of signal points for further processing.
- 2016

# 2017 4.3.3 Iterative DRAGANN processing

2018 It is possible in processing segments with high noise rates that DRAGANN will

2019 incorrectly identify clusters of noise as signal. One way to reduce these false positive

2020 noise clusters is to run the alternative DRAGANN process (Sec 4.3.1) again with the

- 2021 input being the signal output photons from the first run through alternative
- 2022 DRAGANN. Note that this methodology is still being tested, so by default this option 2023 should not be set.
- If SNR < 1 (TBD) from alternative DRAGANN run, run alternative DRAGANN</li>
   process again using the output signal photons from first DRAGANN run as the
   input to the second DRAGANN run.
- 2027 2. Recalculate SNR based on output of second DRAGANN run.
- 2028
- 2029
- 2030 4.4 Compute Filtering Window
- Next step is to run a surface filter with a variable window size (variable in
   that it will change from *L-km* segment to *L-km* segment). The window-size is
   denoted as Window.
- 2034 2.  $Sspan = ceil[5 + 46 * (1 e^{-a * length})]$ , where *length* is the number of photons in the segment.

2036 3.  $a = \frac{\log(1-\frac{21}{51-5})}{-28114} \approx 21x10^{-6}$ , where *a* is the shape parameter for the window span. 2037 span.

#### 2039 4.5 De-trend Data 2040 1. The input data are the signal photons identified by DRAGANN and the ATL03 2041 classification (signal\_conf\_ph) values of 3-4. 2042 2. Generate a rough surface by connecting all unique (time) photons to each 2043 other. Let's call this surface interp A. 2044 3. Run a median filter through interp A using the window size set by the 2045 software. Output = Asmooth. 2046 4. Define a reference DEM limit (ref\_dem\_limit) as 120 m (TBD). 2047 5. Remove any Asmooth values further than the ref\_dem\_limit threshold from 2048 the reference DEM, and interpolate the Asmooth surface based on the 2049 remaining Asmooth values. The interpolation method to use is the shape 2050 preserving piecewise cubic Hermite interpolating polynomial – hereafter labeled as "pchip" (Fritsch & Carlson, 1980). 2051 2052 6. Compute the approximate relief of the *L-km* segment using the 95<sup>th</sup> - 5<sup>th</sup> 2053 percentile heights of the signal photons. We are going to filter Asmooth again 2054 and the smoothing is a function of the relief. 2055 7. Define the SmoothSize using the conditional statements below. The SmoothSize will be used to detrend the data as well as to create an 2056 2057 interpolated ground surface later. 2058 SmoothSize = 2 \* Window 2059 • If relief>=900, SmoothSize= round(SmoothSize/4) 2060 If relief>=400 && <=900, SmoothSize=round(SmoothSize/3)</li> 2061 • If relief>=200 && <=400, SmoothSize=round(SmoothSize/2) 2062 8. Greatly smooth Asmooth by first running Asmooth 10 times through a 2063 median filter then a smoothing filter with a moving average method on the 2064 result. Both the median filter and the smoothing filter use a window size of 2065 SmoothSize. 2066 9. Create a second smooth line (Asmooth2) that roughly follows the ground and 2067 Asmooth2 will be used only for detrending data during initial ground

| 2068 | estimation. Asmooth2 is created by running five iterations of a median filter   |
|------|---------------------------------------------------------------------------------|
| 2069 | and smoothing using SmoothSize defined in 4.6.7. The threshold for removing     |
| 2070 | photons is 1 m above each iteration.                                            |
| 2071 |                                                                                 |
| 2072 | 4.6 Filter outlier noise from signal                                            |
| 2073 | 1. If there are any signal data that are 150 meters above Asmooth, remove them  |
| 2074 | from the signal data set.                                                       |
| 2075 | 2. If the standard deviation of the detrended signal is greater than 10 meters, |
| 2076 | remove any signal value from the signal data set that is 2 times the standard   |
| 2077 | deviation of the detrended signal below Asmooth or Asmooth2.                    |
| 2078 | 3. Calculate a new Asmooth surface by interpolating (pchip method) a surface    |
| 2079 | from the remaining signal photons and median filtering using the Window         |
| 2080 | size, then median filter and smooth (moving average method) 10 times again      |
| 2081 | using the SmoothSize.                                                           |
| 2082 | 4. Calculate a new Asmooth2 surface by interpolating a surface from remaining   |
| 2083 | signal photons and repeat <b>step 4.6.9.</b>                                    |
| 2084 | 5. Detrend the signal photons by subtracting the signal height values from the  |
| 2085 | Asmooth2 surface height values. Use the Asmooth2 detrended heights for the      |
| 2086 | initial ground estimate surface finding.                                        |
| 2087 | 6. Other calculations for canopy and ground finding will utilize detrended from |
| 2088 | the original Asmooth.                                                           |
| 2089 |                                                                                 |
| 2090 | 4.7 Finding the initial ground estimate                                         |
| 2091 | 1. At this point, the initial signal photons have been noise filtered and de-   |
| 2092 | trended and should have the following format: X, Y, detrended Z, T (T=time).    |
| 2093 | From this, the input data into the ground finding will be the ATD (along track  |

- 2094 distance) metric (such as time) and the detrended Z height values.
- 2095 2. Define a medianSpan as round(Window\*2/3).

| 2096 | 3. Calculate the background neighbor density of the subsurface photons using       |
|------|------------------------------------------------------------------------------------|
| 2097 | ALL available photons (the non-detrended data). This step is run on all            |
| 2098 | photons including noise photons. Histogram the photons in 0.5 m vertical           |
| 2099 | bins and a 60 m horizontal bin.                                                    |
| 2100 | 4. To avoid including zero population bins in the histogram signal tracking        |
| 2101 | process, identify the bin with the maximum bin count among bins 3 – 7              |
| 2102 | (starting at the lowest height) across each 60 m within the 10-km processing       |
| 2103 | window.                                                                            |
| 2104 | 5. Calculate the mean of those maximum bin values to represent the noise count     |
| 2105 | for the 10-km window.                                                              |
| 2106 | 6. The following steps are run on the detrended signal photons.                    |
| 2107 | 7. Calculate the brightness of the surface for each 60 m to be histogrammed via    |
| 2108 | the calculation in Section 2.4.21. If a bright surface is detected, skip steps 8   |
| 2109 | and 9                                                                              |
| 2110 | 8. Determine the lowest 0.5 m histogram height bin for each 60 m along track,      |
| 2111 | in the detrended heights where:                                                    |
| 2112 | a. The neighbor density is 10 x greater than the background density and            |
| 2113 | b. The neighbor density is greater than the histogram population median            |
| 2114 | plus 1/3 of the population standard deviation.                                     |
| 2115 | 9. The photons with detrended heights above this bin are masked from               |
| 2116 | consideration in the initial ground height estimate. Detrended signal photons      |
| 2117 | implies that the d_flag photons.                                                   |
| 2118 | 10. Identifying the ground surface is an iterative process. Start by assuming that |
| 2119 | all the input signal height photons are the ground. The first goal is the cut      |
| 2120 | out the lower height excess photons in order to find a lower bound for             |
| 2121 | potential ground photons. This process is done 5 times and an offset of 4          |
| 2122 | meters is subtracted from the resulting lower bound. The smoothing filter          |
| 2123 | uses a moving average again:                                                       |
| 2124 | for j=1:5                                                                          |
| 2125 | cutOff - modian filter (ground modianSpan)                                         |

2125 cutOff = median filter (ground, medianSpan)

| 2126 | cutOff = smooth filter (cutOff, Window)                                             |
|------|-------------------------------------------------------------------------------------|
| 2127 | ground = ground( (cutOff – ground) > -1 )                                           |
| 2128 | end                                                                                 |
| 2129 | lowerbound = median filter (ground, medianSpan*3)                                   |
| 2130 | middlebound = smooth filter (lowerbound, Window)                                    |
| 2131 | lowerbound = smooth filter (lowerbound, Window) – 4                                 |
| 2132 | end;                                                                                |
| 2133 | 11. Create a linearly interpolated surface along the lower bound points and only    |
| 2134 | keep input photons above that line as potential ground points:                      |
| 2135 | <pre>top = input( input &gt; interp(lowerbound) )</pre>                             |
| 2136 | 12. The next goal is to cut out excess higher elevation photons in order to find an |
| 2137 | upper bound to the ground photons. This process is done 3 times and an              |
| 2138 | offset of 1 meter is added to the resulting upper bound. The smoothing filter       |
| 2139 | uses a moving average:                                                              |
| 2140 | for j = 1:3                                                                         |
| 2141 | cutOff = median filter (top, medianSpan)                                            |
| 2142 | cutOff = smooth filter (cutOff, Window)                                             |
| 2143 | top = top((cutOff - top) > -1)                                                      |
| 2144 | end                                                                                 |
| 2145 | upperbound = median filter (top, medianSpan)                                        |
| 2146 | upperbound = smooth filter (upperbound, Window) + 1                                 |
| 2147 | 13. Create a linearly interpolated surface along the upper bound points and         |
| 2148 | extract the points between the upper and lower bounds as potential ground           |
| 2149 | points:                                                                             |
| 2150 | ground = input( ( input > interp(lowerbound) ) &                                    |
| 2151 | ( input < interp(upperbound) ) )                                                    |
| 2152 | 14. Refine the extracted ground points to cut out more canopy, again using the      |
| 2153 | moving average smoothing:                                                           |
|      |                                                                                     |

| 2154 | For j = 1:2                                                                          |
|------|--------------------------------------------------------------------------------------|
| 2155 | cutOff = median filter (ground, medianSpan)                                          |
| 2156 | cutOff = smooth filter (cutOff, Window)                                              |
| 2157 | ground = ground( (cutOff – ground) > -1 )                                            |
| 2158 | end                                                                                  |
| 2159 | 15. Run the ground output once more through a median filter using window side        |
| 2160 | medianSpan and a smoothing filter using window size Window, but this time            |
| 2161 | with the Savitzky-Golay method.                                                      |
| 2162 | 16. Finally, linearly interpolate a surface from the ground points.                  |
| 2163 | 17. The first estimate of canopy points are those indices of points that are         |
| 2164 | between 2 and 150 meters above the estimated ground surface. Save these              |
| 2165 | indices for the next section on finding the top of canopy.                           |
| 2166 | 18. The output from the final iteration of ground points is temp_interpA – an        |
| 2167 | interpolated ground estimate.                                                        |
| 2168 | 19. Find ground indices that lie within 10 m below and 0.5 m above of                |
| 2169 | temp_interpA .                                                                       |
| 2170 | 20. Apply the ground indices to the original heights (i.e., not the de-trended data) |
| 2171 | to label ground photons.                                                             |
| 2172 | 21. Interpolate a ground surface using the pchip method based on the ground          |
| 2173 | photons. Output is interp_Aground.                                                   |
| 2174 |                                                                                      |
| 2175 | 4.8 Find the top of the canopy                                                       |
| 2176 | 1. The input are the ATD metric (i.e., time), and the de-trended Z values indexed    |
| 2177 | by the canopy indices extracted from step 4.7(17).                                   |
| 2178 | 2. Flip this data over so that we can find a canopy "surface" by multiplying the     |
| 2179 | de-trended canopy heights by -1.0 and adding the mean(heights).                      |
| 2180 | 3. Finding the top of canopy is also an iterative process. Follow the same steps     |
| 2181 | described in $4.7(2) - 4.7(16)$ , but use the canopy indexed and flipped Z           |
| 2182 | values in place of the ground input.                                                 |

| 2183 | 4.    | Final retained photons are considered top of canopy photons. Use the indices      |
|------|-------|-----------------------------------------------------------------------------------|
| 2184 |       | of these photons to define top of canopy photons in the original (not de-         |
| 2185 |       | trended) Z values.                                                                |
| 2186 | 5.    | Build a kd-tree on canopy indices using elevation data detrended with             |
| 2187 |       | Asmooth.                                                                          |
| 2188 | 6.    | If there are less than three canopy indices within a 100m radius, reassign        |
| 2189 |       | these photons to noise photons. Initially, a value of 15 m was used for the       |
| 2190 |       | search radius. In Release 004 of the algorithm, this value was increased to       |
| 2191 |       | 100 m to include more top of canopy photons that were not captured in the         |
| 2192 |       | initial canopy spline estimate.                                                   |
| 2193 |       |                                                                                   |
| 2194 | 4.9 C | Compute statistics on de-trended (Asmooth) data                                   |
| 2195 | 1.    | The input data have been noise filtered and de-trended (Asmooth) and              |
| 2196 |       | should have the following input format: X, Y, detrended Z, T.                     |
| 2197 | 2.    | The input data will contain signal photons as well as a few noise photons         |
| 2198 |       | near the surface.                                                                 |
| 2199 | 3.    | Compute statistics of heights in the along-track direction using a sliding        |
| 2200 |       | window. Using the window size (window), compute height statistics for all         |
| 2201 |       | photons that fall within each window. These include max height, median            |
| 2202 |       | height, mean height, min height, and standard deviation of all photon heights.    |
| 2203 |       | Additionally, in each window compute the median height and standard               |
| 2204 |       | deviation of just the initially classified top of canopy photons, and the         |
| 2205 |       | standard deviation of just the initially classified ground photon heights.        |
| 2206 |       | Currently only the median top of canopy, and all STD variables are being          |
| 2207 |       | utilized, but it's possible that other statistics may be incorporated as          |
| 2208 |       | changes/improvements are made to the code.                                        |
| 2209 | 4.    | Slide the window ¼ of the window span and recompute statistics along the          |
| 2210 |       | entire <i>L-km</i> segment. This results in one value for each statistic for each |
| 2211 |       | window.                                                                           |

| 2212 | 5.     | Determine canopy index categories for each window based upon the total               |
|------|--------|--------------------------------------------------------------------------------------|
| 2213 |        | distribution of STD values for all signal photons along the <i>L-km</i> segment      |
| 2214 |        | based on STD quartiles.                                                              |
| 2215 | 6.     | Open canopy have STD values falling within the 1 <sup>st</sup> quartile.             |
| 2216 | 7.     | Canopy Level 1 has STD values falling from $1^{st}$ quartile to median STD value.    |
| 2217 | 8.     | Canopy Level 2 has STD values falling from median STD value to $3^{rd}$ quartile.    |
| 2218 | 9.     | Canopy Level 3 has STD values falling from 3 <sup>rd</sup> quartile to max STD.      |
| 2219 | 10     | . Linearly interpolate the window STD values (both for all photons and               |
| 2220 |        | ground-only photons) back to the native along-track resolution and calculate         |
| 2221 |        | the interpolated all-photon STD quartiles to create an interpolated canopy           |
| 2222 |        | level index. This will be used later for interpolating a ground surface.             |
| 2223 |        |                                                                                      |
| 2224 | 1 10   | Refine Ground Estimates                                                              |
| 2224 | 4.10 1 | Rejme of ound Estimates                                                              |
| 2225 | 1.     | Detrend the interpolated ground surface using Asmooth. Smooth the                    |
| 2226 |        | detrended interpolated ground surface 10 times. All further ground surface           |
| 2227 |        | smoothing use the moving average method:                                             |
| 2228 |        | For j= 1:10                                                                          |
|      |        |                                                                                      |
| 2229 |        | AgroundSmooth = median filter (interp_Aground, SmoothSize*3)                         |
| 2230 |        | AgroundSmooth = smooth filter (AgroundSmooth, SmoothSize)                            |
| 2231 |        | End                                                                                  |
| 2232 |        |                                                                                      |
| 2233 | 2.     | This output (AgroundSmooth) from the filtering/smoothing function is an              |
| 2234 |        | intermediate ground solution and it will be used to estimate the final               |
| 2235 |        | solution.                                                                            |
| 2236 | 3.     | If there are <b>no canopy indices</b> identified along the entire segment AND relief |
| 2237 |        | >400 m                                                                               |
| 2238 |        | FINALGROUND = median filter (Asmooth, SmoothSize)                                    |
| 2239 |        | FINALGROUND = smooth filter (FINALGROUND, SmoothSize)                                |

| 2240 | Else                                                                           |
|------|--------------------------------------------------------------------------------|
| 2241 | FINALGROUND = AgroundSmooth                                                    |
| 2242 | end                                                                            |
| 2243 | 4. If there are <b>canopy indices</b> identified along the segment:            |
| 2244 | If there is a canopy photon identified at a location along-track above the     |
| 2245 | ground surface, then at that location along-track                              |
| 2246 | FINALGROUND = AgroundSmooth                                                    |
| 2247 | else if there is a location along-track where the interpolated ground STD has  |
| 2248 | an interpolated canopy level>=3                                                |
| 2249 | FINALGROUND = Interp_Aground*1/3 + AgroundSmooth*2/3                           |
| 2250 | else                                                                           |
| 2251 | FINALGROUND = Interp_Aground*1/2 + Asmooth*1/2                                 |
| 2252 | end                                                                            |
| 2253 | 5. Smooth the resulting interpolated ground surface (FINALGROUND) once         |
| 2254 | using a median filter with window size of 9 then a smoothing filter twice with |
| 2255 | window size of 9. Select ground photons that lie within the point spread       |
| 2256 | function (PSF) of FINALGROUND.                                                 |
| 2257 | 6. PSF is determined by sigma_atlas_land (Eq. 1.2) calculated at the photon    |
| 2258 | resolution and thresholded between 0.5 to 1 m.                                 |
| 2259 | a. Estimate the terrain slope by taking the gradient of FINALGROUND.           |
| 2260 | Gradient is reported at the center of ((finalground(n+1)-                      |
| 2261 | finalground(n-1))/(dist_x(n+1)-dist_x(n-1))/2                                  |
| 2262 | b. Linearly interpolate the sigma_h values to the photon resolution.           |
| 2263 | c. Calculate sigma_topo (Eq. 1.3) at the photon resolution.                    |
| 2264 | d. Calculate sigma_atlas_land at the photon resolution using the sigma_h       |
| 2265 | and sigma_topo values at the photon resolution.                                |
| 2266 | e. Set PSF equal to sigma_atlas_land.                                          |
| 2267 | i. Any PSF < $0.5$ m is set to $0.5$ m as the minimum PSF.                     |

| 2268 | ii. Any PSF > 1 m is set to 1 m as the maximum PSF. Set psf_flag to             |
|------|---------------------------------------------------------------------------------|
| 2269 | true.                                                                           |
| 2270 |                                                                                 |
| 2270 |                                                                                 |
| 2271 | 4.11 Canopy Photon Filtering                                                    |
| 2272 | 1. The first canopy filter will remove photons classified as top of canopy that |
| 2273 | are significantly above a smoothed median top of canopy surface. To             |
| 2274 | calculate the smoothed median top of canopy surface:                            |
| 2275 | a. Linearly interpolate the median and standard deviation canopy                |
| 2276 | window statistics, calculated from 4.9 (3), to the top of canopy photon         |
| 2277 | resolution. Output variables: interpMedianC, interpStdC.                        |
| 2278 | b. Calculate a canopy window size using Eq. 3.4, where <i>length</i> = number   |
| 2279 | of top of canopy photons. Output variable: winC.                                |
| 2280 | c. Create the median filtered and smoothed top of canopy surface,               |
| 2281 | smoothedC, using a locally weighted linear regression smoothing                 |
| 2282 | method, "lowess" (Cleveland, 1979):                                             |
| 2283 | smoothedC = median filter ( interpMedianC, winC )                               |
| 2284 |                                                                                 |
| 2285 | if SNR > 1, canopySmoothSpan = winC*2;                                          |
| 2286 | else, canopySmoothSpan = smoothSpan;                                            |
| 2287 |                                                                                 |
| 2288 | smoothedC = smooth filter ( smoothedC, canopySmoothSpan )                       |
|      |                                                                                 |
| 2289 | d. Add the detrended heights back into the smoothedC surface:                   |
| 2290 | smoothedC = smoothedC + Asmooth                                                 |
| 2291 | 2. Set canopy height thresholds based on the interpolated top of canopy STD:    |
| 2292 | If SNR > 1, canopySTDthresh = 3; else, canopySTDthresh = 2;                     |
| 2293 | canopy_height_thresh = canopySTDthresh*interpStdC                               |
| 2294 | high_cStd = canopy_height_thresh > 10                                           |

| 2295 |    | low_cStd = canopy_height_thresh < 3                                           |
|------|----|-------------------------------------------------------------------------------|
| 2296 |    | canopy_height_thresh(high_cStd) =                                             |
| 2297 |    | canopy_height_thresh(high_cStd)/2                                             |
| 2298 |    | canopy_height_thresh(low_cStd) = 3                                            |
| 2299 | 3. | Relabel as noise any top of canopy photons that are higher than smoothedC +   |
| 2300 |    | canopy_height_thresh.                                                         |
| 2301 | 4. | Next, interpolate a top of canopy surface using the remaining top of canopy   |
| 2302 |    | photons (here we are trying to create an upper bound on canopy points). The   |
| 2303 |    | interpolation method used is pchip. This output is named interp_Acanopy.      |
| 2304 | 5. | Photons falling below interp_Acanopy and above FINALGROUND+PSF are            |
| 2305 |    | labeled as canopy points.                                                     |
| 2306 | 6. | For 500 signal photon segments, if number of all canopy photons (i.e., canopy |
| 2307 |    | and top of canopy) is:                                                        |
| 2308 |    | < 5% of the total (when SNR > 1), OR                                          |
| 2309 |    | < 10% of the total (when SNR <= 1),                                           |
| 2310 |    | relabel the canopy photons as noise.                                          |
| 2311 | 7. | Interpolate, using the pchip method, a new top of canopy surface from the     |
| 2312 |    | filtered top of canopy photons. This output is again named interp_Acanopy.    |
| 2313 | 8. | Again, label photons that lie between interp_Acanopy and                      |
| 2314 |    | FINALGROUND+PSF as canopy photons.                                            |
| 2315 | 9. | Since the canopy points have been relabeled, we need to do a final            |
| 2316 |    | refinement of the ground surface:                                             |
| 2317 |    | If canopy is present at any location along-track                              |
| 2318 |    | FINALGROUND = AgroundSmooth (at that location)                                |
| 2319 |    | Else if canopy is not present at a location along-track                       |
| 2320 |    | FINALGROUND = interp_Aground                                                  |

| 2321         | Smooth the resulting interpolated ground surface (FINALGROUND) once                                                                                                    |
|--------------|----------------------------------------------------------------------------------------------------|
| 2322         | using a median filter with window size of SmoothSize (SmoothSize = 9), then                                                                                                    |
| 2323         | a moving average smoothing filter twice with window size of SmoothSize                                                                                                    |
| 2324         | (SmoothSize = 9)                                                                                                    |
| 2325         | 10. Relabel ground photons based on this new (and last) FINALGROUND solution                                                                                                    |
| 2326         | +/- a recalculated PSF (via steps in 4.10 (6)). Points falling below the buffer                                                                                                    |
| 2327         | are labeled as noise.                                                                                                    |
| 2328         | 11. Using Interp_Acanopy and this last FINALGROUND solution + PSF buffer,                                                                                                    |
| 2329         | label all photons that lie between the two as canopy photons.                                                                                                    |
| 2330         | 12. Repeat the canopy cover filtering: For 500 signal photon segments, if                                                                                                    |
| 2331         | number of all canopy photons (i.e., canopy and top of canopy) is:                                                                                                    |
| 2332         | < 5% of the total (when SNR > 1), OR                                                                                                    |
| 2333         | < 10% of the total (when SNR <= 1),                                                                                                    |
| 2334         | relabel the canopy photons as noise. This is the last canopy labeling step.                                                                                                    |
| 2335         |                                                                                                    |
| 2336         | 4.12 Compute individual Canopy Heights                                                                                                    |
| 2337         | 1. At this point, each photon will have its final label assigned in                                                                                                    |
| 2338         | <b>classed_pc_flag</b> : 0 = noise, 1 = ground, 2 = canopy, 3 = top of canopy.                                                                                                    |
| 2339         | 2. For each individual photon labeled as canopy or top of canopy, subtract the Z                                                                                                    |
| 2340         | height value from the interpolated terrain surface, FINALGROUND, at that                                                                                                    |
|              | height value i om the interpolated terrain surface, i numbere out, at that                                                                                                    |
| 2341         | particular position in the along-track direction.                                                                                                    |
| 2341<br>2342 |                                                                                                    |
|              | particular position in the along-track direction.                                                                                                    |
| 2342         | particular position in the along-track direction.<br>3. The relative height for each individual canopy or top of canopy photon will                                                                                                   |
| 2342<br>2343 | <ul><li>particular position in the along-track direction.</li><li>3. The relative height for each individual canopy or top of canopy photon will be used to calculate canopy products described in Section 4.15. Additional</li></ul> |

| 2347 | 4.13 Final photon classification QA check                                         |
|------|-----------------------------------------------------------------------------------|
| 2348 | 1. Find any ground, canopy, or top of canopy photons that have elevations         |
| 2349 | further than the ref_dem_limit from the reference DEM elevation value.            |
| 2350 | Convert these to the noise classification.                                        |
| 2351 | 2. Find any relative heights of canopy or top of canopy photons that are greater  |
| 2352 | than 150 m above the interpolated ground surface, FINALGROUND. Convert            |
| 2353 | these to the noise classification.                                                |
| 2354 | 3. Find any FINALGROUND elevations that are further than the ref_dem_limit        |
| 2355 | from the reference DEM elevation value. Convert those FINALGROUND                 |
| 2356 | elevations to an invalid value, and convert any classified photons at the same    |
| 2357 | indices to noise.                                                                 |
| 2358 | 4. If more than 50% of photons are removed in a segment, set ph_removal_flag      |
| 2359 | to true.                                                                          |
| 2360 |                                                                                   |
| 2361 | 4.14 Compute segment parameters for the Land Products                             |
| 2362 | 1. For each 100 m segment, determine the classed photons (photons classified      |
| 2363 | as ground, canopy, or top of canopy).                                             |
| 2364 | a. If there are fewer than 50 classed photons in a 100 m segment, do not          |
| 2365 | calculate land or canopy products.                                                |
| 2366 | b. If there are 50 or more classed photons in a 100 m segment, extract            |
| 2367 | the ground photons to create the land products.                                   |
| 2368 | 2. If the number of ground photons > $5\%$ of the total number of classed photons |
| 2369 | within the segment (this control value of 5% can be modified once on orbit):      |
| 2370 | a. Compute statistics on the ground photons: mean, median, min, max,              |
| 2371 | standard deviation, mode, and skew. These heights will be reported                |
| 2372 | on the product as <b>h_te_mean, h_te_median, h_te_min, h_te_max,</b>              |
| 2373 | <b>h_te_mode</b> , and <b>h_te_skew</b> respectively described in Table 2.1.      |
| 2374 | b. Compute the standard deviation of the ground photons about the                 |
| 2375 | interpolated terrain surface, FINALGROUND. This value is reported as              |
| 2376 | <b>h_te_std</b> in Table 2.1.                                                     |

| 2377 | c. | Compute the residuals of the ground photon Z heights about the                     |
|------|----|------------------------------------------------------------------------------------|
| 2378 |    | interpolated terrain surface, FINALGROUND. The product is the root                 |
| 2379 |    | sum of squares of the ground photon residuals combined with the                    |
| 2380 |    | sigma_atlas_land term in Table 2.5 as described in Equation 1.4. This              |
| 2381 |    | parameter reported as <b>h_te_uncertainty</b> in Table 2.1.                        |
| 2382 | d. | Compute a linear fit on the ground photons and report the slope. This              |
| 2383 |    | parameter is <b>terrain_slope</b> in Table 2.1.                                    |
| 2384 | e. | Calculate a best fit terrain elevation at the mid-point location of the            |
| 2385 |    | 100 m segment:                                                                     |
| 2386 |    | i. Calculate each terrain photon's distance along-track into the                   |
| 2387 |    | 100 m segment using the corresponding ATL03 20 m products                          |
| 2388 |    | segment_length and dist_ph_along, and determine the mid-                           |
| 2389 |    | segment distance (expected to be $50 \text{ m} \pm 0.5 \text{ m}$ ).               |
| 2390 |    | 1. Use the mid-segment distance to linearly interpolate a                          |
| 2391 |    | mid-segment time ( <b>delta_time</b> in Table 2.4). Use the                        |
| 2392 |    | mid-segment time to linearly interpolate other mid-                                |
| 2393 |    | segment parameters: interpolated terrain surface,                                  |
| 2394 |    | FINALGROUND, as <b>h_te_interp</b> (Table 2.1); <b>latitude</b>                    |
| 2395 |    | and <b>longitude</b> (Table 2.4).                                                  |
| 2396 |    | ii. Calculate a linear fit, as well as $3^{rd}$ and $4^{th}$ order polynomial fits |
| 2397 |    | to the terrain photons in the segment.                                             |
| 2398 |    | iii. Create a slope-adjusted and weighted mid-segment variable,                    |
| 2399 |    | weightedZ, from the linear fit: Use terrain_slope to apply a                       |
| 2400 |    | slope correction to each terrain photon by subtracting the                         |
| 2401 |    | terrain photon heights from the linear fit. Determine the mid-                     |
| 2402 |    | segment location of the linear fit, and add that height to the                     |
| 2403 |    | slope corrected terrain photons. Apply a linear weighting to                       |
| 2404 |    | each photon based on its distance to the mid-segment location:                     |
| 2405 |    | 1 / sqrt( (photon distance along – mid-segment distance)^2 ).                      |
| 2406 |    | Calculate the weighted mid-segment terrain height, weightedZ:                      |

| 2407         | aum ( as ab a divista d tormain b sight * itsi-ht) / ( 1)                  |
|--------------|----------------------------------------------------------------------------|
| 2407<br>2408 | sum( each adjusted terrain height * its weight ) / sum(all<br>weights).    |
|              |                                                                            |
| 2409         | iv. Determine which of the three fits is best by calculating the           |
| 2410         | mean and standard deviation of the fit errors. If one of the fits          |
| 2411         | has both the smallest mean and standard deviations, use that               |
| 2412         | fit. Else, use the fit with the smallest standard deviation. If            |
| 2413         | more than one fit has the same smallest mean and/or standard               |
| 2414         | deviation, use the fit with the higher polynomial.                         |
| 2415         | v. Use the best fit to define the mid-segment elevation. This              |
| 2416         | parameter is <b>h_te_best_fit</b> in Table 2.1.                            |
| 2417         | 1. If h_te_best_fit is farther than 3 m from h_te_interp (best             |
| 2418         | fit diff threshold), check if: there are terrain photons on                |
| 2419         | both sides of the mid-segment location; or the elevation                   |
| 2420         | difference between weightedZ and h_te_interp is                            |
| 2421         | greater than the best fit diff threshold; or the number of                 |
| 2422         | ground photons in the segment is <= 5% of total                            |
| 2423         | number of classified photons per segment. If any of                        |
| 2424         | those cases are present, use h_te_interp as the corrected                  |
| 2425         | h_te_best_fit. Otherwise use weightedZ as the corrected                    |
| 2426         | h_te_best_fit.                                                             |
| 2427         | f. Compute the difference of the median ground height from the             |
| 2428         | reference DTM height. This parameter is <b>h_dif_ref</b> in Table 2.4.     |
| 2429         |                                                                            |
| 2430         | 3. If the number of ground photons in the segment <= 5% of total number of |
| 2431         | classified photons per segment,                                            |
| 2432         | a. Report an invalid value for terrain products: <b>h_te_mean</b> ,        |
| 2433         | h_te_median, h_te_min, h_te_max, h_te_mode, h_te_skew, h_te_std,           |
| 2434         | and h_te_uncertainty respectively as described in Table 2.1.               |
| 2435         | b. If the number of ground photons in the segment is <= 5% of total        |
| 2436         | number of classified photons in the segment, compute <b>terrain_slope</b>  |
|              |                                                                            |

| 2437 |      | via a linear fit of the interpolated ground surface, FINALGROUND,                    |
|------|------|--------------------------------------------------------------------------------------|
| 2438 |      | instead of the ground photons.                                                       |
| 2439 |      | c. Report the mid-segment interpolated terrain surface, FinalGround, as              |
| 2440 |      | <b>h_te_interp</b> as described in Table 2.1, and report <b>h_te_best_fit</b> as the |
| 2441 |      | h_te_interp value.                                                                   |
| 2442 |      |                                                                                      |
| 2443 | 4.15 | Compute segment parameters for the Canopy Products                                   |
| 2444 | 1.   | For each 100 m segment, determine the classed photons (photons classified as         |
| 2445 |      | ground, canopy, or top of canopy).                                                   |
| 2446 |      | a) If there are fewer than 50 classed photons in a 100 m segment, do not             |
| 2447 |      | calculate land or canopy products.                                                   |
| 2448 |      | b) If there are 50 or more classed photons in a 100 m segment, extract all           |
| 2449 |      | canopy photons (i.e., canopy and top of canopy; henceforth referred to               |
| 2450 |      | as "canopy" unless otherwise noted) to create the canopy products.                   |
| 2451 | 2.   | Only compute canopy height products if the number of canopy photons is >             |
| 2452 |      | 5% of the total number of classed photons within the segment (this control           |
| 2453 |      | value of 5% can be modified once on orbit).                                          |
| 2454 |      | a) If the number of ground photons is also > 5% of the total number of               |
| 2455 |      | classed photons within the segment, set <b>canopy_rh_conf</b> to 2.                  |
| 2456 |      | b) If the number of ground photons is $< 5\%$ of the total number of classed         |
| 2457 |      | photons within the segment, continue with the relative canopy height                 |
| 2458 |      | calculations, but set canopy_rh_conf to 1.                                           |
| 2459 |      | c) If the number of canopy photons is < 5% of the total number of classed            |
| 2460 |      | photons within the segment, regardless of ground percentage, set                     |
| 2461 |      | canopy_rh_conf to 0 and report an invalid value for each canopy height               |
| 2462 |      | variable.                                                                            |
| 2463 | 3.   | Again, the relative heights (height above the interpolated ground surface,           |
| 2464 |      | FINALGROUND) have been computed already. All parameters derived in the               |
| 2465 |      | section are based on relative heights.                                               |

- 2466
  4. Sort the heights and compute a cumulative distribution of the heights. Select
  2467
  2468
  2468
  2468
  2468
- 5. Compute statistics on the relative canopy heights. Min, Mean, Median, Max and standard deviation. These values are reported on the product as h\_min\_canopy, h\_mean\_canopy, h\_max\_canopy, and canopy\_openness
  respectively in Table 2.2.
- 2473
  6. Using the cumulative distribution of relative canopy heights, select the heights
  2474
  associated with the canopy\_h\_metrics percentile distributions (10, 15, 20, 25,
  2475
  30, 35, 40, 45, 50, 55, 60, 65, 70, 75, 80, 85, 90, 95), and report as listed in Table
  2476
  2.2.
- 2477 7. Compute the difference between h\_canopy and canopy\_h\_metrics(50). This
  2478 parameter is h\_dif\_canopy reported in Table 2.2 and represents an amount of
  2479 canopy depth.
- 2480
  8. Compute the standard deviation of all photons that were labeled as Top of
  2481
  Canopy (flag 3) in the photon labeling portion. This value is reported on the
  2482
  data product as **toc\_roughness** listed in Table 2.2.
- 2483 9. The quadratic mean height, **h\_canopy\_quad** is computed by

2484 
$$qmh = \sqrt{\sum_{i=1}^{Nca} \frac{h_i^2}{Nca}}$$

2485 where  $N_{ca}$  is the number of canopy photons in the segment and  $h_i$  are the 2486 individual canopy heights.

2487

### 2488 **4.15.1 Canopy Products calculated with absolute heights**

- 24891. The absolute canopy height products are calculated if the number of canopy
- 2490 photons is > 5% of the total number of classed photons within the segment.
- 2491 No number of ground photons threshold is applied for these. Absolute
- 2492 canopy heights are first determined as the relative heights of individual
- 2493 photons above the estimated terrain surface. Once those cumulative

| 2494 |      | distribution is made, the absolute heights are the relative heights plus the                    |
|------|------|-------------------------------------------------------------------------------------------------|
| 2495 |      | best fit terrain height (h_te_bestfit).                                                         |
| 2496 | 2.   | The <b>centroid_height</b> parameter in Table 2.2 is represented by all the classed             |
| 2497 |      | photons for the segment (canopy & ground). To determine the centroid                            |
| 2498 |      | height, compute a cumulative distribution of all absolute classified heights                    |
| 2499 |      | and select the median height.                                                                   |
| 2500 | 3.   | Calculate <b>h_canopy_abs</b> , the 98 <sup>th</sup> percentile of the absolute canopy heights. |
| 2501 | 4.   | Compute statistics on the absolute canopy heights: Min, Mean, Median, and                       |
| 2502 |      | Max. These values are reported on the product as <b>h_min_canopy_abs,</b>                       |
| 2503 |      | h_mean_canopy_abs, and h_max_canopy_abs, respectively, as described in                          |
| 2504 |      | Table 2.2.                                                                                      |
| 2505 | 5.   | Again, using the cumulative distribution of relative canopy heights, select the                 |
| 2506 |      | heights associated with the <b>canopy_h_metrics_abs</b> percentile distributions                |
| 2507 |      | (10, 15, 20, 25, 30, 35, 40, 45, 50, 55, 60, 65, 70, 75, 80, 85, 90, 95) and then               |
| 2508 |      | added to the h_te_bestfit, and report as listed in Table 2.2.                                   |
| 2509 | 4.16 | Record final product without buffer                                                             |
| 2510 | 1.   | Now that all products have be determined via processing of the <i>L-km</i>                      |
| 2511 |      | segment with the buffer included, remove the products that lie within the                       |
| 2512 |      | buffer zone on each end of the <i>L-km</i> segment.                                             |
| 2513 | 2.   | Record the final <i>L-km</i> products and move on to process the next <i>L-km</i>               |
| 2514 |      | segment.                                                                                        |
| 2515 |      |                                                                                                 |

#### 2517 5 DATA PRODUCT VALIDATION STRATEGY

2518 Although there are no Level-1 requirements related to the accuracy and precision 2519 of the ATL08 data products, we are presenting a methodology for validating terrain 2520 height, canopy height, and canopy cover once ATL08 data products are created. 2521 Parameters for the terrain and canopy will be provided at a fixed size of 100 m along 2522 the ground track referred to as a segment. Validation of the data parameters should 2523 occur at the 100 m segment scale and residuals of uncertainties are quantified (i.e. 2524 averaged) at the 5-km scale. This 5-km length scale will allow for quantification of 2525 errors and uncertainties at a local scale which should reflect uncertainties as a 2526 function of surface type and topography.

2527

#### 2528 5.1 Validation Data

2529 Swath mapping airborne lidar is the preferred source of validation data for the 2530 ICESat-2 mission due to the fact that it is widely available and the errors associated 2531 with most small-footprint, discrete return data sets are well understood and 2532 quantified. Profiling airborne lidar systems (such as MABEL) are more challenging to 2533 use for validation due to the low probability of exact overlap of flightlines between 2534 two profiling systems (e.g. ICESat-2 and MABEL). In order for the ICESat-2 validation 2535 exercise to be statistically relevant, the airborne data should meet the requirements 2536 listed in Table 5.1. Validation data sets should preferably have a minimum average 2537 point density of 5 pts/ $m^2$ . In some instances, however, validation data sets with a 2538 lower point density that still meet the requirements in Table 5.1 may be utilized for 2539 validation to provide sufficient spatial coverage.

Table 5.1. Airborne lidar data vertical height (Z accuracy) requirements for validation data.

| ICESat-2 ATL08 Parameter | Airborne lidar (rms)               |
|--------------------------|------------------------------------|
| Terrain height           | <0.3 m over open ground (vertical) |
|                          | <0.5 m (horizontal)                |

| Canopy height | <2 m temperate forest, < 3 m tropical<br>forest |
|---------------|-------------------------------------------------|
| Canopy cover  | n/a                                             |

| Terrain and canopy heights will be validated by computing the residuals between the |
|-------------------------------------------------------------------------------------|
| ATL08 terrain and canopy height value, respectively, for a given 100 m segment and  |
| the terrain height (or canopy height) of the validation data for that same          |
| representative distance. Canopy cover on the ATL08 data product shall be validated  |
| by computing the relative canopy cover (cc = canopy returns/total returns) for the  |
| same representative distance in the airborne lidar data.                            |
|                                                                                     |

2548 It is recommended that the validation process include the use of ancillary data sets

2549 (i.e. Landsat-derived annual forest change maps) to ensure that the validation results

are not errantly biased due to non-equivalent content between the data sets.

Using a synergistic approach, we present two options for acquiring the requiredvalidation airborne lidar data sets.

2553

## 2554 **Option 1**:

We will identify and utilize freely available, open source airborne lidar data as the validation data. Potential repositories of this data include OpenTopo (a NSF repository or airborne lidar data), NEON (a NSF repository of ecological monitoring in the United States), and NASA GSFC (repository of G-LiHT data). In addition to small-footprint lidar data sets, NASA Mission data (i.e. ICESat and GEDI) can also be used in a validation effort for large scale calculations.

2561

# 2562 **Option 2:**

2563 Option 2 will include Option 1 as well as the acquisition of additional airborne lidar

2564 data that will benefit multiple NASA efforts.

2565 GEDI: With the launch of the Global Ecosystems Dynamic Investigation 2566 (GEDI) mission in 2018, there are tremendous synergistic activities for 2567 data validation between both the ICESat-2 and GEDI missions. Since the 2568 GEDI mission, housed on the International Space Station, has a 2569 maximum latitude of 51.6 degrees, much of the Boreal zone will not be 2570 mapped by GEDI. The density of GEDI data will increase as latitude 2571 increases north to 51.6 degrees. Since the data density for GEDI would 2572 be at its highest near 51.6 degrees, we would propose to acquire 2573 airborne lidar data in a "GEDI overlap zone" that would ample 2574 opportunity to have sufficient coverage of benefit to both ICESat-2 and 2575 GEDI for calibration and validation.

We recommend the acquisition of new airborne lidar collections that will meet our
requirements to best validate ICESat-2 as well as be beneficial for the GEDI mission.
In particular, we would like to obtain data over the following two areas:

- 2579 1) Boreal forest (as this forest type will NOT be mapped with GEDI)
- 2580 2) GEDI high density zone (between 50 to 51.6 degrees N). Airborne lidar data 2581 in the GEDI/ICESat-2 overlap zone will ensure cross-calibration between 2582 these two critical datasets which will allow for the creation of a global, 2583 seamless terrain, canopy height, and canopy cover product for the 2584 ecosystem community.
- 2585 In both cases, we would fly data with the following scenario:

Small-footprint, full-waveform, dual wavelength (green and NIR), high point density
(>20 pts/m<sup>2</sup>) and, over low and high relief locations. In addition, the newly acquired

lidar data must meet the error accuracies listed in Table 5.1.

Potential candidate acquisition areas include: Southern Canadian Rocky Mountains
(near Banff), Pacific Northwest mountains (Olympic National Park, Mt. BakerSnoqualmie National Forest), and Sweden/Norway. It is recommended that the

airborne lidar acquisitions occur during the summer months to avoid snow cover ineither 2016 or 2017 prior to launch of ICESat-2.

2594

2595 5.2 Internal QC Monitoring

In addition to the data product validation, internal monitoring of data parameters and variables is required to ensure that the final ATL08 data quality output is trustworthy. Table 5.2 lists a few of the computed parameters that should provide insight into the performance of the surface finding algorithm within the ATL08 processing chain.

2601 Table 5.2. ATL08 parameter monitoring.

| Group                                         | Description                                                                                    | Source   | Monitor                                                                                                    | Validate<br>in Field                                                                                                    |
|-----------------------------------------------|------------------------------------------------------------------------------------------------|----------|----------------------------------------------------------------------------------------------------|----------------------------------------------------------------------------------------------------|
| h_te_median                                   | Median terrain height for segment                                                              | computed |                                                                                                    | Yes<br>against<br>airborne<br>lidar data.<br>The<br>airborne<br>lidar data<br>should<br>have an<br>absolute<br>accuracy<br>of <30 cm<br>rms. |
| n_te_photons<br>n_ca_photons<br>n_toc_photons | Number of classed (sum of terrain,<br>canopy, and top of canopy) photons in a<br>100 m segment | computed | Yes. Build<br>an internal<br>counter for<br>the number<br>of segments<br>in a row<br>where there<br>aren't<br>enough<br>photons<br>(currently a<br>minimum of<br>50 photons |                                                                                                    |

|             |                                                        |          | per 100 m<br>segment is<br>used)                                                                                                    |                                                  |
|-------------|--------------------------------------------------------|----------|----------------------------------------------------------------------------------------------------|--------------------------------------------------|
| h_te_interp | Interpolated terrain surface height,<br>FINALGROUND    | computed | used)<br>Difference<br>h_te_interp<br>and<br>h_te_median<br>and<br>determine if<br>the value is<br>> a specified<br>threshold. 2<br>m is<br>suggested<br>as the<br>threshold<br>value. This<br>is an<br>internal<br>check to<br>evaluate<br>whether the<br>median<br>elevation<br>for a<br>segment is<br>roughly the<br>same as the<br>interpolated |                                                  |
| h_dif_ref   | Difference between h_te_median and ref_dem             | computed | surface<br>height.<br>This value<br>will be<br>computed<br>and flagged<br>if the<br>difference is                                                                                                    |                                                  |
| h_canopy    | 95% height of individual canopy<br>heights for segment | computed | <ul> <li>&gt; 25 m. The reference</li> <li>DEM is the onboard</li> <li>DEM.</li> <li>Yes, &gt; a</li> <li>specified</li> <li>threshold</li> <li>(e.g. 60 m)</li> </ul>                                                                                                    | Yes<br>against<br>airborne<br>lidar data.<br>The |

|                  |                                                                                                    |          |                                                                                                    | canopy<br>heights<br>derived<br>from<br>airborne<br>lidar data<br>should<br>have a<br>relative<br>accuracy<br><2 m in<br>temperate<br>forest, <3<br>m in<br>tropical<br>forest |
|------------------|----------------------------------------------------------------------------------------------------|----------|----------------------------------------------------------------------------------------------------|----------------------------------------------------------------------------------------------------|
| h_dif_canopy     | Difference between h_canopy and canopy_h_metrics(50)                                                                               | computed | Yes, this is<br>an internal<br>check to<br>make sure<br>the<br>calculations<br>on canopy<br>height are<br>not suspect                    |                                                                                                    |
| psf_flag         | Flag is set if computed PSF exceeds 1m                                                                                             | computed | Yes, this is<br>an internal<br>check to<br>make sure<br>the<br>calculations<br>are not<br>suspect                                        |                                                                                                    |
| ph_removal_flag  | Flag is set if more than 50% of<br>classified photons in a segment is<br>removed during final QA check                             | computed | -                                                                                                    |                                                                                                    |
| dem_removal_flag | Flag is set if more than 20% of<br>classified photons in a segment is<br>removed due to a large distance from<br>the reference DEM | computed | Yes, this<br>will check if<br>bad results<br>are due to<br>bad DEM<br>values or<br>because too<br>much noise<br>was labeled<br>as signal |                                                                                                    |

- 2603 In addition to the monitoring parameters listed in Table 5.2, a plot such as what is
- shown in Figure 5.1 would be helpful for internal monitoring and quality
- assessment of the ATL08 data product. Figure 5.1 illustrates in graphical form what
- the input point cloud look like in the along-track direction, the classifications of each
- 2607 photon, and the estimated ground surface (FINALGROUND).

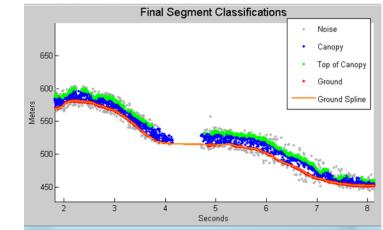

2609 Figure 5.1. Example of *L-km* segment classifications and interpolated ground surface.

- 2611 The following parameters are to be calculated and placed in the QA/QC group on the
- 2612 HDF5 data file, based on Table 5.2 of the ATL08 ATBD. Statistics shall be computed
- 2613 on a per-granule basis and reported on the data product. If any parameter meets the
- 2614 QA trigger conditional, an alert will be sent to the ATL08 ATBD team for product
- 2615 review.
- 2616 Table 5.3. QA/QC trending and triggers.

| QA/QC trending description                                                                                                    | QA trigger conditional                  |
|----------------------------------------------------------------------------------------------------|-----------------------------------------|
| Percentage of segments with > 50 classed photons                                                                                     | None                                    |
| Max, median, and mean of the number of contiguous<br>segments with < 50 classed photons                                              | None                                    |
| Number and percentage of segments with difference in<br>h_te_interp – h_te_median is greater than a specified<br>threshold (2 m TBD) | > 50 segments in a row                  |
| Max, median, and mean of h_diff_ref over all segments                                                                                | None                                    |
| Percentage of segments where h_diff_ref > 25 m                                                                                       | Percentage > 75%                        |
| Percentage of segments where the h_canopy is > 60m                                                                                   | None                                    |
| Max, median, and mean of h_diff                                                                                                    | None                                    |
| Percentage of segments where psf_flag is set                                                                                         | Percentage > 75%                        |
| Percentage of classified photons removed in a segment                                                                                | Percentage > 50%                        |
| during final photon QA check                                                                                                    | (i.e., ph_removal_flag is set to true)  |
| Percentage of classified photons removed in a segment                                                                                | Percentage > 20%                        |
| during the reference DEM threshold removal process                                                                                   | (i.e., dem_removal_flag is set to true) |

#### 2619 6 REFERENCES

- 2620
- 2621 Carroll, M. L., Townshend, J. R., DiMiceli, C. M., Noojipady, P., & Sohlberg, R. A.
- 2622 (2009). A new global raster water mask at 250 m resolution. *International Journal of*
- 2623 *Digital Earth*, 2(4), 291–308. http://doi.org/10.1080/17538940902951401
- 2624 Channan, S., K. Collins, and W. R. Emanuel (2014). Global mosaics of the standard
- 2625 MODIS land cover type data. University of Maryland and the Pacific Northwest
- 2626 National Laboratory, College Park, Maryland, USA.
- 2627 Chauve, Adrien, et al. (2008). Processing full-waveform lidar data: modelling raw
- signals. International archives of photogrammetry, remote sensing and spatial
- 2629 *information sciences 2007*, 102-107.
- 2630 Cleveland, W. S. (1979). Robust Locally Weighted Regression and Smoothing
- 2631 Scatterplots. *Journal of the American Statistical Association*, 74(368), 829–836.
- 2632 http://doi.org/10.2307/2286407
- 2633 Friedl, M.A., D. Sulla-Menashe, B. Tan, A. Schneider, N. Ramankutty, A. Sibley and X.
- Huang (2010). MODIS Collection 5 global land cover: Algorithm refinements and
- 2635 characterization of new datasets, 2001-2012, Collection 5.1 IGBP Land Cover,
- 2636 Boston University, Boston, MA, USA.
- 2637 Fritsch, F.N., and Carlson, R.E. (1980). Monotone Piecewise Cubic Interpolation.
- 2638 SIAM Journal on Numerical Analysis, 17(2), 238–246.
- 2639 http://doi.org/10.1137/0717021
- 2640 Goshtasby, A., and O'Neill, W.D. (1994). Curve fitting by a Sum of Gaussians.
- 2641 *Graphical Models and Image Processing*, 56(4), 281-288.
- 2642 Goetz and Dubayah (2011). Advances in remote sensing technology and
- 2643 implications for measuring and monitoring forest carbon stocks and change. *Carbon*
- 2644 Management, 2(3), 231-244. doi:10.4155/cmt.11.18

- 2645 Hall, F.G., Bergen, K., Blair, J.B., Dubayah, R., Houghton, R., Hurtt, G., Kellndorfer, J.,
- 2646 Lefsky, M., Ranson, J., Saatchi, S., Shugart, H., Wickland, D. (2011). Characterizing 3D
- 2647 vegetation structure from space: Mission requirements. *Remote sensing of*
- 2648 environment, 115(11), 2753-2775
- 2649 Harding, D.J., (2009). Pulsed laser altimeter ranging techniques and implications for
- 2650 terrain mapping, in Topographic Laser Ranging and Scanning: Principles and
- 2651 Processing, Jie Shan and Charles Toth, eds., CRC Press, Taylor & Francis Group, 173-
- 2652 194.
- 2653 Neuenschwander, A.L. and Magruder, L.A. (2016). The potential impact of vertical
- 2654 sampling uncertainty on ICESat-2/ATLAS terrain and canopy height retrievals for
- 2655 multiple ecosystems. *Remote Sensing*, 8, 1039; doi:10.3390/rs8121039
- 2656 Neuenschwander, A.L. and Pitts, K. (2019). The ATL08 Land and Vegetation Product
- 2657 for the ICESat-2 Mission. *Remote Sensing of Environment*, 221, 247-259.
- 2658 <u>https://doi.org/10.1016/j.rse.2018.11.005</u>
- 2659 Neumann, T., Brenner, A., Hancock, D., Robbins, J., Saba, J., Harbeck, K. (2018). ICE,
- 2660 CLOUD, and Land Elevation Satellite 2 (ICESat-2) Project Algorithm Theoretical
- 2661 Basis Document (ATBD) for Global Geolocated Photons (ATL03).
- 2662 Olson, D. M., Dinerstein, E., Wikramanayake, E. D., Burgess, N. D., Powell, G. V. N.,
- 2663 Underwood, E. C., D'Amico, J. A., Itoua, I., Strand, H. E., Morrison, J. C., Loucks, C. J.,
- Allnutt, T. F., Ricketts, T. H., Kura, Y., Lamoreux, J. F., Wettengel, W. W., Hedao, P.,
- 2665 Kassem, K. R. (2001). Terrestrial ecoregions of the world: a new map of life on Earth.
- 2666 *Bioscience*, 51(11), 933-938.

| 2668 | Appendix A                             |
|------|----------------------------------------|
| 2669 | <b>DRAGANN Gaussian Deconstruction</b> |
| 2670 | John Robbins                           |
| 2671 | 20151021                               |
| 2672 |                                        |
| 2673 | Updates made by Katherine Pitts:       |
| 2674 | 20170808                               |
| 2675 | 20181218                               |
| 2676 |                                        |
|      | · · · ·                                |

## 2677 Introduction

2678This document provides a verbal description of how the DRAGANN (Differential,2679Regressive, and Gaussian Adaptive Nearest Neighbor) filtering system deconstructs2680a histogram into Gaussian components, which can also be called *iteratively fitting a*2681sum of Gaussian Curves. The purpose is to provide enough detail for ASAS to create2682operational ICESat-2 code required for the production of the ATL08, Land and2683Vegetation product. This document covers the following Matlab functions within

- 2684 DRAGANN:
- mainGaussian\_dragann
- 2686 findpeaks\_dragann
  - peakWidth\_dragann
- checkFit\_dragann
- 2689

2687

2690 Components of the k-d tree nearest-neighbor search processing and histogram 2691 creation were covered in the document, *DRAGANN k-d Tree Investigations*, and have

2692 been determined to function consistently with UTexas DRAGANN Matlab software.

2693

### 2694 Histogram Creation

2695 Steps to produce a histogram of nearest-neighbor counts from a normalized photon 2696 cloud segment have been completed and confirmed. Figure A.1 provides an example 2697 of such a histogram. The development, below, is specific to the two-dimensional 2698 case and is provided as a review.

The histogram represents the frequency (count) of the number of nearby photons within a specified radius, as ascertained for each point within the photon cloud. The radius, *R*, is established by first normalizing the photon cloud in time (x-axis) and in height (y-axis), i.e., both sets of coordinates (time & height) run from 0 to 1; then an average radius for finding 20 points is determined based on forming the ratio of 20

- to the total number of the photons in the cloud ( $N_{total}$ ): 20/ $N_{total}$ .
- 2705

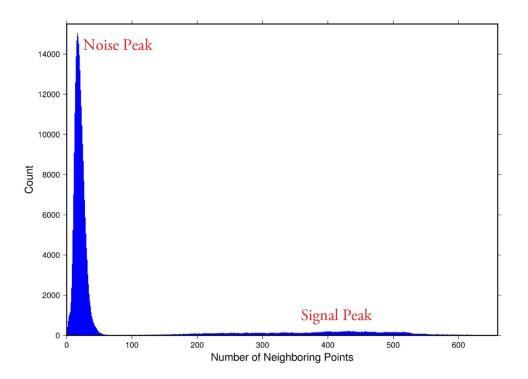

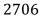

Figure A.1. Histogram for Mabel data, channel 43 from SE-AK flight on July 30, 2014at 20:16.

Given that the total area of the normalized photon cloud is, by definition, 1, then this ratio gives the average area, *A*, in which to find 20 points. A corresponding radius is found by the square root of  $A/\pi$ . A single equation describing the radius, as a

2712 function of the total number of photons in the cloud (remembering that this is done

in the cloud normalized, two-dimensional space), is given by

$$R = \sqrt{\frac{20/N_{total}}{\pi}} \tag{A.1}$$

For the example in Figure A.1, *R* was found to be 0.00447122. The number of

photons falling into this radius, at each point in the photon cloud, is given along the

2717 x-axis; a count of their number (or frequency) is given along the y-axis.

2718

### 2719 Gaussian Peak Removal

2720

At this point, the function, mainGaussian\_dragann, is called, which passes thehistogram and the number of peaks to detect (typically set to 10).

2723 This function essentially estimates (i.e., fits) a sequence of Gaussian curves, from

2724 larger to smaller. It determines a Gaussian fit for the highest histogram peak, then

2725 removes it before determining the fit for the next highest peak, etc. In concept, the

2726 process is an iterative sequential-removal of the ten largest Gaussian components

within the histogram.

- 2728 In the process of *sequential least-squares*, parameters are re-estimated when input
- 2729 data is incrementally increased and/or improved. The present problem operates in
- a slightly reverse way: the data set is fixed (i.e., the histogram), but components
- 2731 within the histogram (independent Gaussian curve fits) are removed sequentially
- from the histogram. The paper by *Goshtasby & O'Neill* (1994) outlines the concepts.
- 2733 Recall that a Gaussian curve is typically written as

2734 
$$y = a \cdot exp(-(x-b)^2/2c^2)$$
 (A.2)

- 2735 where a = the height of the peak; b = position of the peak; and c = width of the bell 2736 curve.
- 2737 The function, mainGaussian\_dragann, computes the [*a*, *b*, *c*] values for the ten
- highest peaks found in the histogram. At initialization, these [*a*, *b*, *c*] values are set to
- 2739 zero. The process begins by locating histogram peaks via the function,
- 2740 findpeaks\_dragann.
- 2741

# 2742 Peak Finding

- As input arguments, the findpeaks\_dragann function receives the histogram and a
- 2744 minimum peak size for consideration (typically set to zero, which means all peaks
- will be found). An array of index numbers (i.e., the "number of neighboring points", values along x-axis of Figure A.1) for all peaks is returned and placed into the
- values along x-axis of Figure A.1) for all peaks is returned and placed into thevariable peaks.
- The methodology for locating each peak goes like this: The function first computes the derivatives of the histogram. In Matlab there is an intrinsic function, called diff, which creates an array of the derivatives. Diff essentially computes the differences along sequential, neighboring values. "Y = diff(X) calculates differences between adjacent elements of X." [from Matlab Reference Guide] Once the derivatives are computed, then findpeaks\_dragann enters a loop that looks for changes in the sign of the derivative (positive to negative). It skips any derivatives that equal zero.
- For the *k*th derivative, the "*next*" derivative is set to k+1. A test is made whereby if the k+1 derivative equals zero and k+1 is less than the total number of histogram values, then increment "*next*" to k+2 (i.e., find the next negative derivative). The test is iterated until the start of the "down side" of the peak is found (i.e., these iterations handle cases when the peak has a flat top to it).
- When a sign change (positive to negative) is found, the function then computes anapproximate index location (variable *maximum*) of the peak via

2762 
$$maximum = round\left(\frac{next-k}{2}\right) + k$$
 (A.3)

- These values of *maximum* are retained in the peaks array (which can be *grown* in Matlab) and returned to the function mainGaussian dragann.
- 2765 Next, back within mainGaussian dragann, there are two tests to determine whether
- the first or last elements of the histogram are peaks. This is done since the
- 2767 findpeaks\_dragann function will not detect peaks at the first or last elements, based
- 2768 solely on derivatives. The tests are:
- If (histogram(1) > histogram(2) && max(histogram)/histogram(1) < 20) then
- 2770 insert a value of 1 to the very first element of the peaks array (again, Matlab can
- easily "grow" arrays). Here, max(histogram) is the highest peak value across thewhole histogram.
- 2773 For the case of the last histogram value (say there are N-bins), we have
- 2774 If ( histogram(N) > histogram(N-1) && max(histogram)/histogram(N) < 4 ) then</li>
  2775 insert a value of N to the very last element of the peaks array.
- 2776 One more test is made to determine whether there any peaks were actually found
- 2777 for the whole histogram. If none were found, then the function,
- 2778 mainGaussian\_dragann, merely exits.
- 2779

# 2780 Identifying and Processing upon the Ten Highest Peaks

- The function, mainGaussian\_dragann, now begins a loop to analyze the ten highest peaks. It begins the *n*<sup>th</sup> loop (where *n* goes from 1 to 10) by searching for the largest peak among all remaining peaks. The index number, as well as the magnitude of the peak, are retained in a variable, called maximum, with dimension 2.
- In each pass in the loop, the [*a*,*b*,*c*] values (see eq. 2) are retained as output of the
  function. The values of *a* and *b* are set equal to the index number and peak
  magnitude saved in maximum(1) and maximum(2), respectively. The *c*-value is
- determined by calling the function, peakWidth\_dragann.
- 2789 Determination of Gaussian Curve Width
- 2790 The function, peakWidth\_dragann, receives the whole histogram and the index
- number (maximum(1)) of the peak for which the value *c* is needed, as arguments.
- 2792 For a specific peak, the function essentially searches for the point on the histogram
- 2793 that is about  $\frac{1}{12}$  the size of the peak and that is furthest away from the peak being
- investigated (left and right of the peak). If the two sides (left and right) are
- equidistant from the peak, then the side with the smallest value is chosen (>  $\frac{1}{2}$  peak).
- Upon entry, it first initializes *c* to zero. Then it initializes the index values left, xL and
  right, xR as index-1 and index+1, respectively (these will be used in a loop,

- 2799 described below). It next checks whether the  $n^{\text{th}}$  peak is the first or last value in the 2800 histogram and treats it as a special case.
- 2801 At initialization, first and last histogram values are treated as follows:
- 2802 If first bin of histogram (peak = 1), set left = 1 and xL = 1.
- 2803 If last bin of histogram, set right = m and xR = m, where m is the final index of the 2804 histogram.
- 2805 Next, a search is made to the left of the peak for a nearby value that is smaller than 2806 the peak value, but larger than half of the peak value. A while-loop does this, with 2807 the following conditions: (a) left > 0, (b) histogram value at left is  $\geq$  half of histo
- 2808 value at peak and (c) histo value at left is  $\leq$  histo value at peak. When these
- 2809 conditions are all true, then xL is set to left and left is decremented by 1, so that the
- test can be made again. When the conditions are no longer met (i.e., we've moved to
- a bin in the histogram where the value drops below half of the peak value), then the
- 2812 program breaks out of the while loop.
- 2813 This is followed by a similar search made upon values to the right of the peak. When
- these two while-loops are complete, we then have the index numbers from the
- histogram representing bins that are above half the peak value. This is shown in
- 2816 Figure A.2.

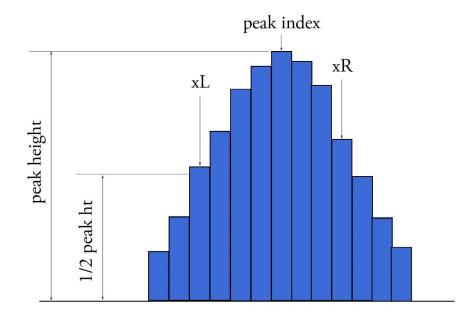

Figure A.2. Schematic representation of a histogram showing xL and xR parametersdetermined by the function peakWidth\_dragann.

A test is made to determine which of these is furthest from the middle of the peak. In

Figure A.2, xL is furthest away and the variable x is set to equal xL. The histogram

2822 "height" at x, which we call  $V_x$ , is used (as well as x) in an inversion of Equation A.2 2823 to solve for *c*:

2824 
$$c = \sqrt{\frac{-(x-b)^2}{2\ln\left(\frac{V_x}{a}\right)}}$$
(A.4)

2825 The function, peakWidth\_dragann, now returns the value of *c* and control returns to 2826 the function, mainGaussian\_dragann.

The mainGaussian\_dragann function then picks-up with a test on whether the returned value of *c* is zero. If so, then use a value of 4, which is based on an *a priori* understanding that *c* usually falls between 4 and 6. If the value of *c* is not zero, then add 0.5 to *c*.

At this point, we have the [a,b,c] values of the Gaussian for the *n*<sup>th</sup> peak. Based on

these values, the Gaussian curve is computed (via Equation A.2) and it is removed
(subtracted) from the current histogram (and put into a new variable called

2834 newWave).

After a Gaussian curve is removed from the current histogram, the following peak width calculations could potentially have a  $V_x$  value less than 1 from a. This would cause the width, c, to be calculated as unrealistically large. Therefore, a check is put in place to determine if  $a - V_x < 1$ . If so,  $V_x$  is set to a value of a - 1.

2839 Numeric Optimization Steps

The first of the optimization steps utilizes a Full Width Half Max (*FWHM*) approach,computed via

$$FWHM = 2c\sqrt{2ln2} \tag{A.5}$$

2843 A left range,  $L_r$ , is computed by  $L_r$ =round(*b*-*FWHM*/2). This tested to make sure it 2844 doesn't go off the left edge of the histogram. If so, then it is set to 1.

Similarly, a right range,  $R_r$ , is computed by  $R_r$ =round(*b*+*FWHM*/2). This is also tested to be sure that it doesn't go off the right edge of the histogram. If so, then it is set to the index value for the right-most edge of the histogram.

2848 Using these new range values, create a temporary segment (between  $L_r$  and  $R_r$ ) of 2849 the newWave histogram, this is called errorWave. Also, set three delta parameters 2850 for further optimization:

2851 DeltaC = 0.05; DeltaB = 0.02; DeltaA = 1

2852 The temporary segment, errorWave is passed to the function checkFit\_dragann,

along with a set of zero values having the same number of elements as errorWave,

the result, at this point, is saved into a variable called oldError. The function,

2855 checkFit\_dragann, computes the sum of the squares of the difference between two

histogram segments (in this case, errorWave and zeros with the same number of
elements as errorWave). Hence, the result, oldError, is the sum of the squares of the
values of errorWave. This function is applied in optimization loops, to refine the
values of b and c, described below.

2860 *Optimization of the b-parameter*. The do-loop operates at a maximum of 1000 times. 2861 It's purpose is to refine the value of *b*, in 0.02 increments. It increments the value of 2862 *b* by DeltaB, to the right, and computes a new Gaussian curve based on  $b+\Delta b$ , which 2863 is then removed from the histogram with the result going into the variable 2864 newWave. As before, checkFit\_dragann is called by passing the range-limited part of

- 2865 newWave (errorWave) and returning a new estimate of the error (newError) which
- is then checked against oldError to determine which is smaller. If newError is  $\geq$ 2867 oldError than the value of *h* that produced oldError is rate ined, and the testing loan
- oldError, then the value of *b* that produced oldError is retained, and the testing loopis exited.

*Optimization of the c-parameter*. Now the value of *c* is optimized, first to the left,
then to the right. It is performed independently of, but similarly, to the *b*-parameter,
using do-loops with a maximum of 1000 passes. These loops increment (to right) or
decrement (to left) by a value of 0.05 (DeltaC) and use checkFit\_dragann to, again,
check the quality of the fit. The loops (right and left) kick-out when the fit is found to
be smallest.

The final, optimized Gaussian curve is now removed (subtracted) from the
histogram. After removal, a statement "corrects" any histogram values that may
drop below zero, by setting them to zero. This could happen due to any mis-fit of the
Gaussian.

2879 The  $n^{\text{th}}$  loop is concluded by examining the peaks remaining in the histogram

2880 without the peak just processed by sending the  $n^{\text{th}}$ -residual histogram back into the

2881 function findpeaks\_dragann. If the return of peak index numbers from

findpeaks\_dragann reveals more than 1 peak remaining, then the index numbers for peaks that meet these three criteria are retained in an array variable called these:

- 2884 1. The peak must be located above b(n)-2\*c(n), and
- 2885 2. The peak must be located below  $b(n) + 2^*c(n)$ , and
- 2886 3. The height of the peak must be < a(n)/5.
- 2887

The peaks meeting all three of these criteria are to be eliminated from furtherconsideration. What this accomplishes is eliminate the nearby peaks that have a size

2890 lower than the peak just previously analyzed; thus, after their elimination, only

- leaving peaks that are further away from the peak just processed and are
- presumably "real" peaks. The *n*<sup>th</sup> iteration ends here, and processing begins with the revised histogram (after having removed the peak just analyzed).

2893 revised histogram (after having removed the pea

#### 2895 **Gaussian Rejection**

- 2896 The function mainGaussian\_dragann returns the [a,b,c] parameters for the ten
- 2897 highest peaks from the original histogram. The remaining code in dragann examines
- 2898 each of the ten Gaussian peaks and eliminates the ones that fail to meet a variety of 2899 conditions. This section details how this is accomplished.
- 2900 First, an approximate area, area $1=a^*c$ , is computed for each found peak and b, for all ten peaks, being the index of the peaks, are converted to an actual value via 2901 2902 b+min(numptsinrad)-1 (call this allb).
- 2903 Next, a rejection is made for all peaks that have any component of [a,b,c] that are 2904 imaginary (Matlab isreal function is used to confirm that all three components are 2905 real, in which case it passes).
- 2906 To check for a narrow noise peak at the beginning of the histogram in cases of low
- 2907 noise rates, such as during nighttime passes, a check is made to first determine if the 2908 highest Gaussian amplitude, *a*, within the first 5% of the histogram is >= 1/10 \* the
- 2909 maximum amplitude of all Gaussians. If so, that peak's Gaussian width, c, is checked
- 2910 to determine if it is  $\leq$  4 bins. If neither of those conditions are met in the first 5%,
- 2911 the conditions are rechecked for the first 10% of the histogram. This process is
- repeated up to 30% of the histogram, in 5% intervals. Once a narrow noise peak is 2912
- 2913 found, the process breaks out of the incremental 5% histogram checks, and the
- 2914 noise peak values are returned as [a0, b0, c0].
- 2915 If a narrow noise peak was found, the remaining peak area values, area  $(a^*c)$ , then 2916 pass through a descending sort; if no narrow noise peak was found, all peak areas go 2917 through the descending sort. So now, the [a,allb,c]-values are sorted from largest "area" to smallest, these are placed in arrays [a1, b1, c1]. If a narrow noise peak was 2918 2919 found, it is then appended to the beginning of the [a1, b1, c1] arrays, such that a1 =2920 [a0 a1], b1 = [b0 b1], c1 = [c0 c1].
- 2921 In the case that a narrow noise peak was not found, a test is made to check that at 2922 least one of the peaks is within the first 10% of the whole histogram. It is done 2923 inside a loop that works from peak 1 to the number of peaks left at this point. This 2924 loop first tests whether the first (sorted) peak is within the first 10% of the 2925 histogram; if so, then it simply kicks out of the loop. If not, then it places the loop's 2926 current peak into a holder (ihold) variable, increments the loop to the next peak and 2927 runs the same test on the second peak, etc. Here's a Matlab code snippet:

2928 2929 2930 2930 2931 2932 2933 2934 2935 2936 2937

```
inds = 1:length(a1);
for i = 1:length(b1)
    if b1(i) <= min(numptsinrad) + 1/10*max(numptsinrad)</pre>
        if i==1
            break;
        end
        ihold = inds(i);
        for j = i:-1:2
             inds(j) = inds(j-1);
        end
        inds(1) = ihold;
```

| 2939<br>2940<br>2941 | break<br>end<br>end |  |
|----------------------|---------------------|--|
| 2942                 |                     |  |

The j-loop expression gives the init\_val:step\_val:final\_val. The semi-colon at the end of statements causes Matlab to execute the expression without printout to the user's screen. When this loop is complete, then the indexes (inds) are re-ordered and placed back into the [a1,b1,c1] and area1 arrays.

Next, are tests to reject any Gaussian peak that is entirely encompassed by anotherpeak. A Matlab code snippet helps to describe the processing.

```
2949
2950
             % reject any gaussian if it is fully contained within another
             isR = true(1,length(a1));
2950
2951
2952
2953
2954
2955
2956
2956
2957
             for i = 1:length(al)
                 ai = a1(i);
                 bi = b1(i);
                 ci = c1(i);
                 aset = (1-(c1/ci).^2);
                 bset = ((c1/ci).^2*2*bi - 2*b1);
                 cset = -(2*c1.^2.*log(a1/ai)-b1.^2+(c1/ci).^2*bi^2);
2958
                 realset = (bset.^2 - 4*aset.*cset >= 0) | (a1 > ai);
2959
                 isR = isR & realset;
2960
             end
2961
             a2 = a1(isR);
2962
            b2 = b1(isR);
2963
             c2 = c1(isR);
```

2964

2965 The logical array is initialized to all be true. The i-do-loop will run through all 2966 peaks. The computations are done in array form with the variables aset, bset, cset all 2967 being arrays of length(a1). At the bottom of the loop, isR remains "true" when 2968 either of the conditions in the expression for realset is met (the single "|" is a logical "or"). Also, the nomenclature, ".\*" and ".^", denote element-by-element array 2969 2970 operations (not matrix operations). Upon exiting the i-loop, the array variables 2971 [a2,b2,c2] are set to the [a1,b1,c1] that remain as "true." [At this point, in our test 2972 case from channel 43 of East-AK Mable flight on 20140730 @ 20:16, six peaks are still retained: 18, 433, 252, 33, 44.4 and 54.] 2973

Next, reject Gaussian peaks whose centers lay within 3σ of another peak, unless only
two peaks remain. The code snippet looks like this:

```
2976
2977
2978
2979
2980
2981
2982
2983
2984
2985
2986
2987
```

2988

```
for i = 1:length(a2)
    ai = a2(i);
    bi = b2(i);
    ci = c2(i);
    realset = (b2 > bi+3*ci | b2 < bi-3*ci | b2 == bi);
    realset = realset | a2 > ai;
    isR = isR & realset;
end
if length(a2) == 2
    isR = true(1, 2);
end
a3 = a2(isR);
```

isR = true(1, length(a2));

| 2989<br>2990 | b3 = b2(isR);<br>c3 = c2(isR); |  |
|--------------|--------------------------------|--|
| 2991         |                                |  |

2992 Once again, the isR array is initially set to "true." Now, the array, realset, is tested 2993 twice. In the first line, one of three conditions must be true. In the second line, if 2994 realset is true or a2 > ai, then it remains true. At this point, we've pared down, from 2995 ten Gaussian peaks, to two Gaussian peaks; one represents the noise part of the 2996 histogram; the other represents the signal part.

If there are less than two peaks left, a thresholding/histogram error message is
printed out. If the lastTryFlag is not set, DRAGANN ends its processing and an empty
IDX value is returned. The lastTryFlag is set in the preprocessing function which
calls DRAGANN, as multiple DRAGANN runs may be tried until sufficient signal is
found.

3002If there are two peaks left, then set the array [a,b,c] to those two peaks. [At this3003point, in our test case from channel 43 of East-AK Mable flight on 20140730 @

- 3004 20:16, the two peaks are: 18 and 433.]
- 3005

## 3006 Gaussian Thresholding

3007 With the two Gaussian peaks identified as noise and signal, all that is left is to 3008 compute the threshold value between the Gaussians.

3009 An array of xvals is established running from min(numptsinrad) to

3010 max(numptsinrad). In our example, xvals has indices between 0 and 653. For each

3011 of these xvals, Gaussian curves (allGauss) are computed for the two Gaussian peaks

- 3012 [*a,b,c*] determined at the end of the previous section. This computation is performed
- 3013 via a function called gaussmaker which receives, as input, the xvals array and the
- 3014 [a,b,c] parameters for the two Gaussian curves. An array of heights of the Gaussian
- 3015 curves is returned by the function, computed with Equation A.2. In Matlab, the
- allGauss array has dimension 2x654. An array, noiseGauss is set to be equal to the
- 3017 1<sup>st</sup> column of allGauss.
- 3018 An if-statement checks whether the b array has more than 1 element (i.e., consisting
- 3019 of two peaks), if so, then nextGauss is set to the  $2^{nd}$  column of allGauss, and a
- 3020 difference, noiseGauss-nextGauss, is computed.
- 3021 The following steps are restricted to be between the two main peaks. First, the first
- index of the absolute value of the difference that is near-zero (defined as 1e-8) is
- 3023 found, if it exists, and put into the variable diffNearZero. This is expected to be found
- 3024 if the two Gaussians are far away from each other in the histogram.
- Second, the point (i.e., index) is found of the minimum of the absolute value of the
  difference; this index is put into variable, signchanges. This point is where the sign
  changes from positive to negative as one moves left-to-right, up the Gaussian curve

- 3028 differences (noise minus next will be positive under the peak of the noise curve, and
- 3029 negative under the next (signal) curve). Figure A.3 (top) shows the two Gaussian
- 3030 curves. The bottom plot shows their differences.

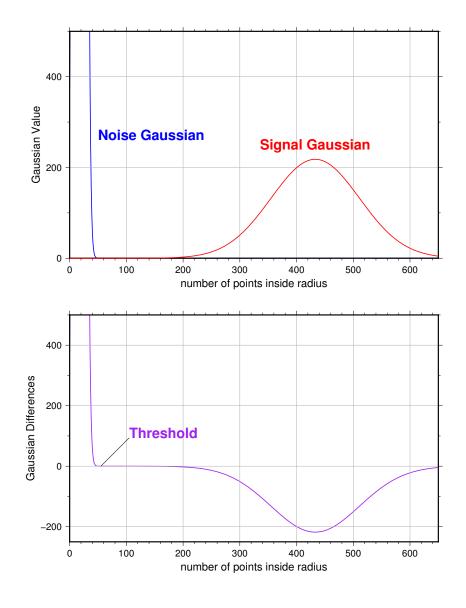

- 3031
- Figure A.3. Top: two remaining Gaussian curves representing the noise (blue) and
  signal (red) portions of the histogram in Figure A.1. Bottom: difference noise –
  signal of the two Gaussian curves. The threshold is defined as the point where the
- 3035 sign of the differences change.
- 3036 If there is any value stored in diffNearZero, that value is now saved into the variable
- 3037 threshNN. Else, the value of the threshold in signchanges is saved into threshNN,
- 3038 concluding the if-statement for b having more than 1 element.

- An else clause (b !> 1), merely sets threshNN to b+c, i.e., 1-standard deviation away
  from mean of the (presumably) noise peak.
- 3041 The final step is mask the signal part of the histogram where all indices above the
- 3042 threshNN index are set to logical 1 (true). This is applied to the numptsinrad array,
- 3043 which represents the photon cloud. After application, dragann returns the cloud
- 3044 with points in the cloud identified as "signal" points.
- The Matlab code has a few debug statements that follow, along with about 40 linesfor plotting.
- 3047

#### 3048 **References**

- 3049 Goshtasby, A & W. D. O'Neill, Curve Fitting by a Sum of Gaussians, *CVGIP: Graphical*
- 3050 *Models and Image Processing*, V. 56, No. 4, 281-288, 1994.